# MultiWell Program Suite User Manual

(MultiWell-2010)

John R. Barker, N. F. Ortiz, J. M. Preses, L. L. Lohr, A. Maranzana, P. J. Stimac, T. L. Nguyen, and T. J. Dhilip Kumar

> University of Michigan Ann Arbor, MI 48109-2143

> > Contact: jrbarker@umich.edu (734) 763-6239

http://aoss.engin.umich.edu/multiwell/

(Copyright 2010, John R. Barker)

## **Preface**

## **MultiWell Literature Citation**

Please cite the following papers to acknowledge results obtained using this version of the MultiWell Program Suite:

- a) MultiWell-2010 Software, 2010, designed and maintained by John R. Barker with contributors Nicholas F. Ortiz, Jack M. Preses, Lawrence L. Lohr, Andrea Maranzana, Philip J. Stimac, T. Lam Nguyen, and T. J. Dhilip Kumar; University of Michigan, Ann Arbor, MI; http://aoss.engin.umich.edu/multiwell/.
- b) John R. Barker, Int. J. Chem. Kinetics, 33, 232-45 (2001).
- c) John R. Barker, Int. J. Chem. Kinetics, 41, 748--763 (2009).
- d) Thanh Lam Nguyen and John R. Barker, J. Phys. Chem. A., submitted (2010).

### **About the Authors**

JOHN BARKER wrote most of the code, originally based on his 1983 paper on stochastic methods and subsequent developments. <sup>1-5</sup> NICK ORTIZ (as an undergraduate student) wrote most of the code for MomInert. JACK PRESES (Brookhaven Nat'1 Lab.) added several helpful features and helps to maintain the Windows versions. LARRY LOHR has contributed to the development of hindered rotor subroutines. ANDREA MARANZANA (University of Turin) contributed and maintains the codes for automatically generating input files for the MultiWell Suite from output files produced in quantum chemical calculations. PHIL STIMAC implemented 1-dimensional quantum tunneling *via* an unsymmetrical Eckart barrier. LAM NGUYEN installed a method for using quantum eigenvalues for hindered internal rotations, instead of using approximate values (as was done in versions earlier than v.2009.0), wrote a code for computing the effective mass of large amplitude motions, and helped in developing codes for non-separable vibrations. <sup>5</sup> DHILIP KUMAR wrote several very useful scripts for automatically using output files from electronic structure programs to build input/output files for computing (*via* Program 1 amm) effective masses and moments of inertia.

# **Comments and Bug Reports**

Please send suggestions and bug reports (!) to John R. Barker (<u>jrbarker@umich.edu</u>). It is through bug reports that most errors are found.

## Acknowledgements

Thanks go to the following people for particularly helpful suggestions, discussions, debugging, or other assistance:

Amity Andersen
Hans-Heinrich Carstensen
Benj FitzPatrick
Michael Frenklach
David M. Golden
Keith D. King
Robert G. ('Glen') MacDonald

A. Bencsura
Theodore S. Dibble
Erin Greenwald
John Herbon
George Lendvay
David M. Matheu
William F. Schneider

Nigel W. Moriarty

Colleen Shovelin

Robert M. Shroll

Ralph E. Weston, Jr.

Gregory P. Smith

Some sections of these computer codes were developed as part of research funded by NSF (Atmospheric Chemistry Division), NASA (Upper Atmosphere Research Program), and NASA (Planetary Atmospheres).

**Disclaimer:** This material is based in part upon work supported by the National Science Foundation under Grant No. 0344102. Any opinions, findings, and conclusions or recommendations expressed in this material are those of the author(s) and do not necessarily reflect the views of the National Science Foundation.

# **CONTENTS**

| Preface                                                                                                    | ii                               |
|----------------------------------------------------------------------------------------------------|----------------------------------|
| MultiWell Literature Citation                                                                                                 | ii                               |
| About the Authors                                                                                                    | ii                               |
| Comments and Bug Reports                                                                                                    | ii                               |
| Acknowledgements                                                                                                    | iii                              |
| 1. Getting Started                                                                                                    | 1                                |
| 1.1 Software Tools in the MultiWell Suite  MultiWell  DenSum  Thermo  MomInert  Gauss2Multi lamm  doloops, ansum, and adensum | 1<br>1<br>1<br>1<br>1<br>2<br>2  |
| 1.2 Directory Structure                                                                                                    | 3                                |
| 1.3 Starting Up Linux/Unix (and Mac OS X) Version                                                                             | 4                                |
| 1.4 Starting Up Windows Version                                                                                               | 4                                |
| 1.5 Directory Structure for Models                                                                                            | 4                                |
| 1.6 Example Models and Files                                                                                                  | 5                                |
| 2. MultiWell Master Equation Code                                                                                             | 6                                |
| 2.1 Brief Description                                                                                                    | 6                                |
| 2.2 Terminology                                                                                                    | 6                                |
| 2.3 Default Array Dimensions                                                                                                  | 8                                |
| 2.4 Notes on FORTRAN source code and compilation                                                                              | 9                                |
| 2.5 MultiWell Input Files and Program Execution                                                                               | 9                                |
| 2.6 MultiWell Output Files  FileName.out  FileName.sum  FileName.rate  FileName.dist  FileName.array  FileName.flux           | 11<br>11<br>11<br>11<br>11<br>11 |
| 2.7 MultiWell Input Data File (FileName.dat)  MULTIWELL INPUT DATA FILE FORMAT                                                | 12<br>13                         |
| 2 8 COLLISION MODELS                                                                                                    | 20                               |

| 2.9 FORMAT OF EXTERNAL DATA FILES  Densities, Sums and k(E)'s                                                                                                    | 23<br>23                                     |
|----------------------------------------------------------------------------------------------------|----------------------------------------------|
| Initial Energy Distribution Function                                                                                                    | 25                                           |
| 2.10 FATAL INPUT ERRORS                                                                                                    | 26                                           |
| 3. DenSum: Separable Sums and Densities of States                                                                                                    | <b>27</b>                                    |
| 3.1 Functional Forms (An)Harmonic Vibration (vib) Classical Rotation (rot) Quantized Rotation (qro) K-rotor Rotation (kro) Particle in a Box (box) 1-D Hindered Rotation, Symmetrical (hra, hrb, hrc) 1-D Hindered Rotation, Unsymmetrical (hrd) Translation (trn)                                          | 27<br>28<br>28<br>28<br>28<br>29<br>29<br>30 |
| 3.2 Data File Format                                                                                                    | 30                                           |
| 3.3 DenSum in Batch Mode  densum.batch Batch File Format  Execution                                                                                                    | 35<br>35<br>35                               |
| 4. MomInert: Moments of Inertia                                                                                                    | 37                                           |
| 4.1 Data File Format                                                                                                    | 37                                           |
| 4.2 Computational Approach                                                                                                    | 38                                           |
| 5. Thermo: Thermochemistry                                                                                                    | 40                                           |
| 5.1 Thermodynamic Database                                                                                                    | 40                                           |
| 5.2 Thermodynamic Output                                                                                                    | 40                                           |
| 5.3 Functional Forms (An)Harmonic Vibration (vib): Classical Rotation (rot): Quantized Rotation (qro): Particle in a Box (box): 1-D Hindered Rotation, Symmetrical (hra, hrb, hrc) 1-D Hindered Rotation, "Unsymmetrical" (hrd) Hindered Gorin Model (gor) and Fitting to Experimental Rate Constants (fit) | 41<br>42<br>42<br>42<br>43<br>43<br>44       |
| 5.4 Data File Format                                                                                                    | 47                                           |
| 6. gauss2multi: A Tool for Creating Data Files                                                                                                    | 52                                           |
| 7. doloops, ansum, and adensum: non-Separable Sums and Densities of States                                                                                                    | 54                                           |
| 7.1 Program doloops Running doloops Data File Format Notes                                                                                                    | 55<br>55<br>55<br>56                         |

| Appendix. Theoretical Basis                                                                                                    |                      |
|----------------------------------------------------------------------------------------------------|----------------------|
| 10. Questions and Answers                                                                                                    | 86                   |
| Note 8. Eigenstates for large amplitude motions  Theory  Hindered internal rotations                                                               | 83<br>82<br>84       |
| Note 7. Elements and Isotopes Recognized by Thermo                                                                                                 | 82                   |
| Note 6. A Handy List of Lennard-Jones Parameters                                                                                                   | 80                   |
| Note 5. Symmetry numbers, internal rotation, and optical isomers  External Symmetry Numbers  Hindered Internal Rotation  Optical Isomers  Examples | 75<br>75<br>75<br>77 |
| Note 4. External molecular rotations                                                                                                    | 73                   |
| Note 3. Vibrational Degeneracies                                                                                                    | 73                   |
| Note 2. Anharmonic Vibrations Separable Anharmonic Vibrations Non-Separable Anharmonic Vibrations                                                  | 70<br>70<br>71       |
| Note 1. Conversion factors                                                                                                    | 70                   |
| 9. Technical Notes                                                                                                    | 7(                   |
| 8.7 gauss2lamm: A script for generating lamm.dat                                                                                                   | 68                   |
| 8.6 Example Output:                                                                                                    | 67                   |
| 8.5 Example Data File                                                                                                    | 67                   |
| 8.4 Data File Format                                                                                                    | 66                   |
| 8.3 Notes and Limits                                                                                                    | 66                   |
| 8.2 Compiling and Running lamm                                                                                                    | 65                   |
| 8.1 Introduction                                                                                                    | 65                   |
| 8. lamm: Effective mass for large amplitude motion                                                                                                 | 65                   |
| Running ansum Data File Format Notes Example Data File Example Output File                                                                         | 60<br>61<br>62<br>62 |
| 7.3 Program: ansum                                                                                                    | 60<br>60             |
| 7.2 Program adensum Running adensum Data File Format Notes                                                                                         | 57<br>58<br>58<br>59 |
| 7.2 Program adensum                                                                                                    |                      |

| A.1. Introduction                                                                           | 90       |
|---------------------------------------------------------------------------------------------|----------|
| A.2. The Active Energy Master Equation  A.2.1 Internal Energy and Active Degrees of Freedom | 90<br>90 |
| A.2.2 Sums and Densities of States                                                          | 91       |
| A.2.3 Master Equation for the Vibrational Quasi-Continuum                                   | 92       |
| A.2.4 Multiple Species (Wells) and Multiple Reaction Channels                               | 93       |
| A.2.5 Hybrid Master Equation Formulation                                                    | 94       |
| A.2.6 Energy Grain in the Hybrid Master Equation                                            | 94       |
| A.3. Stochastic Method                                                                      | 96       |
| A.3.1 Gillespie's (Exact) Stochastic Simulation Algorithm                                   | 96       |
| A.3.2 Stochastic Uncertainties                                                              | 98       |
| A.4. Processes                                                                              | 99       |
| A.4.1 Unimolecular Reactions                                                                | 99       |
| A.4.2 Competitive Pseudo-First-Order Reaction                                               | 105      |
| A.4.3 Collisions                                                                            | 110      |
| A.4.4 Other Processes                                                                       | 116      |
| A.5. Initial Conditions                                                                     | 116      |
| A.5.1 Monte Carlo Selection of Initial Energies                                             | 116      |
| A.5.2 Optional Initial Energy Density Distributions                                         | 116      |
| A.6. Input                                                                                  | 119      |
| A6.1 Major Options                                                                          | 119      |
| A6.2 Properties of Wells and Transition States                                              | 120      |
| A.7. Output                                                                                 | 120      |
| A.7.1 multiwell.out                                                                         | 120      |
| A.7.2 multiwell.rate                                                                        | 120      |
| A.7.3 multiwell.flux                                                                        | 121      |
| A.7.4 multiwell.dist                                                                        | 121      |
| A.7.5 multiwell.array                                                                       | 121      |
| A.8. Concluding Remarks                                                                     | 121      |
| References                                                                                  | 122      |
| Index                                                                                       | 127      |

# 1. Getting Started

## 1.1 Software Tools in the MultiWell Suite

## MultiWell

Calculates time-dependent concentrations, yields, vibrational distributions, and rate constants as functions of temperature and pressure for unimolecular reaction systems that consist of multiple stable species, multiple reaction channels interconnecting them, and multiple dissociation channels from each stable species. Reactions can be reversible or irreversible. Can include tunneling and/or the effects of slow intramolecular vibrational energy redistribution (IVR). NOTE: k(E)'s can be calculated by other programs and read in (see Input file description below).

## DenSum

Carries out exact counts for sums and densities of states via the Stein-Rabinovitch extension<sup>8</sup> of the Beyer-Swinehart algorithm.<sup>9</sup> Optionally, the Whitten-Rabinovitch approximation can be used. The following types of separable modes are accepted:

- a) vibrations (harmonic and anharmonic)
- b) free rotations (classical and quantized)
- c) symmetrical and unsymmetrical hindered rotations (quantized eigenvalues)
- d) particle in a box
- e) translation

### Thermo

Calculates entropy, heat capacity, and H(T)-H(0) for individual species, based on vibrational frequencies, moments of inertia, internal rotation barriers, and electronic state properties. It includes all of the types of modes listed for DenSum. It calculates equilibrium constants, which are useful for obtaining recombination rate constants from the corresponding unimolecular decomposition rate constants. It also calculates canonical transition state theory rate constants, when provided with parameters for reactants and the transition state.

## **MomInert**

Calculates principal moments of inertia for chemical species and approximate reduced moments of inertia for internal rotors. Requires the Cartesian coordinates for the atoms in the molecule, as obtained from many software packages in common use (e.g., HyperChem, Chem3D, MOPAC, GAUSSIAN, C-FOUR, etc.)

### Gauss 2 Multi

Reads output files from the Gaussian electronic structure program and generates data files for the other four programs in the MultiWell Suite. (Parameters not calculated using Gaussian must be added by hand.)

### lamm

Uses Cartesian coordinates along a path (obtained from electronic structure calculations) to compute the effective mass for large amplitude motions, such as internal hindered rotations, inversion vibrations, and multi-well potentials. For this purpose, lamm is a better choice than MomInert. A script, gauss2lamm, is provided to read Gaussian output files and construct (in part) the data file needed for lamm.

# doloops, ansum, and adensum

These three codes are available for computing sums and densities of states for non-separable anharmonic vibrations, based on the Dunham expansion. Programs doloops and ansum are appropriate for use with small molecules, while adensum is appropriate for most molecules. Both doloops and adensum, like DenSum, produce output files that can be used directly as input files for MultiWell.

## 1.2 Directory Structure

The MultiWell directory is organized as follows:

```
/multiwell-<version>
                                 [Main MultiWell Directory]
      /bin
                                                             [binary executables]
      /doc
                                                     [version history, license, etc.]
                                                      [Example input/output files]
      /examples
             /densum-examples
             /mominert-examples
             /multiwell-examples
             /thermo-examples
             /gauss2multi-examples
      /thermo-database
                                       [thermodynamics data in format for Thermo]
                                      [admin scripts for running tests and examples]
      /scripts
      /src
                                                          [source code for ansum]
             /ansum
                    /test
                                                                       [test files]
             /adensum
                                                        [source code for adensum]
                                                                      [test files]
                    /test
                                                         [source code for doloops]
             /doloops
                    /test
                                                                      [test files]
             /gauss2multi
                                                     [source code for gauss2multi]
                    /test
                                                                       [test files]
                                                         [source code for densum]
             /densum
                    /test
                                                                      [test files]
             /mominert
                                                       [source code for mominert]
                    /test
                                                                      [test files]
             /multiwell
                                                       [source code for multiwell]
                    /test
                                                                       [test files]
             /thermo
                                                         [source code for thermo]
                                                                      [test files]
                    /test
             /gauss2multi
                                                     [source code for gauss2multi]
                    /test
                                                                      [test files]
```

## 1.3 Starting Up Linux/Unix (and Mac OS X) Version

In this version, binary executables must be compiled. A Makefile script located in the Main Directory sequentially calls makefiles in each source directory. To execute the Makefile and compile the binary executables, type the command "make" (omit the quotation marks and use all lower case characters) followed by "return". After compiling, the binary executables are stored in directory bin.

To test that the compiled codes are operating correctly, run the script runtest\_all by going to the scripts directory and typing the command "./runtest\_all". This script will run the newly compiled codes and allow you to compare the output files to "test" outputs stored in the test directories associated with the source code. The new outputs will differ from the test outputs with regard to date and computation time. If compiled with FORTRAN-77 compilers other than GNU g77, there may be minor numerical differences. If other differences appear, then it is possible that the compiled codes are not working properly.

It is highly recommended that users do **not** place user data files, etc., in directory **/multiwell-<version>** (see Section 1.2) Instead, users should create individual directories for user models (see Section 1.5) and execute MultiWell from within those directories. This approach makes it very easy to replace the entire directory **/multiwell-<version>** with a newer version. Programs in the MultiWell Suite are executed as described in Section 2.5.

# 1.4 Starting Up Windows Version

In this version, binary executables (application, or .EXE files) have already been compiled and are found in directory **bin**. Programs in the MultiWell Suite are executed as described in Section 2.5.

# 1.5 Directory Structure for Models

Because there are multiple input and output files associated with any reaction model, we have found that it is most convenient to organize them in the following way. First, keep all models in a directory named "models". Then within that directory, each model should have its own individual directory named for the specific model. In that way, it is easy to replace the multiwell directory when updates are issued.

Recommended Model directory structure:

```
multiwell.array [MultiWell output file]
readme.model [read-me file for description, literature citation, etc.]
/DensData [REQUIRED for sums an densities of states used by MultiWell]
/multidata [for stored multiwell data files]
/vibs [densum data files (suggested file suffix: ".vibs")]
/thermodata [thermo data files (suggested file suffix: ".therm")]
/momidata [mominert data files (suggested file suffix: ".mom")]
/results [stored output]
```

# 1.6 Example Models and Files

Several examples are provided for each of the codes: MultiWell, DenSum, MomInert, Thermo, Gauss2Multi, doloops, adensum, and ansum. The DenSum examples include a set of cases discussed in the literature: useful for testing the accuracy of Densum.

The directory multiwell/thermo-database contains a file that has been formatted for use by **thermo**, the code used for calculating thermodynamic properties. Data for several dozen molecules are included in the file.

# 2. MultiWell Master Equation Code

Codes, examples, and this manual are available from the MultiWell Program Suite web site: <a href="http://aoss.engin.umich.edu/multiwell/">http://aoss.engin.umich.edu/multiwell/</a>

## 2.1 Brief Description

MultiWell calculates time-dependent concentrations, yields, vibrational distributions, and rate constants as functions of temperature and pressure for unimolecular reaction systems which consist of multiple stable species, multiple reaction channels interconnecting them, and multiple dissociation channels from each stable species. The stochastic method is used to solve the resulting Master Equation. Users may supply unimolecular reaction rates, sums of states and densities of states, or optionally use Forst's Inverse Laplace Transform method  $^{10-12}$  to calculate k(E). For weak collisions, users can select from among many collision models, or provide user-defined functions.

The code is intended to be relatively easy to use. It is designed so that very complicated and very simple unimolecular reaction systems can be handled via the data file. Restructuring of the code and recompiling are NOT necessary to handle even the most complex systems.

MultiWell is most suitable for time-dependent non-equilibrium systems. The real time needed for a calculation depends mostly upon the number of collisions during a simulated time period and on the number of stochastic trials needed to achieve the desired precision. For slow reaction rates and precise yields of minor reaction products, the code will require a long run time, but it will produce results. For long calculation runs, we often just let it run overnight.

MultiWell is based on the Gillespie Exact Stochastic algorithm, <sup>13,14</sup> as modified and implemented in our laboratory. <sup>1-3</sup> It has been described in considerable detail in a recent publication. <sup>15</sup> An example calculation has also been published. <sup>16</sup>

In the example, <sup>16</sup> chemical activation and shock wave simulations were carried out for a system consisting of six isomers and 49 energy-dependent unimolecular reactions. The isomers were interconnected by reversible isomerization reactions, and each isomer could also decompose, resulting in 14 sets of products. Many of the capabilities of MultiWell are illustrated in that paper. <sup>16</sup>

# 2.2 Terminology

The following sketch shows the potential energy as a function of reaction coordinate for a typical unimolecular system with multiple wells.

- "Wells" are chemical species corresponding to local minima on the potential energy surface.
  - "Transition states" for reaction are defined in the usual way.

- "Product sets" are the fragmentation products corresponding to irreversible reaction *via* a given transition state.

In MultiWell, each Well, each Transition State, and each Product Set is given a name and is designated by an index number, as described below. The names and index numbers are arbitrary, but they provide unique identification.

Collisional activation and deactivation can take place within each well and therefore energy transfer parameters are designated for each. In most cases, energy transfer parameters are poorly known, if known at all, and thus it is usually convenient to assign the same energy transfer parameters to all of the wells.

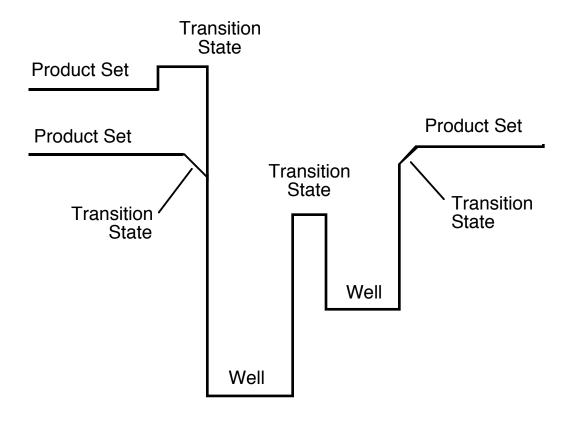

The energy scheme assumed by MultiWell is shown schematically by the following diagram:

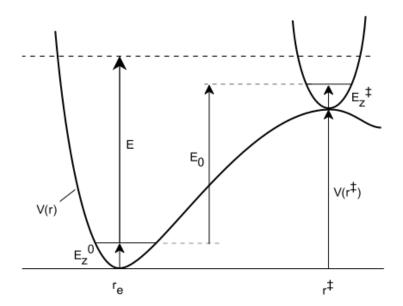

**Figure 0.** Energy schematic. The active energy E is measured from the zero point energy of the reactant well. The critical energy  $E_0$  is the zero point energy difference between the transition state and the reactant well.

# 2.3 Default Array Dimensions

Array dimensions can be changed by revising the include files: **Declare1.inc**, **Declare2.inc**, and **Declare3.inc**. Currently, the array dimensions are set for use with up to the following defaults. (See the section above on "Terminology".)

Up to 50 Wells.

Up to 25 Reaction channels per well for a total of up to 100 Reactions.

Up to 50 Product Sets.

Double Arrays with user-selected sizes up to **14000** elements (reduced from 20000 in an earlier version).

100 time steps.

200 energy bins x 10 time steps for reporting vibrational distributions.

## 2.4 Notes on FORTRAN source code and compilation

- There are many explanatory comments embedded in the source code.
- The source code is written for the GNU FORTRAN compiler for LINUX; a makefile is distributed with the code. It can also be compiled with almost any other FORTRAN compiler.
- A few sections of the source code are platform-dependent (e.g., OPEN statements, date & time calls, and file & path names). These can be found in the following source code segments:

MultiWell.f [main program] DateTime.f DensArray.f Estart.f RateArray.f

- The following compiler options are required, or recommended:
  - static storage (REQUIRED).
  - case-sensitive (RECOMMENDED).
  - variables and constants initialized to zero (RECOMMENDED).
  - double precision transcendentals (RECOMMENDED).
  - promote REAL and COMPLEX to double precision (RECOMMENDED).
  - basic optimizations (RECOMMENDED).

# 2.5 MultiWell Input Files and Program Execution

The default input data filename is **multiwell.dat** (all lower case). Starting with version 2008.1, it is possible to change the input data file name and run multiple sessions in the same directory at the same time, each with a user-selected **FileName**.

## To run MultiWell using the default filename (multiwell.dat):

LINUX/UNIX: in the directory where the input data file and the auxiliary directory DensData reside, type:

```
<PATH>/multiwell-<version>/bin/multiwell <RETURN>
```

where <PATH> designates the PATH to /multiwell-<version>. If directory /multiwell-<version> resides in the user home directory, type:

```
~/multiwell-<version>/bin/multiwell <RETURN>
```

WINDOWS in a DOS window: in the directory where the input data file and the auxiliary directory DensData reside, type:

<PATH>/multiwell-<version>/bin/multiwell <RETURN>

# To run MultiWell using a user-defined filename (FileName.dat):

Follow the same procedures described above, but type:

<PATH>/multiwell-<version>/bin/multiwell FileName <RETURN>

## 2.6 MultiWell Output Files

Output files with an identical FileName erased and written-over for every calculation. To be saved, they must be re-named. Use a word processor/editor capable of wide-open (no truncation of lines) output, because the output can be hundreds of characters in width, depending on the number of species and products. In Linux, Xemacs, Emacs, Nedit and other editors are available for this purpose. For Macintosh OS X, "Tex-Edit Plus" is a very convenient word processor for text files (share-ware available at http://www.nearside.com/trans-tex/), although full-featured word processors can be used as well.

## FileName.out

Time-dependent output of concentrations and average energies. Also includes summaries of input parameters. The time-dependent quantities are the instantaneous values at the time indicated: they are not averaged over the time interval. Hence, the averages are only over the number of trials.

## FileName.sum

Summary output file intended for convenient calculations of fall-off curves and other pressure-dependent quantities. This file gives all of the header material in the full output file, but instead of the time-dependent results, only the final results of each simulation are given in the form of a summary table.

### FileName.rate

Time-dependent output of average unimolecular rate "constants" (which vary with time in non-steady-state systems). Many trials are needed to accumulate good statistics. To improve statistics, the binned results correspond to the number of visits to the bin (which can be many times larger than the number of trials) and are averaged over the time-bin.

## FileName.dist

Time-dependent vibrational distributions in Wells (not initial or final products). Only the non-zero array elements are listed. Many trials are needed to accumulate good statistics. Note that the distributions are normalized according to the number of stochastic trials. Therefore, the sum of the array elements for a chemical species (Well) at a given time is equal to the fractional population of that species at that time. Thus the distributions report not only the relative populations as functions of energy and time, but also the growth and decay of species concentrations.

# FileName.array

Tabulations of all energy-dependent input data. Includes tables of densities of states, specific rate constants, collision probabilities and normalization factors, and initial energy distributions.

# FileName.flux

Tabulates chemical flux via each of the unimolecular reactions. Useful for identifying quasi-equilibrium situations and for tracing chemical pathways.

## 2.7 MultiWell Input Data File (FileName.dat)

This file uses free input format.

NOTES ON FREE INPUT FORMAT: Fields separated by delimiters.

- Standard delimiters on most platforms: commas and spaces.
- Additional delimiters acceptable on some platforms: tabs.
- CHARACTER constants enclosed in apostrophes (') are accepted on most platforms. Some platforms will accept CHARACTER constants without their being enclosed in apostrophes, but then they cannot contain any of the delimiter characters.

### MULTIWELL MAJOR INPUT OPTIONS

- 1. Densities of states are read from an external file created by DenSum, or other code.
- 2. Specific Rate constants: k(E)
  - a) RRKM theory via sums of states read from an external file (created by DenSum, or other code).
  - b) k(E) values read from external file.
  - c) Reversible and/or irreversible reactions.
- 3. Initial energy distributions:
  - a) thermal (with an optional energy offset), calculated internally.
  - b) chemical activation, calculated internally.
  - c) delta function
  - d) distribution can be read from an external file.
- 4. Separate initial vibrational temperature and translational temperature.
- 5. Can incorporate the effects of slow intramolecular vibrational energy redistribution (IVR).
- 6. Can include tunneling via an unsymmetrical Eckart barrier.

## MULTIWELL INPUT DATA FILE FORMAT

Note: Starting with version 2.0, the data file format is no longer compatible with previous versions.

### **SECTION A: PHYSICAL PARAMETERS**

## Line 1

**TITLE** (up to 100 characters)

### Line 2

Egrain1, imax1, Isize , Emax2, IDUM

Egrain1 energy grain size of first segment in "double arrays", see Note (units: cm<sup>-1</sup>)

imax1 size of first segment of double array; selected so that sums or densities of states is

a smooth function of energy (less than ~1% relative fluctuations). Note that

imax1 must be less than Isize.

Isize user-selected size of double array. The Default array size starting in version 2.08

is set for a maximum of 14000 elements in the INCLUDE file "declare1.inc". (The array size is defined by Imax=14000 in declare1.inc.) This large maximum array size allows users to select any value of Isize ≤ 14000 elements without having to recompile the code. If array sizes greater than 14000 elements are needed, the Imax can be changed in the Linux/Unix version by deleting old object files (by typing 'make clean' in /multiwell/src/multiwell) and then recompiling

(by typing 'make').

Emax2 maximum energy of 2nd segment of double arrays (units: cm<sup>-1</sup>) random number seed (integer); EXAMPLE: "2113989025"

\*\*\*\*\* NOTE: "Double arrays" have two sections: segment 1 consists of imax1 equally spaced (Egrain1) data ranging from E=0; segment 2 consists of equally spaced values from E=0 to Emax2; the size of the second segment is (Isize - imax1); the energy grain of the second segment is Emax2/(Isize - imax1 - 1).

(Section A, continued...)

## Line 3

### Punits, Eunits, Rotatunits

[It is required that the three words be entered in this exact order!]

Punits one of the following pressure units keywords:

'BAR', 'ATM', or 'MCC'[for molecules/cc] (Note that 'TOR' is no longer

accepted.)

Eunits one of the following energy units keywords:

'CM-1', 'KCAL', or 'KJOU' for cm<sup>-1</sup>, kcal/mole or kJ/mole

Rotatunits one of the following keywords for rotational information:

'AMUA', 'GMCM', 'CM-1', 'MHZ', 'GHZ' (for moments of inertia in units of

amu.Å<sup>2</sup> or g.cm<sup>2</sup>, and rotational contants in units of cm<sup>-1</sup>. MHz, or GHz)

(some combinations of upper/lower case are also accepted)

## Line 4

## Temp , Tvib

Temp translational temperature (units: Kelvin)
Tvib initial vibrational temperature (units: Kelvin)

For shock-tube simulations, Temp is set equal to the shock (translational) temperature and Tvib is set equal to the vibrational temperature prior to the shock (usually room temperature).

## Line 5

**Np** number of pressures

### Line 6

PP(1), PP(2), ..., PP(Np)

List of Np pressures

### SECTION B: PARAMETERS FOR WELLS AND FOR PRODUCT SETS

## Line 7

### NWells, NProds

NWells number of "wells" (includes irreversible product sets)

NProds number of entrance/exit channels; each channel has a product set associated with

it.

## Line 8

## IMol, MolName, HMol, MolMom, Molsym, Molele, Molopt

(REPEAT NWells times: once for each well.)

IMol index number for well (1 ... NWells)

MolName name of well ( $\leq 10$  characters)

HMol enthalpy of formation at 0 K (units defined by keyword)

MolMom moment of inertia for 2-dimensional external rotation (units: amu•Ų)
Molsym external symmetry number for well (see Section 9.5 for a discussion)

Molele electronic partition function for well (REAL number)

molopt number of optical isomers for well (see Section 9.5 for a discussion)

See Section 9.4 for a discussion of External Molecular Rotations.

### Line 9

#### IMol, MolName, Hmol

(REPEAT NProds times: once for each entrance/exit channel, i.e. for each product set.)

IMol index for channel (NWells+1...NWells+NProds)

MolName name of Product set (max 10 characters)

Hmol enthalpy of formation at 0 K (units: kcal/mole) [ignored unless tunneling is used]

\*\*\*\*\* NOTE: the numbering of entrance/exit channels starts with NWells+1.

## **Line 10**

## SigM, EpsM, AmuM, Amu

SigM Lennard-Jones  $\sigma$  (Å) for collider

EpsM Lennard-Jones  $\varepsilon/k_B$  (Kelvins) for collider

Amu Molecular weight (g/mole) of collider Amu Molecular weight (g/mole) of reactant

## **Line 11**

## Mol, Sig, Eps, ITYPE, DC(1), DC(2), ..., DC(8)

(REPEAT Lines 11 and 12 NWells times: once for each well.)

Mol index number of Well

Sig Lennard-Jones  $\sigma(A)$  for this well

Eps Lennard-Jones  $\varepsilon/k_B$  (Kelvins) for this well

ITYPE selects model type in Subroutine PDOWN (see below for description of collision

models). Model types and explanations are given below.

DC(8) eight (8) coefficients for energy transfer model

## **Line 12**

**LJQM** keyword for type of collision rate constant:

'LJ' for Lennard-Jones collision rate constant.

'QM' for quantum mechanical total collision rate constant<sup>17</sup>

(REPEAT Lines 11 and 12 NWells times: once for each well.)

### SECTION C: PARAMETERS FOR TRANSITION STATES AND REACTIONS

## **Line 13**

number of forward unimolecular (not recombination) reactions to be input. NForward

## **Line 14**

### Mol, ito, TS, RR, j, k, l, AA, EE, KEYWORD, KEYWORD, KEYWORD, KEYWORD, KEYWORD

(REPEAT NForward times: once for each forward reaction.)

| Mol      | index of reactant well                                                                        |
|----------|-----------------------------------------------------------------------------------------------|
| ito      | index of entrance/exit channel or well                                                        |
| TS       | Name of transition state (up to 10 characters)                                                |
| RR       | 2-D external moment of inertia (amu Å <sup>2</sup> ); See Section 9.4 for a discussion of     |
|          | External Molecular Rotations.                                                                 |
| j        | external symmetry number for TS (see Section 9.5 for a discussion)                            |
| Qel      | electronic partition function for TS (REAL number)                                            |
| 1        | number of optical isomers for TS (see Section 9.5 for a discussion)                           |
| AA       | A-factor for reaction (units: s <sup>-1</sup> ); only used for ILT method, but ALWAYS read in |
| EE       | reaction critical energy, relative to ZPE of reactant (Mol);                                  |
| KEYWORDS | ALWAYS READ FIVE KEYWORDS, IN ANY ORDER. Select one from each                                 |

of the Five Groups below. See Section 2.8 (FATAL INPUT ERRORS) for a list

of incompatible choices.

Group 1

'NOREV' for neglecting the reverse reaction for calculating reverse reaction rate 'REV'

Group 2

'FAST' for neglecting limitations due to IVR

for including IVR limitations; line 14b contains parameters (see below). 'SLOW'

Group 3

'NOTUN' for neglecting tunneling

'TUN' for including tunneling via unsymmetrical Eckart barrier; line 14a contains

parameters (see below).

Group4

'CENT' for quasi-diatomic centrifugal correction

for no centrifugal correction 'NOCENT'

[Note: the calculated  $k_{\infty}$  should be numerically the same for both options.]

Group 5

'SUM' File containing sums of states (usually generated by Densum)

'ILT' Inverse laplace transform method for k(E).

'RKE' External file containing k(E): <TS filename>+'.rke' (e.g. 'TS-1.rke')

NOTE: k(E)'s can be calculated by other programs and read in as an external file (KEYWORD = 'RKE').

## **Line 14: Supplementary Lines**

The following supplementary lines provide additional information corresponding to some of the Keywords in Line 14. When more than one supplementary line is required, they must be entered in the order given here.

## **Supplementary Line 14a**

'TUN', vimag(Mol,i)

This line appears only if KEYWORD 'TUN' was used in Line 14. It gives the imaginary frequency (cm<sup>-1</sup>) for the specified reaction. Cannot be used simultaneously with 'ILT' or 'RKE'.

## **Supplementary Line 14b**

'SLOW', vivr(Mol,i), vave(Mol,i), kcivr(Mol,i), tivr(Mol,i), civr(Mol,i,1), civr(Mol,i,2), civr(Mol,i,3)

This line appears only if KEYWORD 'SLOW' was used in Line 14. It gives parameters for the IVR transmission coefficient for this reaction:

Transmission Coefficient = 
$$\frac{k_{IVR}(E) + k_{IVR}^{c}[M]}{k_{IVR}(E) + k_{IVR}^{c}[M] + v_{ivr}}$$

where  $v_{IVR}$  is the characteristic reaction frequency (as in RRK unimolecular reaction rate theory). At energies above the IVR threshold energy (i.e.  $E \ge E_{IVR}^0$ ), the IVR rate constant  $k_{IVR}(E)$  is:

$$k_{IVR}(E - E_{0r}) = civr(Mol, i, 1) + civr(Mol, i, 2) \times (E - E_{0r}) + civr(Mol, i, 3) \times (E - E_{0r})^{2}$$

where E (expressed in cm<sup>-1</sup>) is the energy relative to the reactant zero point energy and  $E_{0r}$  is the reaction critical energy (which may include the centrifugal correction).

vivr(Mol,i) Characteristic frequency (cm<sup>-1</sup>) for the reaction;  $v_{IVR}/s^{-1} = vivr*2.9979 \times 10^{10}$ .

vave(Mol,i) Average frequency (cm<sup>-1</sup>) of the reactant; used to define an upper limit to  $k_{IVR}$ , the IVR rate constant:  $k_{IVR} \le 2*vave*2.9979 \times 10^{10}$ .

kcivr Bimolecular rate constant  $k^c_{IVR}$  [cm<sup>3</sup> molecule<sup>-1</sup> sec<sup>-1</sup>] for collision-induced IVR. In the absence of other information,  $k^c_{IVR}$  may be estimated as

approximately equal to the quantum mechanical total collision frequency bimolecular rate constant, as obtained from the MultiWell output (see Line #12, above).

tivr(Mol,i) IVR threshold energy (cm<sup>-1</sup>), measured from the reaction critical energy (i.e.  $E^0_{IVR}$ - $E_{0r}$ ).

civr(Mol,i,..) Three (3) coefficients for second order polynomial fit of  $k_{ivr}$  (s<sup>-1</sup>) as a function of E- $E_{0r}$  (cm<sup>-1</sup>; energy measured from the reaction critical energy).

#### SECTION D: CALCULATION SPECIFICATIONS

## **Line 15**

## Ntrials, Tspec, Tread, KEYTEMP, Molinit, IR, Einit

Ntrials number of trials

Tspec a KEYWORD that specifies meaning of Tread (CHARACTER\*4)

'TIME' indicates Tread = max time simulated (Tlim)

'COLL' indicates Tread = max time simulated is calculated from the specified maximum number of collisions experienced by initial well number (Molinit).

Tread maximum simulated **time** or maximum number of **collisions** (see Tspec, above).

KEYTEMP a KEYWORD that specifies the type of initial energy distribution

'DELTA': Monoenergetic at energy Einit

'THERMAL': Thermal (Tvib) with energy offset Einit
'CHEMACT': Chemical activation (Tvib) from "product" #IR

'EXTERNAL': Read cumulative energy distribution from external file

"multiwell.pstart" placed in directory "DensData"

Molinit index of initial well

IR index number of the "product set" which reacts to produce Molinit via

chemical activation; neglected if 'CHEMACT' is not specified.

Einit initial energy (relative to ZPE of Molinit); neglected if 'CHEMACT' is

specified; same units as Eunits.

## **Line 16**

BLANK LINE TO INSURE THAT THE LAST LINE IS FOLLOWED BY A CARRIAGE RETURN (needed for all READ statements). THE CARRIAGE RETURN IS EASILY OVERLOOKED!

## 2.8 COLLISION MODELS

(see Line 11 in multiwell data file described above)

This selection of collision models includes most of the empirical models discussed in the literature. Function subroutine "Pdown.f" can be revised to include additional models.

For general guidance in selecting models and parameters, see Barker et al. 18

For the **EXPONENTIAL MODEL**, use **ITYPE=1** with coefficient C(4) set equal to zero so that the second exponential term is equal to zero; Model Types 12 or 13 can also be used.

## ITYPE

- 1 Biexponential Model
- 2 Density-weighted Biexponential Model
- 3 Off-set Gaussian with constant offset and E-dependent width
- 4 Biexponential Model with energy-dependent fraction
- 5 Generalized Gaussian with energy-dependent exponent
- 6 Generalized Gaussian plus Exponential term
- Weibull Model
- 8 Lorentzian Step-Ladder Model
- 9 Exponential+Elastic Model
- 10 Klaus Luther's empirical function
- 11 Radiationless transition empirical function
- Exponential Model with alpha(E)=linear + exponential
- Exponential Model with alpha(E) switching function

#### **FUNCTION AND COEFFICIENT DESCRIPTIONS:**

### **ITYPE** = 1 for Biexponential Model

$$Pdown = (1-C(4))*EXP(-(E-EE)/Alpha1) + C(4)*EXP(-(E-EE)/Alpha2)$$

Alpha1 = 
$$C(1) + [E*C(2) + E*E*C(3)]*T**C(8)$$
  
Alpha2 =  $C(5) + [E*C(6) + E*E*C(7)]*T**C(8)$ 

## **ITYPE** = 2 for Density-of-States-weighted Biexponential Model

$$Pdown = \rho(E)*((1-C(4))*EXP(-(E-EE)/Alpha1) + C(4)*EXP(-(E-EE)/Alpha2))$$

Alpha1 = 
$$C(1) + [E*C(2) + E*E*C(3)]*T**C(8)$$
  
Alpha2 =  $C(5) + [E*C(6) + E*E*C(7)]*T**C(8)$ 

## ITYPE = 3 for Off-set Gaussian with constant offset and E-dependent width

$$Pdown = EXP(-(0.5*(E-EE-C(4))/Alpha1)**2)$$

$$C(4)$$
 = constant off-set, Alpha1 is the std. dev.  
Alpha1 =  $C(1)$  +  $[E*C(2) + E*E*C(3)]*T**C(8)$ 

## **ITYPE** = 5 for Generalized Gaussian with energy-dependent exponent

Pdown = EXP(-[(E-EE)/Alpha]\*\*Exponent)

Alpha = 
$$C(1) + [E*C(2) + E*E*C(3)]$$
  
exponent =  $C(5) + [E*C(6) + E*E*C(7)]$ 

## **ITYPE** = 6 for Generalized Gaussian plus Exponential term

Pdown = (1-C(6))\*EXP(-[(E-EE)/Alpha1]\*\*Exponent) + C(6)\*EXP(-(E-EE)/Alpha2)

Alpha1 = 
$$C(1) + [E*C(2) + E*E*C(3)]$$

Alpha2 = 
$$C(7) + E*C(8)$$

Exponent = C(4) + E\*C(5)

## **ITYPE** = 7 for Exponential Model with Switching function

Pdown = EXP(-(E-EE)/Alp)

Alpha1 = 
$$C(1) + E*C(2)$$

Alpha2 = 
$$C(3) + E*C(4)$$

$$Alp = Alpha1 + 0.5*(Alpha2 - Alpha1)*(1. - TANH((C(5) - E)/C(6)))$$

### **ITYPE** = 8 for Lorentzian Step-Ladder Model

 $Pdown = 1 / [(E-EE-Alpha)^2 + Width^2]$ 

Alpha = 
$$C(1) + [E*C(2) + E*E*C(3)]$$
  
Width =  $C(5) + [E*C(6) + E*E*C(7)]$ 

### **ITYPE** = 9 for Exponential+Elastic Model

Pdown = [F/(F+C(4))]\*EXP(-(E-EE)/Alpha) + elastic

Alpha = 
$$C(1) + [E*C(2) + E*E*C(3)]*T**C(8)$$
  
F =  $C(5) + [(E/C(6))**C(7)]*T**C(8)$ ; when E=EE

### **ITYPE** = 10 for Klaus Luther's empirical function

$$Pdown = EXP [-[(E-EE)/Alpha]^Beta]$$

$$Alpha = C(1) + E*C(2)$$

Beta = 
$$C(3)$$

## **ITYPE** = 11 for radiationless transition empirical Function

Pdown = EXP [-(E-EE)/Alpha]'

Alpha = 
$$C(1)*[1-exp[-(E/C(2))^C(3)] + C(4)]$$

## **ITYPE** = 12 for Exponential Model with alpha(E)= Linear+exponential

Pdown = EXP(-(E-EE)/Alpha1)

Alpha1 = 
$$C(1) + E*C(2) + C(3)*exp(-E/C(4))$$

## **ITYPE** = 13 for Exponential Model with Alpha(E) Switching function

Pdown = EXP(-(E-EE)/Alp)

$$\label{eq:Alpha1} \begin{split} Alp &= Alpha1 + 0.5*(Alpha2 - Alpha1)*(1. - TANH((C(5) - E)/C(6)\ )\ ) \\ Alpha1 &= C(1) + E*C(2) \end{split}$$

Alpha2 = C(3) + E\*C(4)

## 2.9 FORMAT OF EXTERNAL DATA FILES

Location: EXTERNAL DATA FILES MUST BE STORED IN FOLDER (DIRECTORY) "DensData", which is in the folder (directory) from which the MultiWell application is executed.

## Densities, Sums and k(E)'s

Creation: Typically, the external files for densities of states and sums of states are generated using the program DenSum, which calculates sums and densities via exact counts. A similar format is used for specific rate constants, as described here.

## **FILE NAMES**

For sums and densities of states: CHARACTER\*10 + '.dens'

Example: 'Ethyl-Cl .dens'

For specific rate constants [k(E)'s]: CHARACTER\*10 + '.rke'

Example: 'HCl+C2H4.rke'

#### **FILE FORMAT**

Note: Starting with version 2008.1, "\_\_\_\_\_.dens" files, which contain sums and densities of states, may have a block of comment lines preceding Line 1 (below). The first and last comment lines in the block must have *exactly* the following 46 characters:

#### Line 1

Name of species or transition state [CHARACTER\*10]: up to 10 characters (skipped when read by MultiWell, and therefore can be left blank)

### Line 2

Title/Comment line [CHARACTER\*100]: up to 100 characters (skipped when read by MultiWell, and therefore can be left blank)

## Line 3

# Egrain1, imax1, Isize , Emax2, Viblo

[REAL, INTEGER, INTEGER, REAL, REAL]

If Egrain1, imax1, & Emax2 do not match those for the MultiWell run (see line #2 of the MultiWell data file), then execution terminates with a message. In density and sums of states files, Viblo is the lowest vibrational frequency for a given species; it is used in the collision step routines. In rate constant input files, A real number must be input for Viblo, but it is ignored by MultiWell.

## Line 4

Column label (skipped when read by MultiWell, and therefore can be left blank)

For sums of states, this line might read:

"No. (cm-1) Density Sum"

For a rate constant input file, this line might read:

"No. Energy Dummy RateConst"

## Line 5

(Repeated Isize times)

## **j**, A, B, C

[INTEGER, REAL, REAL]

## FOR FILES CONTAINING SUMS & DENSITIES

j = array element index (a total of Isize elements)

A = energy [starting with E = 0.0] (units: cm-1)

B = density of states (units: states/cm-1)

C = sum of states (dimensionless)

## FOR FILES CONTAINING SPECIFIC RATE CONSTANTS [k(E)'s]

j = array element index (a total of Isize elements)

A = energy [starting with E = 0.0] (units: cm-1)

B = dummy real number (ignored by MultiWell)

C = k(E) (units: s-1)

## Line 6

BLANK LINE TO INSURE THAT THE LAST LINE IS FOLLOWED BY A CARRIAGE RETURN (needed for all READ statements). THE CARRIAGE RETURN IS EASILY OVERLOOKED.

## Initial Energy Distribution Function

File name: "multiwell.pstart"

Location: EXTERNAL DATA FILES MUST BE STORED IN FOLDER (DIRECTORY) "DensData", which is in the folder (directory) from which the MultiWell application is executed.

## Line 1

## Jsize, Hstart, Edel

Jsize user-selected array length (≤14000 elements). Jsize must be chosen to be large

enough (for a given Hstart) so that the entire initial energy distribution is

represented.

Hstart energy grain (express in cm<sup>-1</sup>) for initial energy distribution: "Pstart". Hstart

should be ≥Egrain1 used to generate sums and densities of states.

Edel energy origin of array, relative to zero point energy of initial excited well (express

in cm<sup>-1</sup>)

## Line 2

(REPEAT Jsize times)

### DUMMY, Pstart

DUMMY Must be input, but ignored by MultiWell (may be equal to E, for example)

Pstart NORMALIZED cumulative initial energy distribution function. Thus,

Pstart(i) ranges monotonically from Pstart(1)=0 (approximately), up to

Pstart(Jsize) = 1.0.

(Note that other columns may be present in the data file, but they will be ignored.)

### Line 3

BLANK TO INSURE THAT THE LAST LINE IS FOLLOWED BY A CARRIAGE RETURN (needed for all READ statements). THE CARRIAGE RETURN IS EASILY OVERLOOKED.

## 2.10 FATAL INPUT ERRORS

A FATAL INPUT ERROR is reported if any of the following parameters for a well or transition state does not match the corresponding value from Line 2 of multiwell.dat:

## Egrain1, imax1, Isize , Emax2

Execution is stopped and FATAL INPUT ERRORS are reported for the following incompatible combinations of keywords and input data:

ILT and CENT

ILT and TUN

RKE and TUN

**CENT** and **TUN** 

**CENT** and **TSmom(Mol,nchann)**  $\leq 0.0$  (moment of inertia of the transition state)

# 3. DenSum: Separable Sums and Densities of States

This computer code carries out exact counts for sums and densities of states for *separable* degrees of freedom via the Stein-Rabinovitch<sup>8</sup> extension of the Beyer-Swinehart algorithm.<sup>9</sup> Optionally, the Whitten-Rabinovitch approximation<sup>19</sup> can be used.

Default array dimensions are easily changed in file src/densum/declare.inc

150 degrees of freedom (enough for a 50 atom molecule)

50000 energy grains (enough for 100000 cm<sup>-1</sup> energy maximum, with 2 cm<sup>-1</sup> grains)

## **Output Files**

densum.out <FNAME> dens

File containing easily read complete output. File formatted for input into MultiWell.

Example data and output files are given in the examples directory: multiwell/examples/densum-examples.

## 3.1 Functional Forms

## (An) Harmonic Vibration (vib)

The energy of an anharmonic oscillator is

$$E = \omega_e \left( v + \frac{1}{2} \right) + \omega_e x_e \left( v + \frac{1}{2} \right)^2 - ZPE$$

where  $\omega_e$  is the harmonic frequency and the zero point energy ( $\nu = 0$ ) is

$$ZPE = \omega_e \left(\frac{1}{2}\right) + \omega_e x_e \left(\frac{1}{2}\right)^2.$$

For a Morse oscillator, the anharmonicity is

$$\omega_e x_e = -\frac{\omega_e^2}{4D_e}$$

where  $D_e$  is the Morse oscillator well depth (from the bottom of the potential well). Note the sign convention for anharmonicity used here is not the usual convention.

By an "Observed frequency" (key word "obs") for a vibrational mode, we mean the fundamental frequency, which is the 0-1 transition frequency for the specific mode when all other vibrational quantum numbers equal zero. When  $\omega_e x_e \neq 0$  for a separable mode, the

fundamental frequency  $\omega^f$  is related to the harmonic frequency according to the following expression:

$$\omega_e = \omega^f - 2\omega_e x_e$$

For an "observed" frequency, Densum and Thermo compute  $\omega_e$  from this expression and use it to calculate the vibrational energy levels.

## Classical Rotation (rot)

DenSum uses the method of Astholz et al.<sup>20</sup> For expressions, see Appendix 5 of Robinson and Holbrook,<sup>21</sup> or Section 4.5 of Holbrook et al.<sup>22</sup> Also see Appendix (Theoretical Basis), Section A.2.2 Note that starting with version 2.04, classical rotations are treated purely classically; previously, a semi-classical approximation was imposed (which amounted to requiring that the sum of states is equal to unity at E = 0). See Section 9.4 for a discussion of External Molecular Rotations.

## Quantized Rotation (qro)

When J = 0, E = 0 and degeneracy (g) is unity. When J > 0, the degeneracy (g) and the energy depend on the dimensionality (d) of the rotor<sup>23</sup>:

$$d=1$$
  $g=2$   $E=BJ^2$   $J=0,1,2,3,...$   $d=2$   $g=(2J+1)$   $E=BJ(J+1)$   $J=0,1,2,3,...$   $d=3$   $g=(2J+1)(2J+1)$   $E=BJ(J+1)$   $J=0,1,2,3,...$ 

Prior to version 2.04, the sum of states at E=0 was set equal to unity, regardless of rotational symmetry number ( $\sigma$ ). The current version gives the sum of states equal to  $1/\sigma$  at E=0.

See Section 9.4 for a discussion of External Molecular Rotations.

## K-rotor Rotation (kro)

This degree of freedom type should **NOT** be selected for normal calculations using MultiWell. It is provided in DenSum only for special purposes. See Section 9.4 for a discussion of External Molecular Rotations.

## Particle in a Box (box)

1-D box of length L with particle of mass m:

$$E = \frac{h^2 n^2}{8mL^2} - \frac{h^2}{8mL^2}$$
 for  $n = 1, 2, 3, ...$ 

where E is the energy in excess of the "zero" point energy (when n=1).

The effects of higher dimensions are additive. For example, consider a 2-D box of dimensions  $L_x$ ,  $L_y$ :

$$E = \frac{h^2}{8m} \left\{ \left[ \frac{n_x}{L_x} \right]^2 + \left[ \frac{n_y}{L_y} \right]^2 - \left[ \frac{1}{L_x} \right]^2 + \left[ \frac{1}{L_y} \right]^2 \right\} \quad \text{for } n_i = 1, 2, 3, \dots$$

Because the energies in multiple dimensions are additive, DenSum and Thermo consider them separately. The "frequency parameter" that is needed by DenSum and Thermo:  $h^2/(8mL^2)$ . Furthermore, DenSum and Thermo assume  $L_x = L_y = ... = L$ .

## 1-D Hindered Rotation, Symmetrical (hra, hrb, hrc)

These types are intended for use with symmetrical internal rotors (e.g. a CH<sub>3</sub> rotor). Relationships among parameters for a hindered rotor:

$$B/cm^{-1} = \frac{16.85763}{I_r/amu \text{ Å}^2}$$

$$V = \frac{1}{B} \left[ \frac{\omega}{n} \right]^2$$

where B is the rotational constant,  $I_r$  is the reduced moment of inertia, V is the barrier to internal rotation, and  $\omega$  is the small amplitude harmonic frequency (cm<sup>-1</sup>). For convenience, three methods are provided input of any combination of two independent parameters from the set: V,  $\omega$ ,  $I_r$ .

# 1-D Hindered Rotation, Unsymmetrical (hrd)

This type is intended for unsymmetrical rotors (e.g. the  $CH_2Cl$  rotor). For this type, one must provide the torsional potential energy and reduced moment of inertia (or rotational constant) as functions of the dihedral angle  $\chi$  (radians).

For convenience, three forms of the torsional potential energy are accepted (all coefficients in units of cm<sup>-1</sup>):

Type **Vhrd1** 
$$V(\chi) = \sum_{n=1}^{N} \frac{V_n}{2} \left[ 1 - \cos \left( n\sigma_V \left( \chi + \varphi_V \right) \right) \right]$$

Type **Vhrd2** 
$$V(\chi) = V_0 + \sum_{n=1}^{N} V_n \cos(n\sigma_V(\chi + \varphi_V))$$

Type **Vhrd3** 
$$V(\chi) = V_0 + \sum_{n=1}^{N} V_n^c \cos(n\sigma_V(\chi + \varphi_V)) + \sum_{n=1}^{N} V_n^s \sin(n\sigma_V(\chi + \varphi_V))$$

where  $\chi$  is the dihedral angle (radians),  $\sigma_v$  is the symmetry number for the potential energy,  $\phi_V$  is a phase angle for the potential (radians).

Also for convenience, either the rotational constant or the moment of inertia, which are functions of the dihedral angle, can be entered (all coefficients in units of cm<sup>-1</sup>). It is VERY IMPORTANT that the angles are defined in the same way both for the potential and for the mass factor.

Type **Bhrd1** (all coefficients in units of cm<sup>-1</sup>)

$$B(\chi) = B_0 + \sum_{n=1}^{N} B_n \cos(n\sigma_B(\chi + \varphi_B))$$

Type **Ihrd1** (all coefficients in units of amu. Å<sup>2</sup>)

$$I(\chi) = I_0 + \sum_{n=1}^{N} I_n \cos(n\sigma_I(\chi + \varphi_I))$$

where  $\chi$  is the dihedral angle (radians),  $\sigma_B$  and  $\sigma_I$  are symmetry numbers and  $\phi_B$  and  $\phi_I$  are phase angles. Repeat: It is VERY IMPORTANT that the same phase angle be used both for the potential and for the mass factor:  $\varphi_V = \varphi_B$  or  $\varphi_I$ .

# Translation (trn)

DenSum uses an adaptation of the method of Astholz et al.,<sup>20</sup> but applies it to relative translations (standard state corresponding to 1 molecule/cc). According to this method, the number of translational states (G(E)) in a single energy grain ( $\delta E$ ) is given by

$$G(E) = F \left[ E^{3/2} - \left( E - \delta E \right)^{3/2} \right]$$

where F is a constant that depends on  $\mu$ , the reduced mass (gram atomic mass units). When classical rotors are convolved with the 3-D translation, the following expression is used:

$$G(E) = F_r \left[ E^{(r+3)/2} - (E - \delta E)^{(r+3)/2} \right]$$

where  $F_r$  depends on  $\mu$ , the number of rotor degrees of freedom (r), and the moments of inertia. For more details, see the Appendix (Theoretical Basis). Note that G(0) = 0, since the nominal energy corresponds to the top energy in each bin.

#### 3.2 Data File Format

Note: Starting with version 2009.0, the data file format is no longer compatible with previous versions.

#### Line 1

#### TITLE (CHARACTER\*100): up to 180 characters

#### Line 2

#### **FNAME**

FNAME (CHARACTER\*10): name of file to be created with ".dens" appended (up to 10 characters). Example: "Hexadiene" produces file named "Hexadiene.dens".

## Line 3

#### N, IWR, VHAR, VROT

N no. of DoF's, IWR (flag)

IWR 0: Uses exact state counts (energy grain = Eqrain1)

1: Uses Whitten-Rabinovitch state densities

VHAR KEY WORD

'HAR': for vibrational frequencies input as harmonic frequencies.

'OBS': for vibrational frequencies input as 0-1 fundamental frequencies.

VROT KEY WORD for molecular (internal and external) rotations

'AMUA': for moments of inertia input with units of amu Å<sup>2</sup>.

'GMCM': for moments of inertia input with units of g cm<sup>2</sup>.

'CM-1': for rotational constant input with units of cm<sup>-1</sup>.

'MHZ': for rotational constant input with MHz.

'GHZ': for rotational constant input with GHz.

(some combinations of upper/lower case are also accepted)

Notes: (a) All of the rotational information in a DenSum data file must be given in the form specified by VROT; (b) VHAR and VROT can be stated in either order. on Line 3.

#### Line 4

## Egrain1, Imax1, Isize, Emax2

Egrain1 energy grain in units of cm<sup>-1</sup>

Imax1 number of array elements in first segment of double array\*

Isize total size of double array (number of elements)

Emax2 maximum energy (cm<sup>-1</sup>) for calculation

\* Starting with MultiWell Version 2.08, densum.out provides information about the number of elements (Imax1) needed to achieve fluctuations of less than 5% in the density of states. If Egrain1 and Imax1 are chosen so that fluctuations in the density of states is greater than 5%, a warning is printed to the screen with a suggestion as to what Imax1 should be increased to. Note that a user can choose to disregard this warning and proceed to run MultiWell.

#### Line 5..**N**+3

#### MODE(I), IDOF(I), WE(I), ANH(I), NG(I)

```
index number for degree of freedom
MODE
          KEY WORD for type of degree of freedom
IDOF
           'vib' (vibration)
                  WE = vibration frequency (cm-1) [see VHAR, line 3]]
                  ANH = vibration anharmonicity (cm-1)
                  NG = vibration degeneracy
           'box' (particle-in-a-box vibration)
                  WE = vibration frequency parameter (cm<sup>-1</sup>)
                  ANH = (not used; but a dummy placeholder value must be included)
                  NG = vibration degeneracy
           'rot' (classical rotation)
                  WE = rotation moment of inertia (amu Å^2)
                  ANH = rotation symmetry number
                  NG = rotation dimension
           'qro' (quantized rotation)
                  WE = rotation moment of inertia (amu Å^2)
                  ANH = rotation symmetry number
                  NG = rotation dimension
           'kro' (K-rotor (1-dimensional); quantized rotation)
                  WE = rotation moment of inertia (amu Å^2)
                  ANH = rotation symmetry number
                  NG = J (quantum number for total angular momentum)
           'hra' (1-D symmetrical hindered rotor)
                  WE = vibration frequency (cm<sup>-1</sup>)
                  ANH = reduced moment of inertia (amu Å^2)
```

NG =symmetry of Potential Energy (number of minima per  $2\pi$ )

[For an unsymmetrical hindered rotor, type 'hrd' is preferred. However, for a symmetrical potential energy and unsymmetrical mass distribution, the present type can be used for approximate results by giving the potential energy symmetry number NG as a negative value (i.e. -NG) and a new line inserted containing NSIG = symmetry number for the mass distribution]

'hrb' (1-D symmetrical hindered rotor)

WE = vibration frequency (cm<sup>-1</sup>)

 $ANH = barrier (cm^{-1})$ 

NG = symmetry of Pot. Energy (number of minima per  $2\pi$ ))

[For an unsymmetrical hindered rotor, type 'hrd' is preferred. However, for a symmetrical potential energy and unsymmetrical mass distribution, the present type can be used for approximate results by giving the potential energy symmetry number NG as a negative value (i.e. -NG) and a new line inserted containing NSIG = symmetry number for the mass distribution]

'hrc' (1-D symmetrical hindered rotor)

WE = reduced moment of inertia (amu  $Å^2$ )

 $ANH = barrier (cm^{-1})$ 

NG =symmetry of Pot. Energy (number of minima per  $2\pi$ ))

[For an unsymmetrical hindered rotor, type 'hrd' is preferred. However, for a symmetrical potential energy and unsymmetrical mass distribution, the present type can be used for approximate results by giving the potential energy symmetry number NG as a negative value (i.e. -NG) and a new line inserted containing NSIG = symmetry number for the mass distribution]

'hrd' (1-D *unsymmetrical* hindered rotor)

Note: care must be taken to treat optical isomers and unsymmetrical hindered internal rotors in a mutually consistent fashion (see Section 9.5).

WE = total number of coefficients for potential energy function.

ANH = total number of coefficients for rotational constant or moment of inertia function.

NG = symmetry number of internal hindered rotor

**INSERT 2 ADDITIONAL LINES:** 

LINE1: VTYPE, SYMMV, PHASEV, COEFF1, COEFF2, ...(in order)

VTYPE = "Vhrd1", "Vhrd2", or "Vhrd3"

SYMMV = symmetry number for the potential (not necessarily equal to NG)

PHASEV = phase angle (radians) for potential

COEFF1 = coefficients for potential, in order on the same line (units of cm<sup>-1</sup>)

LINE2: MTYPE, SYMMM, PHASEM, COEFF1, COEFF2, ...(in order)

MTYPE = "Bhrd1" (rotational constant) or "Ihrd1" (moment of inertia)

SYMMM = symmetry number for Bhrd1 or Ihrd1 (not necessarily equal to NG)

PHASEM = phase angle (radians) for Bhrd1 or Ihrd1

COEFF1 = coefficients for Bhrd1 (units of cm<sup>-1</sup>) or Ihrd1 (amu•Å<sup>2</sup> units), in order, on the same line

'trn' (3-dimensional relative translation)
WE = mass of A (amu)
ANH = mass of B (amu)
NG = ignored, but convenient to set it equal to "3"

# Line N+4

BLANK LINE TO INSURE THAT THE LAST LINE IS FOLLOWED BY A CARRIAGE RETURN (needed for all READ statements). THE CARRIAGE RETURN IS EASILY OVERLOOKED.

#### 3.3 DenSum in Batch Mode

In order to run densum with the 'batch' option, one must first prepare a file: densum.batch. This file lists the names of the DenSum data files (".vibs files") to be processed and the energy grain and double array boundaries. The batch file format is given below.

To use this option, the DenSum data files must all reside in one directory (e.g. directory /vibs) and each must be named "<name>.vibs", where <name> does not contain any blank spaces. When listed in densum.batch, each file name must be listed on a separate line, including the extension ".vibs".

#### densum.batch Batch File Format

#### Execution

#### a) On linux:

From within the directory in which densum.batch and the .vibs data files reside,

type '<PATH>densum -batch' in a terminal shell, where PATH is the full path to the densum executable.

or

type 'densum -batch' in a terminal shell, if the PATH variable has been set to include the /bin directory that holds the densum executable.

or

type './densum -batch' in a terminal shell, if a copy of the densum executable resides in the same directory with densum.batch and the .vibs files.

# b) On windows

There are two possibilities:

1) type "densum -batch" in a DOS shell

or

2) double-click on "densum-batch.bat". Note that densum.exe and densum-batch.bat must be in the same directory as densum.batch and the .vibs files.

# 4. MomInert: Moments of Inertia

This code was written mostly by Nicholas F. Ortiz under the direction of John R. Barker. From Cartesian coordinates, it calculates the principal moments of inertia and approximate reduced moment of inertia for an internal rotation.

Example data and output files can be down-loaded from the MultiWell web site: <a href="http://aoss.engin.umich.edu/multiwell/">http://aoss.engin.umich.edu/multiwell/</a>.

Note that computer program lamm, described in Chapter 8 is designed to assist in computing moments of inertia as a function of dihedral angle. Thus lamm is more appropriate than MomInert for flexible internal rotations.

#### 4.1 Data File Format

Note: Starting with version 2.0, the data file format is no longer compatible with previous versions.

#### Line 1

#### TITLE

A line, up to 100 characters, describing the data. This title is reproduced in the output file.

#### Line 2

**NATOMS** Total number of atoms in the molecule (up to 100 atoms).

#### Line 3

(Repeat for every atom type [see Section 9.7])

#### ATYPE, IA, X, Y, Z

ATYPE case sensitive atomic symbol, e.g. "C", "H", "Br79" (see Sec. 9.7)

IA Index number of the atom (1 to NATOMS).

X, Y, Z Cartesian coordinates (Å) of the atom.

# Line 4

#### IAI, IAJ

Atom indices for the two atoms defining the axis of internal rotation. If the atom indices are set equal to zero, then internal rotor is not calculated and <u>Line 5</u> and <u>Line 6</u> can be omitted.

## Line 5

NR

Number of atoms in one of the two rotating moieties.

#### Line 6

List of the atom indices that comprise the rotating moiety containing NR atoms.

## Line 7

For additional internal rotors, REPEAT lines 4-6. TO TERMINATE, enter two zeros: "0, 0".

## Line 8

BLANK LINE TO INSURE THAT THE LAST LINE IS FOLLOWED BY A CARRIAGE RETURN (needed for all READ statements). THE CARRIAGE RETURN IS EASILY OVERLOOKED.

# **4.2 Computational Approach**

This code uses the two axis-defining atoms and one other atom to define two perpendicular planes which intersect at the rotation axis. The distance from all atoms in the molecule to each plane is calculated. The Pythagorean Theorem is then used to define the distance of each atom to the axis. The mass is defined for each atom type, and then the mass and distance are used to calculate the moment of inertia for the internal rotations in amu  ${\rm A}^2$ .

The center-of-mass is then defined. This is used to calculate all external products and moments of inertia. These values are put into the proper matrix, and eigenvalues are found. The eigenvalues are the principle moments of inertia.

For the reduced moment of inertia for internal rotation, MomInert uses the approximation that the reduced moment is calculated for the axis that contains the twisting bond. This approximation is reasonably accurate (errors of less than 5-10%) for many species.<sup>24</sup>

| - 39 - |
|--------|
|--------|

# 5. Thermo: Thermochemistry

THERMO calculates **equilibrium constants**, **thermodynamic parameters**, and **canonical transition state theory rate constants** *via* standard statistical mechanics formulae.

Example data and output files are given in the examples directory: multiwell/examples/thermo-examples.

Note that the data file for Thermo (thermo.dat) is intentionally very similar in format to the data file for DenSum (densum.dat). Thus major parts of the data files can be copied and pasted.

# **5.1 Thermodynamic Database**

A small thermodynamic database is provided in the main MultiWell directory. The chemical species in this database are of interest to our group. We add entries from time to time, depending on our current research interests. The NIST WebBook<sup>25</sup> is a good source for input data, as are the NIST-JANAF Thermochemical Tables.<sup>26</sup>

# 5.2 Thermodynamic Output

When given a collection of molecular properties, thermo uses statistical mechanics formulae to calculate the corresponding thermodynamics parameters. Thermo can also calculate canonical transition state theory rate constants. Much of the output is obvious, but some items are explained here.

**Standard State:** the standard state must be selected. The conventional standard state for most tabulations is 1 bar, ideal gas. The numerical value of the equilibrium constant for a reaction (Kequil) depends on the selection of the standard state. When comparing forward and reverse reaction rate constants, for example, it is often more convenient to choose the standard state of 1 molecule cm<sup>-3</sup>.

**Molar Enthalpy:** The enthalpy for formation at 0 K is required input. Thermo output echoes the input and also reports the enthalpy of formation at 298.15 K and the standard free energy of formation (DelG(298)).

Equilibrium constant: Kequil is reported for every temperature. In addition, it is reported as a function of temperature: Kequil = A(T) \* exp(B(T)/T). The parameters A(T) and B(T), which are obtained by finite differences, are in general functions of temperature. The accuracy of these parameters is less than the accuracy of Kequil itself. Note that the numerical value of the equilibrium constant depends on the standard state.

Canonical Transition State Theory Rate Constant: "RATE k(T)" is reported for every temperature. In addition, it is reported as a function of temperature: k(T) = A(T) \* exp(B(T)/T). The parameters A(T) and B(T), which are obtained by finite differences, are in general functions of temperature. The accuracy of these parameters is less than

the accuracy of k(T) itself. Note that the user should select the standard state of 1 molecule cm<sup>-3</sup> (i.e. "MCC") when calculating rate constants.

**Molar Entropy:** the numerical value for the entropy depends on the standard state that is selected, as well as on the energy units selected.

Molar Heat Capacity: Cp depends on energy units selected.

Enthalpy Function: [H(T)-H(0)] depends on the energy units selected.

#### Accuracy:

All accuracies depend on the accuracy of the input data. For a given set of input data, the accuracies achieved by Thermo are relative to a benchmark based on the same input data. The benchmarks most commonly used are taken from the NIST-JANAF Thermochemical Tables. Note that when rotations are treated classically, the entropy, heat capacity, free energy, and equilibrium constant are less accurate at low temperatures.

- molecular weights are accurate to 0.002 g mol<sup>-1</sup>, or better.
- enthalpies and Gibbs free energy for individual species generally agree with the JANAF tables to within 0.05 kJ mol<sup>-1</sup>, or better.
- entropies for individual species are generally accurate to 0.1 J K<sup>-1</sup> mol<sup>-1</sup> or better.
- electronic partition function is accurate to 0.1% or better.
- enthalpy, entropy, heat capacity, and Gibbs free energy differences for reaction (DelS(rxn), DelH(rxn), DelCp(rxn) and DelG(rxn), respectively) are generally more accurate than the corresponding quantities for the individual species.

#### **5.3 Functional Forms**

# (An) Harmonic Vibration (vib):

The energy of an anharmonic oscillator is

$$E = \omega_e \left( v + \frac{1}{2} \right) + \omega_e x_e \left( v + \frac{1}{2} \right)^2 - ZPE$$

where  $\omega_e$  is the harmonic frequency and the zero point energy (v = 0) is

$$ZPE = \omega_e \left(\frac{1}{2}\right) + \omega_e x_e \left(\frac{1}{2}\right)^2.$$

For a Morse oscillator, the anharmonicity is

$$\omega_e x_e = -\frac{{\omega_e}^2}{4D_e}$$

where  $D_e$  is the Morse oscillator well depth (from the bottom of the potential well). Note the sign convention for anharmonicity used here is not the usual convention.

By an "Observed frequency" (key word "obs") for a vibrational mode, we mean the fundamental frequency, which is the 0-1 transition frequency for the specific mode when all other vibrational quantum numbers equal zero. When  $\omega_e x_e \neq 0$  for a separable mode, the fundamental frequency  $\omega^f$  is related to the harmonic frequency according to the following expression:

$$\omega_e = \omega^f - 2\omega_e x_e$$

For an "observed" frequency, Densum and Thermo compute  $\omega_e$  from this expression and use it to calculate the vibrational energy levels.

# Classical Rotation (rot):

DenSum uses the method of Astholz et al.<sup>20</sup> For expressions, see Robinson and Holbrook, Appendix 5.<sup>21</sup>

See Section 7.4 for a discussion of External Molecular Rotations.

# Quantized Rotation (qro):

When J = 0, E = 0 and degeneracy (g) is unity. When J > 0, the degeneracy (g) and the energy depend on the dimensionality (d) of the rotor [see J. L. McHale, Molecular Spectroscopy (Prentice-Hall, 1999), 216f]:

$$d = 1$$
  $g = 2$   $E = BJ^2$ ,  $J = 0,1,2,3,...$   $d = 2$   $g = (2J + 1)$   $E = J(J+1)$   $d = 3$   $g = (2J + 1)(2J + 1)$   $E = J(J+1)$ 

See Section 9.4 for a discussion of External Molecular Rotations.

# Particle in a Box (box):

1-D box of length L with particle of mass m:

$$E = \frac{h^2 n^2}{8mL^2} - \frac{h^2}{8mL^2} \quad \text{for } n = 1, 2, 3, \dots$$

where E is the energy in excess of the "zero" point energy (when n=1).

The effects of higher dimensions are additive. For example, consider a 2-D box of dimensions  $L_x$ ,  $L_y$ :

$$E = \frac{h^2}{8m} \left\{ \left[ \frac{n_x}{L_x} \right]^2 + \left[ \frac{n_y}{L_y} \right]^2 - \left[ \frac{1}{L_x} \right]^2 + \left[ \frac{1}{L_y} \right]^2 \right\} \quad \text{for } n_i = 1, 2, 3, \dots$$

Because the energies in multiple dimensions are additive, DenSum and Thermo consider them separably. The "frequency parameter" that is needed by DenSum and Thermo:

$$\frac{h^2}{8mL^2}$$
. Furthermore, DenSum and Thermo assume  $L_x = L_y = ... = L$ .

# 1-D Hindered Rotation, Symmetrical (hra, hrb, hrc)

These types are intended for use with symmetrical internal rotors (e.g. a CH<sub>3</sub> rotor). Relationships among parameters for a hindered rotor:

$$B/cm^{-1} = \frac{16.85763}{I_r/amu \text{ Å}^2}$$

$$V = \frac{1}{B} \left[ \frac{\omega}{n} \right]^2$$

where B is the rotational constant,  $I_r$  is the reduced moment of inertia, V is the barrier to internal rotation, and  $\omega$  is the small amplitude harmonic frequency (cm<sup>-1</sup>). For convenience, three methods are provided input of any combination of two independent parameters from the set: V,  $\omega$ ,  $I_r$ .

# 1-D Hindered Rotation, "Unsymmetrical" (hrd)

This type is intended for unsymmetrical rotors (e.g. the  $CH_2Cl$  rotor) and flexible internal rotors. For this type, one must provide the torsional potential energy and reduced moment of inertia (or rotational constant) as functions of the dihedral angle  $\chi$  (radians). For a discussion, see the Technical Notes.

Note that computer program lamm, described in Chapter 8 is designed to assist in computing moments of inertia as a function of dihedral angle. Thus lamm is more appropriate than MomInert for flexible internal rotations.

For convenience, three forms of the torsional potential energy are accepted (all coefficients in units of cm<sup>-1</sup>):

Type **Vhrd1** 
$$V(\chi) = \sum_{n=1}^{N} \frac{V_n}{2} \left[ 1 - \cos \left( n\sigma_V \left( \chi + \varphi_V \right) \right) \right]$$

Type **Vhrd2** 
$$V(\chi) = V_0 + \sum_{n=1}^{N} V_n \cos(n\sigma_V(\chi + \varphi_V))$$

Type **Vhrd3** 
$$V(\chi) = V_0 + \sum_{n=1}^{N} V_n^c \cos\left(n\sigma_V(\chi + \varphi_V)\right) + \sum_{n=1}^{N} V_n^s \sin\left(n\sigma_V(\chi + \varphi_V)\right)$$

where  $\chi$  is the dihedral angle (radians),  $\sigma_v$  is the symmetry number for the potential energy,  $\phi_V$  is a phase angle for the potential (radians).

Also for convenience, either the rotational constant or the moment of inertia, which are functions of the dihedral angle, can be entered (all coefficients in units of cm<sup>-1</sup>). It is VERY IMPORTANT that the angles are defined in the same way both for the potential and for the mass factor.

Type **Bhrd1** (all coefficients in units of cm<sup>-1</sup>)

$$B(\chi) = B_0 + \sum_{n=1}^{N} B_n \cos(n\sigma_B(\chi + \varphi_B))$$

Type **Ihrd1** (all coefficients in units of  $amu \cdot A^2$ )

$$I(\chi) = I_0 + \sum_{n=1}^{N} I_n \cos(n\sigma_I(\chi + \varphi_I))$$

where  $\chi$  is the dihedral angle (radians),  $\sigma_B$  and  $\sigma_I$  are symmetry numbers and  $\phi_B$  and  $\phi_I$  are phase angles (radians). Repeat: It is VERY IMPORTANT that the same phase angle be used both for the potential and for the mass factor:  $\varphi_V = \varphi_B$  or  $\varphi_I$ .

# Hindered Gorin Model (gor) and Fitting to Experimental Rate Constants (fit)

Thermo includes the capability to automatically find the hindrance parameters for the Hindered Gorin transition state. <sup>27-29</sup> One can choose one or both of the following types (IDOF) of degrees of freedom.

- 1) IDOF = gor selected for one vibrational stretching mode. For a selected potential energy function, Thermo finds the center of mass distance  $r_{max}$  corresponding to maximum of  $V_{effective}$  at temperature T, where the rotational energy in the 2-D pseudo-diatomic rotation is assumed to be RT. From the value of  $r_{max}$ , Thermo computes the 2-D moment of inertia.
- 2) IDOF = fit selected for two (linear molecule) or three (non-linear) rotational dimensions. Thermo finds the hindrance parameters  $\omega$  (gamma) and  $\eta$  (eta) that produce a good fit at each temperature to experimental rate constants (one for each temperature) that are entered.

$$\gamma = (1 - \eta)^{1/2}$$

If both IDOF = gor and IDOF = fit are selected, Thermo finds the maximum of  $V_{\text{effective}}$  and uses it to find the hindrance parameters (gamma and eta) that produce a good fit to experimental rate constants (one for each of the Nt temperatures) that are entered.

The selectable potential energy functions are:

MORSE (Morse Oscillator)

$$V_{Morse}(r) = D_e \left\{ 1 - \exp\left[-\beta_{Morse}(r - r_e)\right] \right\}^2 - D_e$$

$$\beta_{Morse} = 2\pi v_e \sqrt{\frac{\mu}{2D_e}}$$

VARSHNI (Varshni Oscillator<sup>30</sup>)

$$V_{Varshni}(r) = D_e \left\{ 1 - \left( \frac{r_e}{r} \right) \exp \left[ -\beta_{Varshni} \left( r^2 - r_e^2 \right) \right] \right\}^2 - D_e$$

$$\beta_{\textit{Varshni}} = \frac{1}{2r_e} \left[ 2\pi v \sqrt{\frac{\mu}{2D_e}} - \frac{1}{r_e} \right] = \frac{1}{2r_e} \left[ \beta_{\textit{Morse}} - \frac{1}{r_e} \right]$$

**SMORSE** ("Stiff Morse" Oscillator)

This is a Morse oscillator, but replaces  $\beta_{Morse}$  with  $\beta_{Stiff} = \beta_{Morse} \left[ 1 + c_s \left( r - r_e \right)^2 \right]$ ;  $c_s$  is an empirical parameter and must be  $\geq 0$ .

The input is assumed to correspond to the following generic recombination reaction:

$$A+B\rightarrow C^{\ddagger}$$

In the thermo input, A and B are labeled as reactants ("reac") and  $C^{\ddagger}$  is labeled as a transition state ("ctst"). For a barrier-less recombination reaction, the enthalpy of formation at 0 K (DelH) for  $C^{\ddagger}$  must be set equal to the sum of the enthalpies of formation for the two reactants. All of the internal and rotational degrees of freedom for A and B are entered as usual. The *internal* degrees of freedom for  $C^{\ddagger}$  consist of the *combined* degrees of freedom (*internal* and *external*) of A and B, *plus* the external rotations for  $C^{\ddagger}$ . Thus the number of degrees of freedom (including degeneracies and multiple dimensions) of  $C^{\ddagger}$  is

$$n_C = n_A + n_B + n_C^{rots}$$

where  $n_A$  and  $n_B$  are the total number of degrees of freedom for A and B, and  $n_C^{\text{rots}}$  is the number of external rotations of  $C^{\ddagger}$ .

In order to find the center of mass distance  $r_{max}$  corresponding to maximum of  $V_{effective}$  at temperature T, the external 2-D rotation for  $C^{\ddagger}$  is labeled "gor" (see below). This signals that this particular entry is a dummy and will be adjusted in the process of finding the maximum  $V_{effective}$ . The potential energy function is specified later in the data file (see below).

In order to adjust the "hindrance" to fit specified rate constants, some of the rotations in  $C^\ddagger$  that were originally associated with A and B must be multiplied by  $\gamma$  (see above). These are labeled "fit" (see below). These rotations do *not* include internal rotation about the new bond in  $C^\ddagger$ , but only the rotations about internal axes perpendicular to the new bond. Later in the data file, the (experimental) rate constants to be fitted are entered... one for each temperature.

#### 5.4 Data File Format

Note: Starting with version 2009.0, the data file format is no longer compatible with previous versions.

#### Line 1

#### EKEY , SSKEY

EKEY Key Word for Energy units: "KCAL" or "KJOU" (upper case

characters). Note that "CM-1" is a reserved keyword to be fully

implemented later.

SSKEY Key Word for Standard State: "BAR", "ATM", or "MCC" (molecule/cc)

#### Line 2

**Nt** number of temperatures

# Line 3

**T1**, **T2**, **T3**,... List of Nt temperatures

#### Line 4

**Ns** number of chemical species

## Line 5

#### REPROD, MOLNAME, DelH

REPROD key word:

"reac" = reactant

"prod" = product

"none" = not included in equilibrium constant

"ctst" = transition state. This choice calculates the canonical transition state

theory rate constant based on reactant and transition state parameters. It assumes the reaction consists of reactants (each labeled "reac") proceeding to the transition state (labeled "ctst"). Note that for bimolecular and termolecular reactions, the standard state should be

set to "MCC" for concentration units.

MOLNAME Name of chemical species (up to 10 characters)

DelH enthalpy of formation at 0 K

#### Line 6

#### **FORMULA**

Empirical formula written in the usual way with atomic symbols. These symbols include "D" for deuterium and "T" for tritium. Special atomic symbols used for other isotopic species (e.g. "C135") are summarized in Section 9.7. Whenever an atomic symbol includes numeric characters (e.g. "C135"), it must be enclosed in square brackets (e.g. "[C135]"). Examples of empirical formulas: C2H6O, CH3CH2OH, (CH3)2OH, (CH3)2(N)O2H, CH[Br79]2(CH3)3, CH3OD, C([C13]H3)4.

## **Lines 7-9**

Three comment lines

# **Line 10**

#### Sym, Sopt, Nele

Sym external symmetry number (INTEGER)
Sopt number of optical isomers (INTEGER)

Nele number of electronic energy levels (INTEGER)

## **Line 11**

**Elev, gele** (Repeat line for Nele electronic states)

Elev electronic level energies (REAL).

NOTE: lowest level should be at energy Elev = 0.0.

gele electronic level degeneracies (INTEGER)

#### Line 12

**N**, **VHAR**, **VROT** number of vibrations and rotations to be read in

VHAR KEY WORD

'HAR': for vibrational frequencies input as harmonic frequencies.

'OBS': for vibrational frequencies input as 0-1 observed frequencies.

VROT KEY WORD for molecular (internal and external) rotations

'AMUA': for moments of inertia input with units of amu Å<sup>2</sup>.

'GMCM': for moments of inertia input with units of g cm<sup>2</sup>.

'CM-1': for rotational constant input with units of cm<sup>-1</sup>.

'MHZ': for rotational constant input with MHz.

'GHZ': for rotational constant input with GHz.

(some combinations of upper/lower case are also accepted)

Note: All of the rotational information for a given molecular species must be given in the form specified by VROT for that species.

#### Line13

(repeat N times for the N vibrations and rotations)

```
MODE(I), IDOF(I), WE(I), ANH(I), NG(I)
```

```
index number for degree of freedom
MODE
          KEY WORD for type of degree of freedom
IDOF
           'vib' (vibration)
                  WE = vibration frequency (cm-1) [see VHAR, line 3]]
                  ANH = vibration anharmonicity (cm-1)
                  NG = vibration degeneracy
           'box' (particle-in-a-box vibration)
                  WE = vibration frequency parameter (cm<sup>-1</sup>)
                  ANH = (not used; but a dummy placeholder value must be included)
                  NG = vibration degeneracy
           'rot' (classical rotation)
                  WE = rotation moment of inertia (amu Å^2)
                  ANH = rotation symmetry number
                  NG = rotation dimension
           'gro' (quantized rotation)
                  WE = rotation moment of inertia (amu Å^2)
                  ANH = rotation symmetry number
                  NG = rotation dimension
           'kro' (K-rotor (1-dimensional); quantized rotation)
                  WE = rotation moment of inertia (amu Å^2)
                  ANH = rotation symmetry number
                  NG = J (quantum number for total angular momentum)
           'hra' (1-D symmetrical hindered rotor)
                  WE = vibration frequency (cm<sup>-1</sup>)
                  ANH = reduced moment of inertia (amu Å^2)
                  NG = symmetry of Potential Energy (number of minima per 2\pi)
                  [For an unsymmetrical hindered rotor, type 'hrd' is preferred. However, for a
                  symmetrical potential energy and unsymmetrical mass distribution, the
                  present type can be used for approximate results by giving the potential
                  energy symmetry number NG as a negative value (i.e. -NG) and a new line
                  inserted containing NSIG = symmetry number for the mass distribution]
           'hrb' (1-D symmetrical hindered rotor)
                  WE = vibration frequency (cm<sup>-1</sup>)
                  ANH = barrier (cm^{-1})
                  NG = \text{symmetry of Pot. Energy (number of minima per } 2\pi)
                  [For an unsymmetrical hindered rotor, type 'hrd' is preferred. However, for a
                  symmetrical potential energy and unsymmetrical mass distribution, the
```

present type can be used for approximate results by giving the potential energy symmetry number NG as a negative value (i.e. -NG) and a new line inserted containing NSIG = symmetry number for the mass distribution]

'hrc' (1-D symmetrical hindered rotor)

WE = reduced moment of inertia (amu  $Å^2$ )

 $ANH = barrier (cm^{-1})$ 

NG = symmetry of Pot. Energy (number of minima per  $2\pi$ ))

[For an unsymmetrical hindered rotor, type 'hrd' is preferred. However, for a symmetrical potential energy and unsymmetrical mass distribution, the present type can be used for approximate results by giving the potential energy symmetry number NG as a negative value (i.e. -NG) and a new line inserted containing NSIG = symmetry number for the mass distribution]

'hrd' (1-D unsymmetrical hindered rotor)

Note: care must be taken to treat optical isomers and unsymmetrical hindered internal rotors in a mutually consistent fashion (see Section 7.5).

WE = total number of coefficients for potential energy function.

ANH = total number of coefficients for rotational constant or moment of inertia function.

NG = dummy variable

**INSERT 2 ADDITIONAL LINES:** 

LINE1: VTYPE, SYMMV, PHASEV, COEFF1, COEFF2, ...(in order)

VTYPE = "Vhrd1", "Vhrd2", or "Vhrd3"

SYMMV = symmetry number for the potential

PHASEV = phase angle (radians) for potential

COEFF1 = coefficients for potential, in order on the same line (units of cm<sup>-1</sup>)

LINE2: MTYPE, SYMMM, PHASEV, COEFF1, COEFF2, ...(in order)

MTYPE = "Bhrd1" for rotational constant or "Ihrd1" for moment of inertia

SYMMM = symmetry number for Bhrd1 or Ihrd1

PHASEM = phase angle (radians) for Bhrd1 or Ihrd1

COEFF1 = coefficients for Bhrd1 (units of cm<sup>-1</sup>) or Ihrd1 (amu•Å<sup>2</sup> units), in order on the same line

'fit' (change the hindrance parameter of the Hindered Gorin Model to fit an experimental rate constants listed on **LINE 9**)

WE = rotational moment of inertia (amu  $Å^2$ ) for the internal rotor

ANH = rotational symmetry number

NG = rotational dimension

'gor' (Gorin Model. Requires LINES 10-14)

WE = 2D adiabatic external rotor (amu Å<sup>2</sup>); not used but always read.

ANH = rotational symmetry number

NG = 2; rotational dimension

#### RETURN TO LINE #5 and REPEAT FOR THE NEXT CHEMICAL SPECIES

# <u>Line 14</u> (required if 'fit' is used)

kexp(1), kexp(2), .... list of Nt experimental recombination rate constants (units of cm<sup>3</sup> molecule<sup>-1</sup> s<sup>-1</sup>): one for each temperature.

# <u>Line 15-19</u> (required if 'gor' is used)

| Line 15 | readpot | keyword 'MORSE', 'VARSHNI', or 'SMORSE' (Stiff-Morse).                                                                                       |
|---------|---------|----------------------------------------------------------------------------------------------------|
| Line 16 | freq    | This is the type of bonding potential energy function. Equilibrium frequency (cm <sup>-1</sup> ) of the dissociating (or newly-formed) bond. |
| Line 17 | De      | Dissociation Energy De (units of Eunit)                                                                                                    |
| Line 18 | re      | Equilibrium center-of-mass distance (Å) between the of the two                                                                               |
| T 10    |         | fragments that will dissociate                                                                                                    |
| Line 19 | С       | Stiff-Morse parameter (only for 'sMORSE' type of potential)                                                                                  |

# Line 20 (BLANK LINE)

# 6. gauss2multi: A Tool for Creating Data Files

In many cases, one wants to create data files from calculated properties of molecules and transition states. The program **gauss2multi** is a tool designed to assist in this process. The source code is located in the multiwell/src directory and the executable is located in the multiwell/bin directory. The tool reads vibrational frequencies, coordinates, and energies from the standard .log or .out output files produced by GAUSSIAN 98<sup>31</sup> and GAUSSIAN  $03^{32}$ 

In order to convert GAUSSIAN output files into multiwell input files you need:

- 1) GAUSSIAN output files with frequency calculation (file extension: .log or .out)
- 2) gauss2multi.cfg configuration file, which must reside in the same directory as the gaussian output files. An example is found in the examples directory

The following files will be created for each GAUSSIAN file that is read:

#### FILE NAME DESCRIPTION (see MultiWell User Manual)

```
name.coords
                       mominert input file
                       mominert output file
name.coords.out
name.vibs
                       densum input file
name.dens
                       densum output file
name.therm
                       thermo input file
name.therm.out
                      thermo output file
multiwell.dat
```

| rough drat of multiwell input file

("name" refers to the GAUSSIAN file name, which cannot exceed 10 characters in length)

You can create and edit the configuration file by yourself or use the step-by-step script to create it.

The gauss2multi.cfg configuration file contains the following items (an example file is given below):

#### Line:

- 1 Energy units: KCAL, KJOU, or CM-1 (use upper case characters)
- 2 number of temperatures
- 3 list of temperatures separated by one or more blank spaces
- 4 Pressure units: BAR, TOR, ATM, or MCC (use upper case characters)
- 5 number of pressures
- 6 list of pressures separated by one or more blank spaces
- 7 Egrain, imax1, Isize, Emax2
- 8 index number (ascending order), name of gaussian output file (.log or .out), type of structure: WELL, PROD, or TS (use upper case characters)

Repeat Line-8 for additional species.

# TO RUN gauss2multi

There are two modes of operation:

#### (a) To set up files for an entire multi-species model.

In this case, the energies (i.e.  $\Delta H_f^0(0 \text{ K})$ ) for all of the species will be calculated with respect to the energy of the first well (index number = 1) listed in gauss2multi.cfg.

In the same directory as the GAUSSIAN files, type 'gauss2multi'

or

## (b) To generate data files for a single species.

In the same directory as the GAUSSIAN files, type 'gauss2multi <GAUSSIAN Name File>'

#### **IMPORTANT:**

The conversion to MultiWell files cannot be completely automated: all of these files may require manual changes! Be careful!

## EXAMPLE CONFIGURATION FILE (gauss2multi.cfg)

```
KCAL
298.15 398 498
TOR
760
     1200
       400
10.
               500
                       50000.
  B2.log
                   WELL
  B Intermed.log
                   WELL
  TS-B-B2.log
                   ТS
  C product2.log
                   PROD
   Product-3.log
                   PROD
```

# 7. doloops, ansum, and adensum: *non-Separable* Sums and Densities of States

These three programs, which are for computing sums and densities of states for non-separable vibrations, are described elsewhere. <sup>5,33</sup> All of them include the ability to include quantum and classical rotations in the sums and densities of states. Programs doloops and adensum also can include hindered internal rotations.

Each program is particularly suited for specific applications. In particular, the number of atoms or vibrational modes strongly affects execution times.

|         | ~Atoms | ~Vibrations | Accuracy    | Method                                                   |
|---------|--------|-------------|-------------|----------------------------------------------------------|
| doloops | 3-4    | 3-6         | exact       | direct count using nested DO-loops <sup>5</sup>          |
| adensum | 4->50  | 6->150      | approximate | Wang-Landau<br>algorithm <sup>5</sup> , <sup>34,35</sup> |
| ansum   | 3-6    | 3-12        | approximate | Monte Carlo algorithm <sup>33</sup>                      |

For a brief introduction to non-separable anharmonic vibrations, see Technical Note #2.

# 7.1 Program doloops

(For definitions of terms, see Technical Note #2.)

This program computes exact counts of bound and quasi-bound states by using straightforward nested DO-loops, which step through all allowed quantum numbers and compute  $E_{\nu}$  for all states up to a high energy. The state energies are binned in energy grains specified by user (typically 10 cm<sup>-1</sup>). Sums and densities of states can then be computed using the combined Beyer-Swinhart<sup>9</sup> and Stein-Rabinovitch<sup>8</sup> algorithms (the BSSR algorithm). The number of nested DO-loops is equal to a number of degrees of freedom (DOF). The algorithm is very efficient for small molecules having 3-4 atoms, but becomes extremely slow for larger species.<sup>5</sup>

# Running doloops

The executable (binary) program resides in the directory multiwell<version>/bin, where <version> is the version number (e.g. "2010.0") To execute the compiled program, enter the directory that contains the doloops data file ("doloops.dat") and then type ~/multiwell<version>/bin/ doloops. Directory multiwell<version> is assumed to reside in your Home directory. The output file doloops.out is automatically placed in the directory that contains doloops.dat. A second output file <name>.dens, which is designed to be an input file for the MultiWell master equation code, is also generated, where <name> is the name of the chemical species (specified in doloops.dat).

#### Data File Format

(For definitions of terms, see Technical Note #2.)

**Line 1:** Name (species name; ≤10 characters)

**Line 2:** Title  $1 \leq 100$  characters)

**Line 3:** Title  $2 \leq 100$  characters)

**Line 4:** ns (number of vibrational modes), NY (number of Y matrix elements), NZ (number of Z matrix elements), WW (a keyword to designate frequencies as  $\omega_e$  or  $\omega^0$ )

 $WW = We \text{ for } \omega$ 

WW = Wf for fundamental vibrations (0-1 transitions)

WW = W0 for  $\omega^0$  [note: 0 is a zero]

(The distinction between  $\omega$  and  $\omega^0$  is explained by eqs. (II,267) through (II,269) of Herzberg <sup>36</sup>. The computer code carries out the conversion between them.)

Lines 5+ (5 to 4+ns): wa(i) [i = 1, ns] vibrational frequencies  $(cm^{-1})$ 

**Line 6 (5+ns):** KEYWORD for reading the **X** anharmonicity matrix:

- = lower (for reading lower half of matrix, plus the diagonal)
- = upper (for reading upper half of matrix, plus the diagonal)

Lines 7+ (6+ns to 5+2ns): xa(k,j) anharmonicities (cm<sup>-1</sup>) in upper or lower halves (plus the diagonal) of the ns×ns anharmonicity matrix.

Line 8 (6+2ns): Nsep (number of separable modes to be convoluted with the ns non-separable modes)

Line 9 (7+2ns): input data for the separable modes (quantum rotors (1-D or 2-D), and/or particule in a box). Use the same input format as in DenSum (see the MultiWEll User manual)

Line 10 (8+2ns): Egrain1, imax1, Isize, Emax2, KEYWORD

Egrain1 = energy grain (cm<sup>-1</sup>)

imax1 = number of array elements in lower part of the Double Array (see MultiWell
User Manual)

Isize = total number elements in the Double Array.

Emax2 = upper energy limit

KEYWORD = controls number of stochastic trials:

Fair: low statistical accuracy (10<sup>2</sup> trials per energy grain)

Good: good statistical accuracy (10<sup>3</sup> trials per energy grain)

Better: better statistical accuracy (10<sup>4</sup> trials per energy grain)

Best: best statistical accuracy (10<sup>5</sup> trials per energy grain)

Extra: best statistical accuracy ( $10^6$  trials per energy grain, but no more than  $2\times10^9$  total trials for all energy grains)

#### Notes

- 1. Energies are relative to the zero point energy.
- 2. KEYWORD is read by doloops, but not used.

# 7.2 Program adensum

(For definitions of terms, see Technical Note #2.)

Wang and Landau<sup>34,37</sup> pioneered an efficient random walk algorithm in energy space to compute densities of states for use in classical statistical models. Their approach is based on the idea that a density-weighted Monte Carlo sampling of the energy states of the system will produce a flat histogram of samples in equally-spaced energy bins if the density of states function is exact, in the limit of an infinite number of trials. The algorithm is initiated with a trial density of states in every energy bin and the density-weighted Monte Carlo sampling begins. A histogram records every visit to an energy bin. The algorithm is designed to modify the relative density of states  $G(E_i)$  on every visit to an energy bin (at energy  $E_i$ ) in such a way so that  $G(E_i)$ approaches exact proportionality with the true density of states after a large number of samples. 34,37 The algorithm can be halted by monitoring the "flatness" of the histogram, or by limiting the number of Monte Carlo samples. Basire et al. 35 adapted the Wang-Landau algorithm for computing quantum densities of states for fully coupled anharmonic systems using the Dunham vibrational energy expression. It is a powerful method. For a full description of the algorithm and notation, see the paper by Basire et al. 35 As one of their demonstrations, they computed the density of states for naphthalene, based on the fully-coupled X matrix reported by Cané et al.<sup>38</sup>

We have modified the Basire et al. version<sup>35</sup> of the Wang-Landau algorithm in several minor ways to meet the needs for the density of states in chemical kinetics and master equation applications. In our approach, we compute statistics for the histogram based only on energy bins that contain states. We do not use the "flatness" criterion for halting the algorithm, but instead use the number of Monte Carlo trials per energy bin, since that is the principal factor that controls the relative error (see below). We also apply the tests described above to ensure that selected states are bound or quasi-bound.

We have automated the algorithm by choosing the probability of accepting a move (parameter p; see Basire et al. for notation) according to N, the number of DOF. As discussed by Basire et al., if p is too large, the Monte Carlo selection can sample the entire energy range rapidly, but there may be many wasted samples that fall out of range. On the other hand if p is too small, the entire energy range may not be sampled efficiently, and more trials will be needed. In this work, we adopt p = MIN(1/N, 0.25). This protocol is consistent with the values for p used by Basire et al.<sup>35</sup> As discussed in a later section, our results show little sensitivity to the selection of p.

The most important new modification we have made to the Basire et al. version<sup>35</sup> of the Wang-landau algorithm is to introduce automatic normalization of the density of states. Recall that the Wang-Landau algorithm produces results that are *proportional* to the exact density of states. The un-normalized  $G(E_i)$  may be sufficient for many applications, but the absolute density of states  $\rho(E_i)$  is needed for calculating rate constants from statistical rate theories, for example. In our approach, the size of the energy bins (i.e. the energy grain size  $\Delta E$ ) is chosen small enough so that only one state, the lowest energy state (i.e. the zero point energy state), falls in the lowest energy bin. Since we know that only one state resides in the lowest energy bin, the density of states in lowest energy bin must be  $(\Delta E)^{-1}$ , we then obtain the absolute density of states:

$$\rho(E_i) = \frac{G(E_i)}{G(E_i = 0)} \frac{1}{\Delta E}$$

For vibrational states, it is easy to choose  $\Delta E$  small enough so that only the zero point energy state falls within the lowest energy bin. For master equation and chemical kinetics applications, the typical energy grain is  $\Delta E \le 10$  cm<sup>-1</sup> and vibrational frequencies are typically much larger. If rotations were to be included with the vibrations, normalization can still be achieved easily by using one of the other methods described above to count the number of rotational states in the lowest energy grain and normalizing accordingly.

Our modified version of the Wang-Landau algorithm<sup>34,37</sup> draws heavily on that of Basire et al., <sup>35</sup> and is summarized elsewhere.<sup>5</sup>

# Running adensum

The executable (binary) program resides in the directory multiwell<version>/bin, where <version> is the version number (e.g. "2010.0") To execute the compiled program, enter the directory that contains the adensum data file ("adensum.dat") and then type ~/multiwell<version>/bin/ adensum. Directory multiwell<version> is assumed to reside in your Home directory. The output file adensum.out is automatically placed in the directory that contains adensum.dat. A second output file <name>.dens, which is designed to be an input file for the MultiWell master equation code, is also generated, where <name> is the name of the chemical species (specified in adensum.dat).

#### Data File Format

(For definitions of terms, see Technical Note #9.)

Line 1: Name (species name;  $\leq 10$  characters)

**Line 2:** Title  $1 \leq 100$  characters)

**Line 3:** Title 2 ( $\leq$ 100 characters)

**Line 4:** ns (number of vibrational modes), NY (number of Y matrix elements), NZ (number of Z matrix elements), WW (a keyword to designate frequencies as  $\omega_e$  or  $\omega^0$ )

 $WW = We \text{ for } \omega$ 

WW = Wf for fundamental vibrations (0-1 transitions)

WW = W0 for  $\omega^0$  [note: 0 is a zero]

(The distinction between  $\omega$  and  $\omega^0$  is explained by eqs. (II,267) through (II,269) of Herzberg <sup>36</sup>. The computer code carries out the conversion between them.)

Lines 5+ (5 to 4+ns): wa(i) [i = 1, ns] vibrational frequencies (cm<sup>-1</sup>)

**Line 6 (5+ns):** KEYWORD for reading the **X** anharmonicity matrix:

= lower (for reading lower half of matrix, plus the diagonal)

= upper (for reading upper half of matrix, plus the diagonal)

Lines 7+ (6+ns to 5+2ns): xa(k,j) anharmonicities (cm<sup>-1</sup>) in upper or lower halves (plus the diagonal) of the ns×ns anharmonicity matrix.

Line 8 (6+2ns): Nsep (number of separable modes to be convoluted with the ns non-separable modes)

Line 9 (7+2ns): input data for the separable modes (quantum rotors (1-D or 2-D), and/or particule in a box). Use the same input format as in DenSum (see the MultiWEll User manual)

Line 10 (8+2ns): Egrain1, imax1, Isize, Emax2, KEYWORD

Egrain1 = energy grain (cm<sup>-1</sup>)

imax1 = number of array elements in lower part of the Double Array (see MultiWell
User Manual)

Isize = total number elements in the Double Array.

Emax2 = upper energy limit

KEYWORD = controls number of stochastic trials:

Fair: low statistical accuracy (10<sup>2</sup> trials per energy grain)

Good: good statistical accuracy (10<sup>3</sup> trials per energy grain)

Better: better statistical accuracy (10<sup>4</sup> trials per energy grain)

Best: best statistical accuracy (10<sup>5</sup> trials per energy grain)

Extra: best statistical accuracy ( $10^6$  trials per energy grain, but no more than  $2\times10^9$  total trials for all energy grains)

### Notes

1. Energies are relative to the zero point energy.

# 7.3 Program: ansum

(For definitions of terms, see Technical Note #2.)

This program uses an efficient multidimensional Monte Carlo integration method to compute sums of vibrational states for non-separable systems<sup>33</sup>. It uses the full second order (pair-wise) **X** matrix, which can be obtained (in some cases) from spectroscopic data, or from electronic structure calculations (e.g. GAUSSIAN<sup>39</sup> and CFour<sup>40</sup>).

To reduce execution time,  $G_{anh}(E)$  is usually calculated at fairly large energy intervals, even though a much smaller energy grain size may be desired. Since the density of states is the derivative of the sum of states ( $\rho(E) = dG/dE$ ), it is possible to obtain the density of states by fitting the computed  $G_{anh}(E)$  to a suitable function and then taking the derivative. In this implementation, the sum of states is assumed to be described by an exponential function, which is fitted to each pair of adjacent  $G_{anh}(E)$  values, and  $\rho(E)$  is obtained from the derivative.

# Running ansum

The executable (binary) program resides in the directory multiwell<version>/bin, where <version> is the version number (e.g. "2010.0") To execute the compiled program, enter the directory that contains the ansum data file ("ansum.dat") and then type ~/multiwell<version>/bin/ ansum. Directory multiwell<version> is assumed to reside in your Home directory. The output file ansum.out is automatically placed in the directory that contains ansum.dat.

#### Data File Format

(For definitions of terms, see Technical Note #2.)

**Line 1:** Title  $1 \leq 100$  characters)

**Line 2:** Title 2 ( $\leq$ 100 characters)

**Line 3:** ns (number of vibrational modes), WW (a keyword to designate frequencies as  $\omega_e$  or  $\omega^0$ )

 $WW = We \text{ for } \omega$ 

WW = Wf for fundamental vibrations (0-1 transitions)

WW = W0 for  $\omega^0$  [note: 0 is a zero]

(The distinction between  $\omega$  and  $\omega^0$  is explained by eqs. (II,267) through (II,269) of Herzberg <sup>36</sup>. The cc

**Line 4:** wa(i) [i = 1, ns] vibrational frequencies  $(cm^{-1})$ 

**Line 5:** KEYWORD for reading the anharmonicity matrix:

- = lower (for reading lower half of matrix, plus the diagonal)
- = upper (for reading upper half of matrix, plus the diagonal)

Lines 6 to ns+5: xa(k,j) anharmonicities (cm<sup>-1</sup>) in upper or lower halves (plus the diagonal) of the ns×ns anharmonicity matrix.

#### Line ns+6: J, $B_{\kappa}$

J = total angular momentum quantum number (for symmetric top)

 $B_{K}$  = rotational constant (cm<sup>-1</sup>) for the K-rotor of a symmetric top.

For a symmetric top with rotational constants A, B=C, the rotational constant for the K-rotor is  $B_K = A-B$ .

#### Line ns+7: Estart, Emax, Estep, Beta, TrialMax, Percent

Estart = initial energy (cm<sup>-1</sup>)

Emax = maximum energy (cm<sup>-1</sup>)

Estep = energy difference between consecutive calculations (cm<sup>-1</sup>)

Beta = multiplier ( $\geq 1$ ) to establish sampling boundary

TrialMax = maximum number of Monte Carlo samples

Percent = desired relative error in Sum of States

#### Notes

- 1. Beta = 1.01 usually works reasonably well; smaller values greater than unity (e.g. 1.001) may be needed to improve numerical efficiency for large molecules. Larger values should also be tested, although the numerical efficiency will be reduced.
- 2. Calculations are terminated by either achieving Percent, or by reaching TrialMax, depending on which is reached first.
- 3. To achieve small relative errors (Percent) requires large numbers (TrialMax) of Monte Carlo samples. The actual numbers required depend on the number of vibrational modes (ns) and other factors. Before carrying out a long, time-consuming run, it is recommended that a quick preliminary run be carried out using Percent = 10 (for example).
- 4. Because the densities of states are calculated by finite differences, the results are more accurate when small energy steps (small Estep) are used. Alternatively, the sums of states can be fitted by least squares to some differentiable function which can be differentiated to obtain the densities of states.
- 5. Energies are relative to the zero point energy.
- 6. The K-rotor quantum states are constrained to the range from -J to +J, which is proper for rigid rotors. 12

# Example Data File

```
Fundamentals from experiments, Xij from CCSD(T)/cc-pVTZ
9 , 'Wf'
3001.044
2243.802
1424.944
1225.21
768.76
595.0
3052.96
1252.55
930.281
upper
-28.4
        -2.5
            -8.1
                    -3.6
                            -0.9 + 1.4
                                       -117.6 -10.8 -7.0
       -3.4 -3.5
                            0.0 -0.2
                    -3.3
                                         -9.3
-32.0
                                                 +2.3
-6.7
        -2.5
             -2.2
                    -0.6
                           -22.1 -2.8
                                          -7.8
                           -6.2 -0.1
-4.4
       -3.6 -1.6
                    -10.2
-1.4
       -4.5
                    -4.4
             -1.3
                            +3.3
             -1.1
-3.5
       +2.2
                     -6.2
      -12.2
-33.0
             -6.4
-1.9
        -6.7
-0.6
0 , 3.674
```

CH2Br [A. Baldacci et al., JPCA 113, 6083-6090 (2009)]

# Example Output File

5000. 50000., 5000., 1.001, 1.e+08, 1.0

```
a
a
     PROGRAM ANSUM v.1.02
                    [May 2009]
                                  a
(a
          by John R. Barker
                                  (a
a
                                  @
(a
    Sums of states for non-separable systems
                                  a
                                  a
 [J.R. Barker, J.Phys.Chem., 91, 3849-3854 (1987)]
                                  a
```

```
Fri May 22 10:13:02 2009
Elapsed User Time: 0.000 sec
Total Elapsed Time: 0.000 min
```

CH2Br [A. Baldacci et al., JPCA 113, 6083-6090 (2009)] Fundamentals from experiments, Xij from CCSD(T)/cc-pVTZ

```
9 Vibrational Frequencies (cm-1)
We; E = We*(v+1/2) +...; Wo: E = W0*v +...; 0<->1 fund.
De: BDE for Separable Morse oscillator [0.0 if non-Morse]

No. We Wo 0-1_Fund. De(cm-1)
1 3132.394 3029.444 3001.044 80788.1
```

```
2317.752
              2275.802
                         2243.802
                                     40463.1
   1463.094
              1431.644
                         1424.944
                                     76477.8
3
4
   1249.660
              1229.610
                         1225.210
                                     85905.7
5
    780.010
               770.160
                          768.760
                                    105919.0
    607.200
               598.500
                          595.000
                                     25585.9
6
               3085.960
                         3052.960
    3202.860
                                     72145.1
               1254.450
                                    207058.5
   1283.100
                         1252.550
8
    945.781
               930.881
                          930.281
                                    361058.1
```

(Anharmonic) Zero point energy (cm-1) = 7397.076

#### Anharmonicity Matrix (cm-1)

|   | 1        | 2       | 3       | 4       | 5      | 6      | 7        | 8       | 9      |
|---|----------|---------|---------|---------|--------|--------|----------|---------|--------|
| 1 | -28.400  | -2.500  | -8.100  | -3.600  | -0.900 | 1.400  | -117.600 | -10.800 | -7.000 |
| 2 | -2.500   | -32.000 | -3.400  | -3.500  | -3.300 | 0.000  | -0.200   | -9.300  | 2.300  |
| 3 | -8.100   | -3.400  | -6.700  | -2.500  | -2.200 | -0.600 | -22.100  | -2.800  | -7.800 |
| 4 | -3.600   | -3.500  | -2.500  | -4.400  | -3.600 | -1.600 | -10.200  | -6.200  | -0.100 |
| 5 | -0.900   | -3.300  | -2.200  | -3.600  | -1.400 | -4.500 | -1.300   | -4.400  | 3.300  |
| 6 | 1.400    | 0.000   | -0.600  | -1.600  | -4.500 | -3.500 | 2.200    | -1.100  | -6.200 |
| 7 | -117.600 | -0.200  | -22.100 | -10.200 | -1.300 | 2.200  | -33.000  | -12.200 | -6.400 |
| 8 | -10.800  | -9.300  | -2.800  | -6.200  | -4.400 | -1.100 | -12.200  | -1.900  | -6.700 |
| 9 | -7.000   | 2.300   | -7.800  | -0.100  | 3.300  | -6.200 | -6.400   | -6.700  | -0.600 |

Angular momentum J = 0

K-rotor rotational constant (cm-1) Bk = 3.674E+00

Beta = 1.0010

Maximum number of Monte Carlo samples = 1.0E+08

#### OUTPUT (without densities)

| Energy(cm-1) | Ntrials   | Efficiency | Sums      | %_Error |
|--------------|-----------|------------|-----------|---------|
|              |           |            |           |         |
| 5000.0       | 8.142E+05 | 9.98E-01   | 4.610E+02 | 1.00    |
| 10000.0      | 3.660E+06 | 9.93E-01   | 1.521E+04 | 1.00    |
| 15000.0      | 9.107E+06 | 9.86E-01   | 1.882E+05 | 1.00    |
| 20000.0      | 1.218E+07 | 9.81E-01   | 1.360E+06 | 1.00    |
| 25000.0      | 1.511E+07 | 9.70E-01   | 6.753E+06 | 1.00    |
| 30000.0      | 2.139E+07 | 9.65E-01   | 2.788E+07 | 1.00    |
| 35000.0      | 3.270E+07 | 9.60E-01   | 1.018E+08 | 1.00    |
| 40000.0      | 3.524E+07 | 9.53E-01   | 3.125E+08 | 1.00    |
| 45000.0      | 3.330E+07 | 9.45E-01   | 8.479E+08 | 1.00    |
| 50000.0      | 3.475E+07 | 9.40E-01   | 2.229E+09 | 1.00    |

Fri May 22 10:47:46 2009 Elapsed User Time: 2076.610 sec Total Elapsed Time: 34.639 min

#### OUTPUT (including densities)

| ollol (line) | daring action | C1C3)      |           |         |           |
|--------------|---------------|------------|-----------|---------|-----------|
| Energy(cm-1  | L) Ntrials    | Efficiency | Sums      | %_Error | Densities |
|              |               | 0 00= 01   |           |         |           |
| 5000.0       | 8.142E+05     | 9.98E-01   | 4.610E+02 | 1.00    | 4.439E-01 |
| 10000.0      | 3.660E+06     | 9.93E-01   | 1.521E+04 | 1.00    | 9.141E+00 |
| 15000.0      | 9.107E+06     | 9.86E-01   | 1.882E+05 | 1.00    | 8.458E+01 |
| 20000.0      | 1.218E+07     | 9.81E-01   | 1.360E+06 | 1.00    | 4.869E+02 |
| 25000.0      | 1.511E+07     | 9.70E-01   | 6.753E+06 | 1.00    | 2.040E+03 |
| 30000.0      | 2.139E+07     | 9.65E-01   | 2.788E+07 | 1.00    | 7.565E+03 |
| 35000.0      | 3.270E+07     | 9.60E-01   | 1.018E+08 | 1.00    | 2.461E+04 |
| 40000.0      | 3.524E+07     | 9.53E-01   | 3.125E+08 | 1.00    | 6.623E+04 |
| 45000.0      | 3.330E+07     | 9.45E-01   | 8.479E+08 | 1.00    | 1.666E+05 |
| 50000.0      | 3.475E+07     | 9.40E-01   | 2.229E+09 | 1.00    | 4.307E+05 |

| - 64 - |
|--------|
|--------|

# 8. 1amm: Effective mass for large amplitude motion

Program Author: Thanh Lam Nguyen

Contact: nguyenlt@umich.edu, Tel: (734) 936-0895

### 8.1 Introduction

This program is a tool for obtaining the effective mass (as a function of angle or distance) for large amplitude motions, such as internal rotation. The output is used as part of the input data file needed for computing sums and densities of states (using program DenSum) and partition functions (program Thermo).

Program lamm uses the ro-vibrational G matrix-based algorithm described in the papers of Harthcock et al.<sup>41</sup> and others to compute the effective reduced mass for one-dimensional torsions and other large amplitude motions, which are assumed to be separable from the other molecular degrees of freedom.

Molecular geometries can be computed at discrete values of  $\chi$  by using any of the many available quantum chemistry codes, such as Gaussian, Molpro, CFour, tec. Program lamm is intended to help users compute the torsion rotational constant  $B_{hr}(\chi)$  and the potential energy  $V(\chi)$ , based on the output from the quantum chemistry program.

For hindered internal rotation, lamm employs Cartesian coordinates obtained from quantum chemical calculations carried out as a function of the dihedral angle  $\chi$  ( $0 \le \chi < 2\pi$ ). The output of lamm consists of the torsion rotational constant function  $B_{hr}(\chi)$  (or the corresponding moment of inertia function  $I(\chi)$ ) tabulated as a function of  $\chi$ . The potential energy can also be obtained from the quantum chemistry calculations and expressed as a function of  $\chi$ . These functions must then be fitted by the user to any one of the several truncated Fourier series that are recognized by DenSum and Thermo (see the MultiWell User Manual). The Fourier coefficients are used by programs DenSum and Thermo to solve the Schrödinger equation for the energy eigenstates (see Section 9.8), which are needed to compute densities of states and partition functions, respectively.

A script is provided to assist users in extracting the required information from Gaussian output files (see Section 8.7).

# 8.2 Compiling and Running lamm

The source directory for lamm resides in the MultiWell src directory. The program is compiled on *Linux* by entering the MultiWell directory and typing "make" (omit the quotation marks), followed by a carriage return. The executable file is stored in the MultiWell bin directory. The default compiler is gfortran. The compiler can be changed by revising lines in file src/lamm/Makefile. To remove old object files and executables, enter directory src/lamm and type "make clean", followed by a carriage return.

To execute the compiled program, enter the directory that contains the lamm data file ("lamm.dat") and then type ~/multiwell-<version>/bin/lamm, where <version> refers to the multiwell version number (e.g. "2010.0"). This command executes the binary executable file. The output file ("lamm.out") is automatically placed in the directory that contains lamm.dat.

#### **8.3 Notes and Limits**

For the current version of the lamm program, Cartesian coordinates of optimized geometries must be obtained by constrained optimizations. When using Gaussian, the keyword "NOSYM" and/or OPT="Z-Matrix", or the equivalent must be specified.

The lamm program does not automatically identify the molecular symmetry; it always assumes that the molecule has no symmetry ( $C_1$  symmetry). Therefore the effective reduced moment of inertia will be computed only for the number of optimized geometries that are input.

Since the derivatives of the nuclear positions with respect to the torsional coordinate are computed by central finite differences, a fairly small torsional angle step-size must be used in order to achieve numerical accuracy. In our experience, a step-size of  $\leq 10^{\circ}$  is a good choice for most purposes.

In addition to torsional motions, the lamm program can be used for computing the effective mass for other separable large-amplitude vibrational motions. Specific implementations will be added in the future.

Users may be interested in program I\_Eckart, which was coded in MATLAB by Wong, Thom and Field <sup>43</sup>. We would like to thank Dr. Wong and Prof. Field for useful discussions and for providing a copy of their program, which we used for benchmarks.

### **8.4 Data File Format**

**<u>Line 1:</u>** Name of molecule ( $\leq 100$  characters)

**<u>Line 2:</u>** Title ( $\leq 100$  characters)

**<u>Line 3:</u>** N<sub>atom</sub> (number of atoms in molecule)

<u>Line 4:</u> Amin (lower limit of torsion angle in degrees), M (number of optimized geometries), DELA (step-size of torsion angle in degrees).

<u>Line 5+ (lines 5 to 4 + N)</u>: list of atomic masses (in amu)

<u>Line 6+ (lines 5 + N to 4 + N + N\*M)</u>: list of Cartesian coordinates (in Angstroms) for M optimized geometries as a function of the torsion dihedral angle.

Line 7 (lines 5 + N + N\*M): comment line ( $\leq 100$  characters)

<u>Line 8+ (lines 6 + N + N\*M to 5 + N + N\*M + M)</u>: list of torsional angle (in degrees) and relative energies (in cm<sup>-1</sup>).

## 8.5 Example Data File

```
H2O2
Calculated at 6-311G** level of theory
                ! Number of atoms in the molecule
0, 36, 10
                ! Minimum angle, No. of optimized geometries and Step-size
(in degrees)
                ! list of atomic mass (in amu)
1.
16.
16.
1.
0.000000 0.000000 0.000000 !list of X, Y, Z cartesian coordinate
0.000000 0.000000 0.966404
1.412522 0.000000 1.340839
1.891238 0.000000 0.501335
0.000000 0.000000 0.000000
0.000000 0.000000 0.966493
1.412776 0.000000 1.339296
1.886024 0.162275 0.512367
And so on ....
```

# 8.6 Example Output:

H2O2

Calculated at 6-311G\*\* level of theory

| WARNING: | The zero of | the relative | energy is arb | itrary minimum |         |
|----------|-------------|--------------|---------------|----------------|---------|
| INDEX    | ANG (DEG)   | ANG(RAD)     | E(cm-1)       | I(amu.A**2)    | B(cm-1) |
| 1        | 0.0         | 0.000000     | 2980.5        | 0.387          | 43.6    |
| 2        | 10.0        | 0.174533     | 2913.6        | 0.390          | 43.3    |
| 3        | 20.0        | 0.349066     | 2720.4        | 0.393          | 42.9    |
| 4        | 30.0        | 0.523599     | 2421.2        | 0.396          | 42.5    |
| 5        | 40.0        | 0.698132     | 2047.2        | 0.400          | 42.2    |
| 6        | 50.0        | 0.872665     | 1635.9        | 0.403          | 41.9    |
| 7        | 60.0        | 1.047198     | 1224.6        | 0.405          | 41.6    |
| 8        | 70.0        | 1.221730     | 846.6         | 0.407          | 41.4    |
| 9        | 80.0        | 1.396263     | 527.1         | 0.410          | 41.2    |
| 10       | 90.0        | 1.570796     | 282.2         | 0.412          | 40.9    |
| 11       | 100.0       | 1.745329     | 116.9         | 0.415          | 40.6    |
| 12       | 110.0       | 1.919862     | 27.0          | 0.418          | 40.4    |
| 13       | 120.0       | 2.094395     | 0.0           | 0.420          | 40.2    |
| 14       | 130.0       | 2.268928     | 19.3          | 0.421          | 40.0    |
| 15       | 140.0       | 2.443461     | 65.6          | 0.423          | 39.9    |
| 16       | 150.0       | 2.617994     | 122.1         | 0.423          | 39.8    |
| 17       | 160.0       | 2.792527     | 173.9         | 0.423          | 39.8    |
| 18       | 170.0       | 2.967060     | 209.5         | 0.423          | 39.8    |
| 19       | 180.0       | 3.141593     | 222.3         | 0.424          | 39.8    |
| 20       | 190.0       | 3.316126     | 209.5         | 0.423          | 39.8    |
| 21       | 200.0       | 3.490659     | 173.9         | 0.423          | 39.8    |
|          |             |              |               |                |         |

| 22 | 210.0 | 3.665191 | 122.1  | 0.423 | 39.8 |
|----|-------|----------|--------|-------|------|
| 23 | 220.0 | 3.839724 | 65.6   | 0.423 | 39.9 |
| 24 | 230.0 | 4.014257 | 19.3   | 0.421 | 40.0 |
| 25 | 240.0 | 4.188790 | 0.0    | 0.420 | 40.2 |
| 26 | 250.0 | 4.363323 | 27.0   | 0.418 | 40.4 |
| 27 | 260.0 | 4.537856 | 116.9  | 0.415 | 40.6 |
| 28 | 270.0 | 4.712389 | 282.2  | 0.412 | 40.9 |
| 29 | 280.0 | 4.886922 | 527.1  | 0.410 | 41.2 |
| 30 | 290.0 | 5.061455 | 846.6  | 0.407 | 41.4 |
| 31 | 300.0 | 5.235988 | 1224.6 | 0.405 | 41.6 |
| 32 | 310.0 | 5.410521 | 1635.9 | 0.403 | 41.9 |
| 33 | 320.0 | 5.585054 | 2047.2 | 0.400 | 42.2 |
| 34 | 330.0 | 5.759587 | 2421.2 | 0.396 | 42.5 |
| 35 | 340.0 | 5.934119 | 2720.4 | 0.393 | 42.9 |
| 36 | 350.0 | 6.108652 | 2913.6 | 0.390 | 43.3 |
| 37 | 360.0 | 6.283185 | 2980.5 | 0.387 | 43.6 |

### 8.7 gauss21amm: A script for generating lamm.dat

The shell script <code>gauss2lamm.sh</code> is designed to create data files for program lamm (see Chapter 8), which computes effective mass for large amplitude motions, such as hindered internal rotation. The script is located in directory multiwell-<version>/bin, where <version> refers to the version number (e.g. "2010.0"). This script reads the input orientations or Z-matrix of optimized geometries and corresponding energies as a function of the appropriate coordinate (i.e. the torsion dihedral angle) from "\_\_\_\_.log" or "\_\_\_\_.out" output files produced by GAUSSIAN-03<sup>32</sup> or GAUSSIAN-09<sup>39</sup> software.

To execute the script, enter the directory that contains the Gaussian output file and then type ~/multiwell-<version>/bin/gauss2lamm.sh. This command goes to the directory multiwell-<version>/bin (which is assumed to reside in your Home directory) and executes the script file gauss2lamm.sh, which stored there.

The script generates lamm.dat in the Gaussian output file directory.

The script prompts the user to input the Gaussian output file name, number of atoms in the molecule and minimum angle, no. of points and stepsize (in degrees) used in the calculation. First it verifies whether the user has used the keyword "NOSYM and/or Z-Matrix" in Gaussian output. If the keyword is found the script writes lamm.dat containing geometry and energy (in cm<sup>-1</sup>) information. The energy is tabulated as a function of angle (in degrees). The zero of relative energy is arbitrary minimum. If the keyword is not found in the Gaussian output, the script prompts the user to redo the Gaussian calculation using the keyword "NOSYM and/or Z-Matrix".

It is important to note that the lamm.dat file created automatically from Gaussian output needs manual changes. Line 5+ (lines 5 to 4+N) in the lamm.dat created using the script is atomic number, where N is number of atoms in the molecule. This has to be replaced with corresponding atomic masses (amu units) for subsequent use by program lamm.

An example Gaussian output file lamm.log is available in the examples directory and procedure to execute gauss2lamm is shown below.

\$ ./../bin/gauss2lamm.sh

Enter Gaussian Output Filename
lamm.log

Keyword NOSYM found in the output

Enter total number of atoms in the molecule 5

Enter MIN angle, No. of Points and Stepsize in degrees used in the calculation  $0\ 36\ 10$ 

Proceeding to collect data from lamm.log

Lowest energy in the surface scan: -740.457504043 hartrees

## 9. Technical Notes

### **Note 1. Conversion factors**

Moment of Inertia (Im):

**Rotational Constant** 

$$B(cm^{-1}) = B(Hz) / 2.99793 \times 10^{10}$$
  
 $B(cm^{-1}) = B(MHz) / 2.99793 \times 10^{4}$ 

### **Note 2. Anharmonic Vibrations**

# Separable Anharmonic Vibrations

As described by Herzberg,<sup>36</sup>  $\omega$  (= v/c, where v is the harmonic frequency and c is the speed of light) is used in the following expression for the vibrational energy, where s is the number of *separable* oscillators, the vibrational energy  $E_v$  is expressed in units of cm<sup>-1</sup> (relative to the zero point energy  $E_z$ ), and the other symbols have their usual meanings:

$$E_{v} = -E_{z} + \sum_{i=1}^{N} \omega_{i} (v_{i} + \frac{1}{2}) + \sum_{i=1}^{N} X_{ii} (v_{i} + \frac{1}{2})^{2}$$
(1)

where the zero point energy is given by

$$E_z = \frac{1}{2} \sum_{i=1}^{N} \omega_i + \frac{1}{4} \sum_{i=1}^{N} X_{ii}$$
 (2)

In **DenSum** and **Thermo**, vibrational anharmonicities can be entered directly.

Evib = WE\*
$$(v+1/2)$$
 + ANH\* $(v+1/2)$ \* $(v+1/2)$ , v=0,1,2,3,...

where parameter WE is the harmonic frequency and, for a Morse oscillator, ANH < 0. DenSum and Thermo assume *separable* degrees of freedom, where inter-mode couplings are neglected. Thus they can only consider the diagonal elements of the  $X_{ij}$  anharmonicity coefficient matrix. Thus parameter ANH is identified with the diagonal  $X_{ii}$  element.

Because Densum and Thermo are limited to separable modes, various choices can be made, depending on the information that is available. Sometimes the  $X_{ij}$  anharmonicity coefficients are available from experiments. They can also be computed as standard options by electronic structure codes, although they are expensive to calculate. They are computed from a perturbation theory treatment based on higher derivatives of the potential energy surface at the

equilibrium geometry. Thus they are closely related to the computed harmonic frequencies, which are based on the 2nd derivatives of the same potential energy surface.

### **Possible Choices (in decreasing order of preference)**

- 1. For densities and sums of states, treat the vibrations as *non-separable*. Use program **adensum** instead of **DenSum**. See the next section.
- 2. If the fundamental (i.e. "observed") frequency and the full (or diagonal)  $X_{ij}$  matrix are known, one should use the fundamental frequency as "OBS" and the  $X_{ii}$  diagonal term as ANH.
- 3. If the harmonic frequency and the full  $X_{ij}$  matrix are known, then one should first compute the fundamental frequency and then use Choice #1.
- 4. If the harmonic frequency and the diagonal terms of the  $X_{ij}$  matrix are known, then one should use the harmonic frequency as "HAR" and the  $X_{ij}$  diagonal term as ANH.
- 5. If the fundamental (i.e. "observed") frequency is known and the  $X_{ij}$  matrix is not, then one should use the fundamental frequency as "OBS" and ANH=0.0.
- 6. If the harmonic frequency is known and the  $X_{ij}$  matrix is not, then one should use the harmonic frequency as "HAR" and ANH=0.0.
- 7. If nothing is known, then one must use estimation methods.<sup>44</sup>

## Non-Separable Anharmonic Vibrations

For asymmetric top molecules, the vibrational energy level relative to the zero point energy is given by the so-called Dunham vibrational energy expression: 5,36,45

$$E_{v} = -E_{z} + \sum_{i=1}^{N} \omega_{i} (v_{i} + \frac{1}{2}) + \sum_{i=1}^{N} \sum_{j=i}^{N} X_{ij} (v_{i} + \frac{1}{2}) (v_{j} + \frac{1}{2}) +$$

$$\sum_{i=1}^{N} \sum_{j=i}^{N} \sum_{k=j}^{N} Y_{ijk} (v_{i} + \frac{1}{2}) (v_{j} + \frac{1}{2}) (v_{k} + \frac{1}{2}) +$$

$$\sum_{i=1}^{N} \sum_{j=i}^{N} \sum_{k=j}^{N} \sum_{l=k}^{N} Z_{ijkl} (v_{i} + \frac{1}{2}) (v_{j} + \frac{1}{2}) (v_{k} + \frac{1}{2}) (v_{l} + \frac{1}{2}) + \dots$$

$$(3)$$

where  $\omega_i$  is the harmonic oscillator frequency,  $X_{ij}$ ,  $Y_{ijk}$ , and  $Z_{ijkl}$  are the anharmonicity constants,  $v_i$  is the vibrational quantum number, N is the number of vibrational modes, and  $E_z$  is the zero-point vibrational energy, which is obtained by setting all  $v_i = 0$ :

$$E_z = \frac{1}{2} \sum_{i=1}^{N} \omega_i + \frac{1}{4} \sum_{i=1}^{N} \sum_{j=i}^{N} X_{ij} + \frac{1}{8} \sum_{i=1}^{N} \sum_{j=i}^{N} \sum_{k=j}^{N} Y_{ijk} + \frac{1}{16} \sum_{i=1}^{N} \sum_{j=i}^{N} \sum_{k=j}^{N} \sum_{l=k}^{N} Z_{ijkl} + \dots$$
 (4)

The vector of harmonic frequencies ( $\omega$ ) and the matrices composed of the anharmonicity constants (X, Y, Z) can be either obtained from experiment or computed directly from first principles, e.g. by quantum chemistry software packages equipped with vibrational perturbation theory (VPT2).

When all quantized vibrational energy levels are known, sums and densities of states can be counted exactly. From Eq. 1, all  $E_v$  can in principle be computed when all allowed values of v are known. Therefore, the problem reduces to finding all allowed values of  $v_i$  up to a given total internal energy. For a separable harmonic oscillator, all quantum numbers from v=0 to  $v=\infty$  are allowed. A Morse oscillator, however, can dissociate and has only a finite number of vibrational states ranging from v=0 to  $v=v_{max}$ . The allowed quantum numbers therefore range from v=0 to  $v=v_{max}$ . For a *coupled* set of anharmonic vibrations, the maximum quantum number allowed for the  $k^{th}$  vibration,  $v_{D,k}$ , depends on the quantum numbers assigned for all other vibrations. When the state energies are described by a Dunham expansion containing only  $\mathbf{X}$  (i.e.  $\mathbf{Y}$  and  $\mathbf{Z} = 0$ ),  $v_{D,k}$  can be found analytically<sup>33</sup>:

$$v_{D,k} = \left[ -\frac{\omega_k + \sum_{j \neq i} X_{kj} \left( v_j + \frac{1}{2} \right)}{2X_{kk}} - \frac{1}{2} \right]$$
 (5)

It must be remembered that  $v_{D,k}$  depends on all of the other quantum numbers. When  $X_{kk} < 0$ , then  $v_{D,k}$  is the quantum number for the highest bound level of the  $k^{th}$  vibration and the corresponding dissociation energy (relative to the zero point energy) of this vibrational mode is  $D_k$ :

$$D_{k} = -\frac{\left(\omega_{k} + \sum_{j \neq k} X_{jk} \left(v_{j} + \frac{1}{2}\right)\right)^{2}}{4X_{kk}} - \left(\frac{1}{2}\omega_{k} + \sum_{j \neq k} \frac{1}{4}X_{jk}\right)$$
(6)

This dissociation energy corresponds to the energy at which  $E_v$  reaches a maximum as  $v_k$  is increased, i.e.  $(\partial E_v/\partial v_k) = 0$  at  $v_k = v_{D,k}$ .

While computing the sums of states from  $E_{\nu}$ =0 to a maximum value  $E_{\nu}$ = $E_{tot}$ , the range of allowed quantum numbers is further restricted. Suppose one proceeds by first starting with all quantum numbers set to zero and then assigning quantum numbers one at a time. After assigning k-1 quantum numbers and before assigning the k<sup>th</sup>,  $\nu_k$ =0 and the remaining unassigned energy  $E_u$  is given by

$$E_{y} = E_{tot} - E_{y k-1} \tag{7}$$

where  $E_{v,k-1}$  is the vibrational energy  $E_v$  computed using the k-1 quantum numbers already assigned. The range of possible quantum numbers for the k<sup>th</sup> oscillator is therefore  $v_k$ =0 to  $v_{max,k}$ , where  $v_{max,k}$  depends on the amount of unassigned energy:

$$v_{\max,k} = v_{D,k}$$
 for  $E_u \ge D_k$  (8a)

$$v_{\max,k} = v_{D,k} \left[ 1 - \sqrt{1 - \frac{E_u}{D_k}} \right] \qquad \text{for } E_u \le D_k$$
 (8b)

When the **Y** and/or **Z** higher-order anharmonicities are included in Eq. 1, analytical solution for  $v_{D,k}$  is not obtainable and iterative calculations are necessary. In the present work,  $v_{max,k}$  is computed iteratively by increasing trial values of  $v_k$  by unit steps from 0 and monitoring  $E_v(v_k)$  while all other quantum numbers  $(v_i, i \neq k)$  are held constant. The iterative procedure stops as soon as  $E_v(v_k)$  becomes smaller than  $E_v(v_{k-1})$ . This decrease corresponds to passing the maximum where  $(\partial E_v/\partial v_k) = 0$ . For a state to be "bound" with respect to the  $k^{th}$  degree of freedom, the derivative must be greater than zero for the trial value of  $v_k$ :  $(\partial E_v/\partial v_k) > 0$ . This process is repeated by increasing  $v_k$  until the  $(\partial E_v/\partial v_k) < 0$  for a trial value of  $v_k$ . The assignment of  $v_{D,k}$  is then based on the sign of the first derivative  $(\partial E_v/\partial v_k)$  at  $v_{k-1}$  (see Figure 1), which enables one to ensure that the state with  $v_{D,k}$  is lower in energy than the classical maximum  $E_v$ . When  $(\partial E_v/\partial v_k)$  is > 0 at  $v_{k-1}$ , then  $v_{D,k} = v_{k-1}$ ; otherwise,  $v_{D,k}$  is set equal to  $v_{k-2}$ .

At energies above the dissociation limit, quasi-bound states exist, where the quantum number for every mode does not exceed the dissociation limit for that particular mode. Of course, if the energy is redistributed, dissociation can take place. For computing RRKM rate constants, quasi-bound states must be counted. Quasi-bound states are identified when the partial derivatives  $(\partial E_v/\partial v_i)>0$  for all *i*. Therefore, after all quantum numbers  $[v_i]$  have been assigned, a vector of the partial first derivatives  $[\partial E_v/\partial v_i]_{i=1, N}$  are computed and the assigned  $[v_i]$  is accepted if all elements are positive; otherwise the state is rejected.

### **Note 3. Vibrational Degeneracies**

In **DenSum** and **Thermo**, vibrational degeneracies are treated as accidental. Identical results are obtained if each vibrational degree of freedom with degeneracy NG is entered in the data file NG times as a non-degenerate vibration.

For Harmonic oscillators, the state energies for accidental degeneracies are exactly the same as for true degeneracies that arise, for example, from symmetry considerations. For anharmonic vibrations, the state energies are no longer quite the same for accidental and for true degeneracies, but the differences are small and can be neglected for most kinetics purposes.

[G. Herzberg, "Infrared and Raman Spectra", D. van Nostrand Co., Inc., 1945, p. 210 ff]

### **Note 4. External molecular rotations**

All non-linear polyatomics have principal moments of inertia  $I_A$ ,  $I_B$ ,  $I_C$  and corresponding rotational constants  $A = \hbar^2/2I_A$ , etc. When two of the rotational constants are equal to each other, the molecule is termed a *symmetric top*. In the following, we will assume that  $A \neq B = C$ . The rotational energy of a symmetric top is given by

$$E_r(J,K) = J(J+1)B + (A-B)K^2$$

where quantum number J refers to a **two-dimensional 2-D adiabatic rotor** (i.e. one that conserves angular momentum J) and K refers to a **one-dimensional rotation** about the top axis (projection of J on the top axis). For a rigid rotor, the K quantum number is constrained to take integer values from J to J. Thus each value of J is doubly degenerate except for J which is singly degenerate.

For *almost* symmetric tops (where  $B \approx C$ ), one can use either of two reasonable approximations for the effective rotational constant  $B_{2D}$  for the *J*-Rotor **for use in Densum**:

$$B_{2D} = (BC)^{1/2} \text{ [Ref.}^{10,12} \text{]}$$
 or  $B_{2D} \approx \frac{1}{2} (B+C) \text{ [Ref.}^{46} \text{]}$ 

The effective rotational constant  $B_K$  for the K-rotor is given by

$$B_K = (A - B)$$
 (which is often approximated as  $B_K \approx A$ )

and the rotational energy becomes

$$E_r(J,K) = J(J+1)B_{2D} + B_K K^2$$

For use in Thermo, the best approximate form for  $B_{2D}$  is  $B_{2D} = (BC)^{1/2}$  and  $B_K = A$  since these expressions give the correct partition function for all non-spherical, non-linear molecules.

In a free molecule, only the total angular momentum is conserved. Thus the J quantum number is assumed to be adiabatic (conserved), but the K quantum number can vary within its constraints, as do the vibrational quantum numbers, subject to conservation of energy in the "active" degrees of freedom. The "active energy" is the energy associated with the vibrational quantum numbers and K, collectively. Thus it is said that the energy in the active degrees of freedom randomizes, or the K-rotor energy "mixes" with the vibrational energy.

For a **prolate symmetric top** (e.g. a cigar shape), A>B and therefore  $B_K>0$ . For prolate symmetric tops, the rigorous constraint  $-J \le K \le +J$  is often relaxed in the interest of more convenient computation of densities of states. This popular approximation is reasonably accurate except at the lowest total energies and is simple to implement because the rotational energy  $E_r(J,K) \ge 0$  for all values of J and K.

For an **oblate symmetric top** (e.g. disk-shaped), A < B and hence  $B_K < 0$ ; this can give  $E_r(J,K) < 0$  when the unconstrained K >> J. Thus the approximate treatment of the K-rotor may fail seriously for oblate tops in Densum. Moreover, densities of states are usually computed by treating the J-rotor and the K-rotors as separable. Thus the term  $B_K K^2$  in the expression for rotational energy is < 0, confounding the usual methods for computing densities of states, which assume only positive energies.

**To utilize the simple approximation in DenSum**, the K-rotor is declared as a simple 1-D free rotation (type "rot" or "qro") and included with the vibrational degrees of freedom when computing the density of states.

The kro degree of freedom type employs the correct constraints on K for a single user-specified value of J. Because it considers only a single value of J, it is not used for general applications.

The rotational degrees of freedom in a MultiWell master equation calculation are distributed in two input files: the **K-ROTOR** properties are listed in **densum.dat** and included in density and sums of states calculations. The **2-D ADIABATIC ROTOR** moment of inertia is listed in **multiwell.dat** on Line 8 (for wells) or Line 14 (for transition states).

## Note 5. Symmetry numbers, internal rotation, and optical isomers

## **External Symmetry Numbers**

For use in DenSum, MultiWell, and Thermo, we recommend the following convention for symmetry numbers (described by Gilbert and Smith<sup>47</sup>): The EXTERNAL SYMMETRY NUMBER should not contain any contribution from internal rotors and the external symmetry numbers are *not* used in the calculation of sums and densities of states. INTERNAL ROTOR SYMMETRIES are explicitly included in the data lines for the specific internal rotors (DenSum and Thermo data files).

According to this convention, the EXTERNAL SYMMETRY NUMBER for Ethane is 3x2=6. The symmetry numbers for the external K-rotor and adiabatic 2-D-rotor are set equal to unity in both DenSum and Thermo. (Of course the codes are flexible enough so that other self-consistent conventions may be used instead.)

### Hindered Internal Rotation

Internal rotors are characterized by both the symmetry of the potential energy (i.e. the foldedness, or number of minima (and maxima) per  $2\pi$  rotation), and the symmetry of the mass distribution (or substituents) around the rotor. A potential energy surface computed using the Born-Oppenheimer approximation is independent of the masses of the nuclei. The potential energy surface for ethane internal rotation, for example, is 3-fold symmetric, but isotopic substitution can give either unsymmetrical or symmetrical mass distributions. If both the PES and the mass distribution have identical symmetries, then that is also the symmetry number of the internal rotor. It is also the number of "indistinguishable minima"; the symmetry number compensates for over-counting the number of indistinguishable minima when computing the partition function:  $^{48}$ 

$$q_{hr} = \frac{1}{\sigma_{hr}} \sum_{i=1}^{\infty} \exp\left(\frac{-E_i}{k_B T}\right)$$

where  $\sigma_{hr}$  is the symmetry number for the hindered rotor and  $E_i$  is the i<sup>th</sup> energy eigenvalue.

MultiWell has provision in Thermo and DenSum for both symmetrical and unsymmetrical hindered internal rotations. For user convenience, the parameters for **symmetrical hindered internal rotations** may be entered in any one of three ways, designated by degree of freedom types "hra", "hrb", and "hrc". These types assume that the reduced internal moment of inertia is constant (independent of dihedral angle) and the potential energy of the internal rotation is given by a simple cosine function:

$$V(\chi) = \frac{U}{2} \Big[ 1 - \cos(\sigma_{hr} \chi) \Big]$$

where U is the height of the hindrance barrier, and  $\chi$  is the dihedral angle (for more complex symmetrical potentials, use type "hrd", which is discussed below). If U=0, then the internal rotation should be modeled using a 1-D free rotor (types "rot" or "qro") with the symmetry number for the internal rotation.

Types "hra", "hrb", and "hrc" offer three convenient methods for entering the identical information. The information is identical because the harmonic frequency, hindrance barrier height, and the reduced moment of inertia for a symmetrical 1-D hindered internal rotation are related by the single equation:

$$v_t = \frac{\sigma_{hr}}{2\pi} \left(\frac{U}{2I_r}\right)^{1/2}$$

where  $v_t$  is the harmonic torsion frequency, U is the height of the hindrance barrier, and  $I_r$  is the reduced moment of inertia. With any two of these quantities, the third is defined. Note that this equation is only valid for  $\sigma_{hr} > 1$ .

Unsymmetrical hindered internal rotations ( $\sigma_{hr}$ =1) are entered in Thermo and DenSum by designating degree of freedom type "hrd". Unsymmetrical rotation can be used to describe internal rotation with just one well, or with two or more distinguishable wells. It can also be used for symmetrical potentials with more complicated potential energy functions. To calculate the internal rotor eigenvalues requires the potential energy function and the reduced moment of inertia (or rotational constant) as a function of dihedral angle. For an example, see the data for ClOOCl in the thermodynamics data base (directory multiwell/thermo-database/).

For convenience, three forms of the torsional potential energy are accepted by DenSum and Thermo (all coefficients in units of cm<sup>-1</sup>):

Type **Vhrd1** 
$$V(\chi) = \sum_{n=1}^{N} \frac{V_n}{2} \left[ 1 - \cos \left( n\sigma_V \left( \chi + \varphi_V \right) \right) \right]$$
Type **Vhrd2** 
$$V(\chi) = V_0 + \sum_{n=1}^{N} V_n \cos \left( n\sigma_V \left( \chi + \varphi_V \right) \right)$$
Type **Vhrd3** 
$$V(\chi) = V_0 + \sum_{n=1}^{N} V_n^c \cos \left( n\sigma_V \left( \chi + \varphi_V \right) \right) + \sum_{n=1}^{N} V_n^s \sin \left( n\sigma_V \left( \chi + \varphi_V \right) \right)$$

where  $\chi$  is the dihedral angle (radians). The parameters  $\sigma_v$  (symmetry number for the potential energy: SYMMV) and  $\phi_V$  (phase angle for the potential: PHASEV (radians)) are merely for convenience in curve-fitting.

Also for convenience, either the rotational constant or the moment of inertia, which are functions of the dihedral angle, can be entered (all coefficients in units of cm<sup>-1</sup>).

Type **Bhrd1** (all coefficients in units of cm<sup>-1</sup>)

$$B(\chi) = B_0 + \sum_{i=1}^{N} B_n \cos(n\sigma_B(\chi + \varphi_B))$$

Type **Ihrd1** (all coefficients in units of amu.Å<sup>2</sup>)

$$I(\chi) = I_0 + \sum_{n=1}^{N} I_n \cos(n\sigma_I(\chi + \varphi_I))$$

where  $\chi$  is the dihedral angle (radians),  $\sigma_B$  and  $\sigma_I$  are symmetry numbers (SYMMM) and  $\phi_B$  and  $\phi_I$  are phase angles (PHASEM). It is VERY IMPORTANT that the angles are defined in the same way both for the potential and for the mass factor.

"hrd" Also Used for Symmetrical Internal Rotors. This degree of freedom type can also be used for symmetrical hindered internal rotations. The rotor symmetry number (NG) must be given, as well as coefficients for  $V(\chi)$ , which must have the same symmetry as the rotor symmetry number (the parameter SYMMV may equal unity or a convenient multiple of NG; it is only required that  $V(\chi)$  have the correct symmetry). For an example, see the data for HONO<sub>2</sub> in the thermodynamics data base (directory multiwell/thermo-database/).

## **Optical Isomers**

The classic example of an "optical isomer" (chiral stereoisomer) is methane substituted with four unique atoms or isotopes. There is no internal rotation in this classic example, but internal rotation can also produce optical isomers. For example, hydrogen peroxide has right-handed and left-handed forms, which are identical in all respects except for their handedness. The "gauche" structures of hydrocarbons may also be optical isomers. Consider the case of ethane substituted with one deuterium on each carbon:  $CH_2D-CH_2D$ . This molecule has three unique staggered conformers characterized by the D-C-C-D dihedral angle  $\chi$ : right-handed gauche with  $\chi = +60^\circ$ , left-handed gauche with  $\chi = -60^\circ$ , and a conformer with  $C_s$  symmetry at  $\chi = 180^\circ$ . Usually (and maybe always), an internal rotation that connects optical isomers involves an unsymmetrical rotor and therefore care must be taken to treat the optical isomers and the unsymmetrical hindered internal rotor in a mutually consistent fashion.

Consider, for example, hydrogen peroxide  $(H_2O_2)$ , which has an internal rotation around the O-O bond and two non-planar equilibrium structures, <sup>49</sup> as shown below.

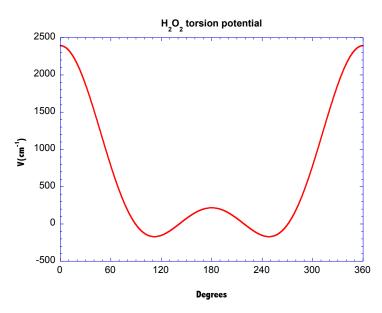

This  $V(\chi)$  has symmetry number  $\sigma_v = 1$ . Over one full rotation, it has two wells of equal depth, but the two maxima are of unequal height. Furthermore, the two wells are distinguishable because their geometries cannot be superimposed by simple rigid external rotations: they are optical isomers. Essentially, this is a double-well potential.

There are several ways of modeling this double-well potential. The simplest, but least accurate way is to treat this double-well potential is to describe one well as a single harmonic oscillator with harmonic frequency evaluated at the minimum and then multiply the sum of states, density of states, or partition function by  $\times 2$ , since there are twice as many states in a double-well potential. In other words, the number of optical isomers (parameter m) is equal to the number of wells and the exact partition function for this 1-D unsymmetrical hindered internal rotation is being approximated as follows:

$$q_{hr} = \sum_{i=1}^{\infty} \exp\left(\frac{-E_i}{k_B T}\right) \approx m \cdot q_{HO}$$
 and  $\rho_{hr}(E) \approx m \cdot \rho_{HO}(E)$ 

where the harmonic oscillator partition function  $q_{HO}$  (and density of states  $\rho_{HO}(E)$ ) is calculated using the harmonic frequency evaluated at the bottom of the well. Clearly, this approximation is only acceptable when the lowest torsion barrier is  $>> k_BT$ .

A second approximate method for treating these optical isomers is to treat the hindered internal rotation as *symmetric* with  $\sigma_{hr} = m$  and an assumed hindrance barrier height or reduced moment of moment of inertia  $I_r$ . Reasonable estimates for  $I_r$  at the equilibrium structure can be obtained, <sup>24,43</sup> but this approximation cannot provide accurate results over the entire range of temperatures, since it is not possible to approximate both barriers (and the angle-dependent reduced moment of inertia) simultaneously. According to this method, the exact partition function is approximated as follows:

$$q_{hr} = \sum_{i=1}^{\infty} \exp\left(\frac{-E_i}{k_B T}\right) \approx m \cdot q_{shr} = m \cdot \left[\frac{1}{m} \sum_{i=1}^{\infty} \exp\left(\frac{-E_{s,i}}{k_B T}\right)\right] = \sum_{i=1}^{\infty} \exp\left(\frac{-E_{s,i}}{k_B T}\right)$$

$$\rho_{hr}(E) \approx m \cdot \rho_{shr}(E)$$

where the "shr" subscript designates the symmetric hindered rotor,  $E_i$  are the exact eigenfunctions for the unsymmetrical internal rotation, and  $E_{s,i}$  are the eigenfunctions for the symmetric rotor. Although not accurate over the entire temperature range, this approximation performs slightly better than the harmonic oscillator approach at low to intermediate temperatures.

In both of the above approximations, m (the number of optical isomers) is used as a multiplier and must be entered in the MultiWell and Thermo input files.

The most accurate approach is to calculate the eigenvalues for the double-well potential and use them directly in calculating the partition function for the hindered internal rotor. This is done by specifying the "hrd" type of degree of freedom, entering the coefficients for the angle-dependent potential energy function and angle-dependent reduced moment of inertia<sup>43</sup> (or rotational constant). For this calculation, m must be set equal to m = 1, since the resulting partition function (and density of states) already has the requisite number of levels and should not be multiplied by an additional factor. For example, see the data for HOOH in the thermodynamics data base (directory multiwell/thermo-database/).

Of course, not all optical isomers are associated with hindered internal rotation. Those optical isomers that are *not* associated with unsymmetrical hindered rotation should still be included in *m* and entered in the data files.

# **Examples**

|                                     | σ <sub>V</sub> : Potential<br>Symmetry | σ <sub>M</sub> : Mass<br>Symmetry | σ <sub>hr</sub> : Rotor<br>Symmetry | m: Optical<br>Isomers | External<br>Symmetry |
|-------------------------------------|----------------------------------------|-----------------------------------|-------------------------------------|-----------------------|----------------------|
| CH <sub>3</sub> -CD <sub>3</sub>    | 3                                      | 3                                 | 3                                   | 1                     | 3                    |
| CH <sub>3</sub> -CD <sub>2</sub> H  | 3                                      | 3                                 | 3                                   | 1                     | 1                    |
| CH <sub>3</sub> -CDH <sub>2</sub>   | 3                                      | 3                                 | 3                                   | 1                     | 1                    |
| CH <sub>3</sub> -CH <sub>3</sub>    | 3                                      | 3                                 | 3                                   | 1                     | 6                    |
| CH <sub>2</sub> D-CH <sub>2</sub> D | 3                                      | 1                                 | 1                                   | 2                     | 2                    |
| CH <sub>2</sub> D-CD <sub>2</sub> H | 3                                      | 1                                 | 1                                   | 2                     | 1                    |
| CD <sub>3</sub> -CD <sub>3</sub>    | 3                                      | 3                                 | 3                                   | 1                     | 6                    |
| НООН                                | 1                                      | 1                                 | 1                                   | 2                     | 2                    |
| CHFClBr                             |                                        |                                   |                                     | 2                     | 1                    |

When  $CH_2D$ - $CH_2D$  or HOOH are treated using the "hrd" degree of freedom type (unsymmetrical hindered internal rotation), then set internal rotor symmetry to NG=1 and the number of optical isomers to m=1.

# **Note 6. A Handy List of Lennard-Jones Parameters**

Combining rules for Lennard-Jones parameters for A + B collisions:

$$\sigma_{AB} = \frac{1}{2}(\sigma_A + \sigma_B) \qquad (\varepsilon / k_B)_{AB} = [(\varepsilon / k_B)_A (\varepsilon / k_B)_B]^{1/2}$$

| Species                             | σ/Å  | $(\epsilon/k_B)/K$ | Reference |
|-------------------------------------|------|--------------------|-----------|
| He                                  | 2.55 | 10                 | 1         |
| Ne                                  | 2.82 | 32                 | 1         |
| Ar                                  | 3.47 | 114                | 1         |
| Kr                                  | 3.66 | 178                | 1         |
| Xe                                  | 4.05 | 230                | 1         |
| $H_2$                               | 2.83 | 60                 | 1         |
| $D_2$                               | 2.73 | 69                 | 1         |
| CO                                  | 3.70 | 105                | 1         |
| $N_2$                               | 3.74 | 82                 | 1         |
| NO                                  | 3.49 | 117                | 1         |
| $O_2$                               | 3.48 | 103                | 1         |
| $CO_2$                              | 3.94 | 201                | 1         |
| $N_2O$                              | 3.78 | 249                | 1         |
| $NO_2$                              | 4.68 | 146                | 4         |
| "                                   | 3.46 | 357                | 6         |
| $H_2O$                              | 2.71 | 506                | 1         |
| NH <sub>3</sub>                     | 2.90 | 558                | 2         |
| CH <sub>4</sub>                     | 3.79 | 153                | 1         |
| $C_2H_2$                            | 4.13 | 224                | 1         |
| $C_2H_4$                            | 4.23 | 217                | 1         |
| $C_2H_6$                            | 4.39 | 234                | 1         |
| $C_3H_6$                            | 4.78 | 271                | 1         |
| $c-C_3H_6$                          | 4.63 | 299                | 1         |
| $C_3H_8$                            | 4.94 | 275                | 1         |
| $1-C_4H_8$                          | 5.28 | 302                | 1         |
| cis-2-C <sub>4</sub> H <sub>8</sub> | 5.27 | 312                | 1         |
| $n-C_4H_{10}$                       | 5.40 | 307                | 1         |
| $i-C_4H_{10}$                       | 5.39 | 298                | 1         |
| $n-C_5H_{12}$                       | 5.85 | 327                | 1         |
| $neo-C_5H_{12}$                     | 5.76 | 312                | 1         |
| $C_6H_6$                            | 5.46 | 401                | 1         |
| $n-C_6H_{14}$                       | 6.25 | 343                | 1         |
| $c-C_6H_{12}$                       | 5.78 | 394                | 1         |
| $C_7H_8$                            | 5.92 | 410                | 1         |
| $C_7H_{16}$                         | 6.65 | 351                | 1         |
| $C_8H_{18}$                         | 7.02 | 359                | 1         |
| $C_9H_{20}$                         | 7.34 | 362                | 1         |

| $C_{10}H_{22}$                                          | 7.72 | 363 | 1 |
|---------------------------------------------------------|------|-----|---|
| $C_{11}H_{24}$                                          | 8.02 | 362 | 1 |
| CF <sub>4</sub>                                         | 4.40 | 166 | 1 |
| $C_2F_6$                                                | 5.19 | 201 | 1 |
| $C_3F_8$                                                | 5.75 | 228 | 1 |
| c-C <sub>4</sub> F <sub>8</sub>                         | 5.93 | 252 | 1 |
| $C_4F_{10}$                                             | 6.30 | 247 | 1 |
| $C_5F_{12}$                                             | 6.81 | 261 | 1 |
| $C_6F_{14}$                                             | 7.17 | 265 | 1 |
| $C_7F_{16}$                                             | 7.78 | 265 | 1 |
| $C_8F_{18}$                                             | 7.91 | 268 | 1 |
| CF <sub>3</sub> Br                                      | 4.92 | 249 | 1 |
| CF <sub>3</sub> Cl                                      | 4.79 | 217 | 1 |
| CF <sub>2</sub> CCl <sub>2</sub>                        | 5.08 | 276 | 1 |
| CHClF <sub>2</sub>                                      | 4.30 | 331 | 1 |
| CHCl <sub>2</sub> F                                     | 4.57 | 405 | 1 |
| CHCl <sub>3</sub>                                       | 5.18 | 378 | 1 |
| CHF <sub>3</sub>                                        | 4.04 | 268 | 1 |
| $CH_2Cl_2$                                              | 4.54 | 458 | 1 |
| CH <sub>3</sub> Br                                      | 4.31 | 416 | 1 |
| CH <sub>3</sub> Cl                                      | 4.07 | 373 | 1 |
| $1,1-C_2H_4Cl_2$                                        | 4.85 | 469 | 1 |
| $1,2-C_2H_4Cl_2$                                        | 4.78 | 503 | 1 |
| i-C <sub>3</sub> H <sub>7</sub> Cl                      | 4.81 | 435 | 1 |
| t-C <sub>4</sub> H <sub>8</sub> Cl                      | 5.23 | 455 | 1 |
| $CS_2$                                                  | 4.58 | 415 | 3 |
| $\mathrm{SO}_2$                                         | 4.11 | 336 | 4 |
| $SF_6$                                                  | 5.20 | 212 | 1 |
| C <sub>4</sub> H <sub>4</sub> N <sub>2</sub> (Pyrazine) | 5.35 | 307 | 5 |
| C <sub>2</sub> H <sub>4</sub> O (ethylene oxide)        | 4.08 | 421 | 1 |
|                                                         |      |     |   |

### **References to Lennard-Jones Parameters**

- 1. H. Hippler, J. Troe, and H. J. Wendelken, J. Chem. Phys. 78, 6709 (1983).
- 2. J. R. Barker and B. M. Toselli, Int. Rev. Phys. Chem., 12, 305 (1993).
- 3. F. M. Mourits and F. h. A. Rummens, Can. J. Chem., 55, 3007 (1977).
- 4. J. Troe, J. Chem. Phys., 66, 4758 (1977).
- 5. T. J. Bevilacqua and R. B. Weisman, J. Chem. Phys. 98, 6316 (1993).
- 6. R. Patrick and D. M. Golden, Int. J. Chem. Kinetics, 15, 1189-1227 (1983).

## Note 7. Elements and Isotopes Recognized by Thermo

The following atomic symbols (atom types) are recognized. Note that isotopic species have the atomic mass associated with the name, except for Deuterium (D) and Tritium (T), which are given their common symbols. Most atomic masses were taken from the "Table of the relative atomic masses of the elements, 1981" [Pure Appl. Chem. **55**, 1101 (1983)], which is cited by JANAF/NIST. <sup>26</sup> Isotopic masses were taken from N. E. Holden, "Table of the Isotopes (Revised 1998)". <sup>50</sup>

| Atomic Symbol | Atomic Mass (g/mol)      |
|---------------|--------------------------|
| Ar            | 39.948                   |
| В             | 10.81                    |
| Br            | 79.904                   |
| Br79          | 78.918338                |
| Br81          | 80.916291                |
| С             | 12.011                   |
| C12           | 12.0                     |
| C13           | 13.003355                |
| C14           | 14.003242                |
| C16           | 16.0147                  |
| Cl            | 35.453                   |
| C135          | 34.96885271              |
| C137          | 36.9659                  |
| F             | 18.998403                |
| H             | 1.0079                   |
| Н1            | 1.007825                 |
| D             | 2.014102                 |
| T             | 3.016049                 |
| Не            | 4.00260                  |
| Нg            | 200.59                   |
| I             | 126.9045                 |
| K             | 39.0983                  |
| Kr            | 83.80                    |
| Li            | 6.941                    |
| 0             | 15.9994                  |
| N             | 14.00674                 |
| N14           | 14.003074                |
| N15           | 15.00010897              |
| Na            | 22.98977                 |
| Ne            | 20.179                   |
| 016           | 15.994915                |
| 017           | 16.9991315               |
| 018           | 17.999160                |
| P             | 30.97376                 |
| Rb            | 85.4678                  |
| S             | 32.06                    |
| S32           | 31.9720707<br>33.9678668 |
| S34<br>Se     | 78.96                    |
| se<br>Si      |                          |
| Si<br>Si29    | 28.0855<br>28.98         |
| Si30          | 29.97                    |
| Sn Sn         | 118.69                   |
| Te            | 127.60                   |
| Xe            | 131.29                   |
| ΛC            | 131.43                   |

## Note 8. Eigenstates for large amplitude motions

Energy eigenstates for large amplitude motions are needed for computing densities of states and partition functions. In the MultiWell Program Suite, the eigenstates are computed by solving the Schrödinger equation, as described here.

### **Theory**

The Schrödinger equation for one-dimensional large-amplitude vibration separable from all other motions in the molecule is written as follows<sup>41,51,52</sup>

$$\left[ -\frac{\hbar^2}{2} \frac{\partial}{\partial q} \frac{1}{I_{eff}} \frac{\partial}{\partial q} + V(q) \right] \psi(q) = E \psi(q)$$
 (1)

where q is the vibrational coordinate,  $\hbar$  is Planck's constant, E and  $\psi$  are energy eigenvalue and eigenvector, respectively. V(q) is the vibrational potential energy function, and  $I_{eff}$  is the effective mass, which is in general a function of coordinate q, but which, depending on V(q), is sometimes constant.  $I_{eff}$  can be derived from the ro-vibrational G matrix, which is defined as:

$$G = \begin{pmatrix} I & X \\ X^T & Y \end{pmatrix}^{-1} \tag{2}$$

where the I matrix is the 3×3 moment of inertia tensor, the Y matrix  $(N_{vib} \times N_{vib})$  is the pure vibration contribution, and the X matrix  $(3 \times N_{vib})$  corresponds to the vibration-rotation interaction (Coriolis) terms. Here,  $N_{vib}$  is the number of vibration modes, which equals unity for a 1-D separable degree of freedom. All elements of I, X, and Y can be computed from the molecular structure as:

$$I_{kk} = \sum_{\alpha=1}^{N_{atom}} m_{\alpha} \left[ \left( \overrightarrow{r_{\alpha}} \cdot \overrightarrow{r_{\alpha}} \right) - \left( r_{\alpha k} \right)^{2} \right] ; k = x, y, \text{ or } z$$
(3a)

$$I_{kk'} = \sum_{\alpha=1}^{N_{atom}} m_{\alpha} r_{\alpha k} r_{\alpha k'} ; \mathbf{k} \neq \mathbf{k'}$$
(3b)

$$X_{ij} = \sum_{\alpha=1}^{N_{atom}} m_{\alpha} \left[ \overrightarrow{r_{\alpha}} \times \frac{\partial \overrightarrow{r_{\alpha}}}{\partial q_{j}} \right]_{i}$$

$$\tag{4}$$

$$Y_{ij} = \sum_{\alpha=1}^{N_{atom}} m_{\alpha} \left( \frac{\partial \overrightarrow{r_{\alpha}}}{\partial q_i} \right) \left( \frac{\partial \overrightarrow{r_{\alpha}}}{\partial q_j} \right)$$
 (5)

where the  $\alpha$  index runs on the number of atoms ( $N_{atom}$ ) in the molecule.

For one-dimensional large-amplitude **vibrations**, the ro-vibrational G matrix is expressed as:

$$G = \begin{pmatrix} I_{xx} & -I_{xy} & -I_{xz} & X_{11} \\ -I_{yx} & I_{yy} & -I_{yz} & X_{12} \\ -I_{zx} & -I_{zy} & I_{zz} & X_{13} \\ X_{11} & X_{12} & X_{13} & Y_{11} \end{pmatrix}$$
 (6)

By inverting the right hand side of eq. (6), one obtains:

$$G = \begin{pmatrix} g_{11} & g_{12} & g_{13} & g_{14} \\ g_{21} & g_{22} & g_{23} & g_{24} \\ g_{31} & g_{32} & g_{33} & g_{34} \\ g_{41} & g_{42} & g_{43} & g_{44} \end{pmatrix}$$

$$(7)$$

Finally,  $I_{eff}$  is obtained as:  $I_{eff} = g_{44}^{-1}$ .

Note that in this work, central finite differences are used to compute the derivatives in Eqs. (4) and (5). Thus the steps between adjacent positions (e.g. dihedral angles) must be small enough so that the derivatives are sufficiently accurate. Acceptable step-sizes must be found by trial and error.

### Hindered internal rotations

For hindered internal rotations, the large-amplitude motions are torsional changes in dihedral angles. The Schrödinger equation (1) for a 1-D torsion can be rewritten as follows<sup>52</sup>:

$$\left[ -\frac{\hbar^2}{2} \frac{\partial}{\partial \chi} \frac{1}{I_{eff}(\chi)} \frac{\partial}{\partial \chi} + V(\chi) \right] \psi(\chi) = E \psi(\chi). \tag{8a}$$

By defining the rotational constant  $B_{hr} = \frac{\hbar^2}{2I_{eff}}$ , we obtain:

$$\left[ -\frac{\partial}{\partial \chi} B_{hr}(\chi) \frac{\partial}{\partial \chi} + V(\chi) \right] \psi(\chi) = E \psi(\chi)$$
(8b)

where  $\chi$  is the torsional (dihedral) angle  $(0 \le \chi < 2\pi)$ ,  $V(\chi)$  is the torsional potential energy function, and  $I_{eff}$  is the effective reduced moment of inertia. Both  $I_{eff}$  and  $B_{hr}$  are in general functions of dihedral angle, but are constants for a rigid rotor. When  $B_{hr}$  is assumed to be a constant, which is realistic only for symmetrical rotors, equation (8b) simplifies:

$$\left[ -B_{hr} \frac{\partial^2}{\partial \chi^2} + V(\chi) \right] \psi(\chi) = E \psi(\chi) \tag{9}$$

Solutions of equation (9) are not given here, but are well known. 52,54

For the purpose of calculating densities of states and computing partition functions in the MultiWell Suite, Eq. (8b) is diagonalized to obtain energy eigenvalues, whether or not  $B_{hr}$  is

assumed to be constant. The solutions are obtained by using the method described by Meyer.<sup>52</sup> The Hamiltonian matrix of Eq. (8b) is given by:

$$\mathbf{H} = -\mathbf{D}B_{hr}\mathbf{D} + \mathbf{V} = \mathbf{D}^T B_{hr}\mathbf{D} + \mathbf{V}$$
 (10)

where **D** is the matrix of the first-order derivative  $(\partial/\partial\chi)$  operator of the internal rotation angle,  $\mathbf{D}^{\mathrm{T}}$  is the transpose of **D** (i.e.  $\mathbf{D}^{\mathrm{T}}(i,j) = \mathbf{D}(j,i)$ ),  $\mathbf{V}(i,i)$  is the diagonal matrix of the potential energy operator, and  $B_{hr}(i,i)$  is the diagonal matrix element of the rotational constant; the indices are for equally spaced torsion angle grid points. For 2N+1 grid points, the elements of **D** are:

$$D(i,i) = 0 ag{11a}$$

$$D(i,j) = \left(-1\right)^{i-j} \left\{ 2\sin\left[\left(i-j\right)\pi/\left(2N-1\right)\right] \right\}^{-1} \quad \text{for } i \neq j$$
(11b)

To construct the symmetric matrix  $\mathbf{H}$ , one requires both  $V(\chi)$  and  $B_{hr}(\chi)$ . Several common representations of  $V(\chi)$  and  $B(\chi)$  (or the corresponding moment of inertia function  $I(\chi)$ ) can be understood by MultiWell, as explained elsewhere in this manual. The matrix  $\mathbf{H}$  is diagonalized in order to obtain a vector of energy eigenvalues, which are convoluted with states from the other degrees of freedom to compute ro-vibrational densities of states or partition functions.

Users must supply the functions  $V(\chi)$  and  $B_{hr}(\chi)$  (or moment of inertia function  $I(\chi)$ ). Potential energies  $V(\chi)$  and molecular geometries can be computed at discrete values of  $\chi$  by obtained by using any of the many available quantum chemistry codes, such as Gaussian, CFour, and Molpro. The results for  $V(\chi)$  can be fitted to a suitable truncated Fourier series, and one may use codes like the I\_Eckart program (written for use with MatLab) or LAMM program given in the MultiWell Suite to compute  $B_{hr}(\chi)$  or  $I_{hr}(\chi)$ .

## 10. Questions and Answers

# 1. QUESTION: Every molecule has a 2 dimensional external inactive rotor and an external active rotor (the K-rotor). I can see where the external inactive rotor goes but I'm not sure about the external active rotor.

ANSWER: The parameters "MolMom" on line #8 and "RR" on line #15 of the data file are moments of inertia for the 2-dimensional external (inactive) rotors for the reactant and the transitions state, respectively. The external active rotor is included with the other degrees of freedom in the density and sum of states calculation. Therefore it is included in the data file for SumDen. For example, O<sub>3</sub> (ozone) has 3 vibrations and 3 rotations. The SumDen data file should include 4 degrees of freedom: 3 vibrations + 1 rotor (the active external rotation, which I usually label the "K-rotor"). The moment of inertia for the remaining 2-D external (inactive) rotor appears on line #15.

# 2. QUESTION: If there is an internal active rotor, do I remove the vibration associated with it from the Densum input?

ANSWER: An internal degree of freedom is either a rotor, or a vibration...not both. Thus, if you have a vibrational assignment (from Gaussian, say), you may wish to replace a low frequency vibrational mode with a free rotor mode. Then you remove the vibration and insert the rotor in its place, so that the number of internal degrees of freedom is preserved.

# 3. QUESTION: In all your examples you use a spacing of 10 cm<sup>-1</sup> and when I use 1 cm<sup>-1</sup> the code freezes. Do you recommend using 1 cm<sup>-1</sup> and if so should I increase the size of the array which is currently 14000?

ANSWER: I recommend the use of 10 cm<sup>-1</sup>, because we have found that it gives excellent numerical convergence at room temperature and above, and because few thermochemical values are known to better accuracy. In previous work, I routinely used 25 cm<sup>-1</sup> spacing and that also worked very well. If you want to use a smaller grain size, then the arrays should be increased in size. In principle, one should always test to make sure that the grain size is small enough so that it does not affect the results significantly.

# 4. QUESTION: I can only find output for rates at infinite pressure. Does the code calculate it for finite pressure?

ANSWER: The code is not designed to calculate conventional unimolecular reaction rate constants. One of the outputs gives k(infinity), but to find k(uni) in the fall-off, you need to carry out simulations at the temperature and pressure of interest. Then, you can find k(uni) in one of two ways (outlined below) which both depend on the population distributions reaching their steady-state values. MultiWell is not designed for steady-state calculations, but the relative populations will approach steady-state values if the reaction rates are slow, compared with energy relaxation rates. Here are the two methods:

- a) the file 'multiwell.rate' gives the instantaneous average rate constants for all the reactions, based on the instantaneous population distributions and on k(E) for each reaction. AT STEADY STATE, the instantaneous average rate constant is equal to k(uni). To use this feature, a large number of stochastic trials are needed in a given simulation (in order to reduce the stochastic sampling noise).
- b) AT STEADY STATE, the decay of population in a SINGLE-CHANNEL reaction depends on time and on k(uni), which is obtained from a semi-log plot of population as a function of time.

# 5. QUESTION: In using DenSum, when should one use quantum state counting for rotors ("qro") and when should one use classical state densities ("rot")?

ANSWER: As a rough rule of thumb, if the rotational constant is greater than  $B = 1 \text{ cm}^{-1}$ , use "qro"; if it is less than  $0.1 \text{ cm}^{-1}$ , use "rot"; in between, you can try it both ways and then decide if the difference would affect your calculations. If you use "qro" for a case where the rotational constant is extremely small, there may be computational problems...this limit has not been tested.

# 6. QUESTION: What will happen if the density of states function is not a smooth, continuous function at energies corresponding to the upper half of the double array?

ANSWER: Subroutine COLSTEP assumes that the density of states is smooth in the upper portion of the double array. In general, you should plot the density of states vs. E to confirm that the energy dividing the two portions of the double array is high enough so that the density of states does not fluctuate more than, say, 5%. If the fluctuations are larger, they will cause problems in selecting the step sizes, resulting in anomalously large probabilities of large activating steps.

# 7. QUESTION: For chemical activation systems, how can one tell whether a simulation has been run for a long enough simulated time?

ANSWER: Pragmatically, one should run the simulations long enough to determine if two criteria are satisfied:

- a) the average energy of product molecule (C) is well below any of its reaction thresholds (also remember that the distribution of internal energy extends well above the average)
- b) the yield of C is essentially independent of time. It is best to carry out some preliminary calculations (using a smaller number of trials) to determine the time duration (or number of collisions) that will be needed.

# 8. QUESTION: How can one determine chemical activation rate constants from MultiWell outputs?

ANSWER: In MultiWell, the chemical identity of each chemical species (MOL) is independent of its internal energy. Thus, molecules are assumed to have unique chemical identities even when they have energies in excess of reaction barriers and while they are undergoing activation and deactivation. This assumption mimics nature. To use MultiWell for

calculating a chemical activation rate constant, one must often rely on separation of time scales. The same thing is necessary in nature. In the case of the A+B=C reaction, there are usually additional channels that slow. Pragmatically, this means that if one uses MultiWell to simulate the A+B=C reaction over some time interval and the yield of C asymptotically approaches a constant value, then that asymptotic yield can be used with k(infinity) to calculate a rate constant for chemical activation [see Eq. (31) in reference <sup>15</sup>]. If one runs a much longer simulation, one will often find that product C hasn't really become constant, but is decaying with a longer time constant. If this decay is slow enough, it can be neglected when assessing the much faster chemical activation process. This is an example of reliance on separation of time scales. This is typically a good method as long as the time scales are different by an order of magnitude or more. If they are separated by less than that, it may not be possible to define a simple "rate constant" for chemical activation.

# 9. QUESTION: Why does my compiler have trouble reading the example data files that contain names (CHARACTER CONSTANTS)?

ANSWER: If your compiler does not accept the CHARACTER CONSTANTS in the example data files, enclose the CHARACTER CONSTANTS in apostrophes (') and try again. "Free format" (list directed input) is used by the MultiWell suite. Different compilers use different delimiters to separate the input fields in free format. Most compilers use commas and spaces, but some also will recognize tabs, returns, or linefeeds. Most compilers will recognize CHARACTER CONSTANTS (e.g. file names and chemical species names) when they are contained in apostrophes (e.g. 'xyz'). Other compilers will also accept quotes (e.g. "xyz"), or no special enclosing delimiters (e.g. xyz).

# 10. QUESTION: How can the 2-D hindered rotations in loose transition states be handled using DenSum?

ANSWER: There are at least three different ways 2D-hindered rotors for loose transition states can be handled by DenSum. The first is by using the restricted Gorin prescription of Smith and Golden<sup>29</sup> (see Benson's discussion<sup>44</sup> of the Hindered Gorin Model), which is based on a modified version of the Gorin Model.<sup>55</sup> The second is to replace the restricted rotor formulation with one based on particle-in-a-box. The third is to use two 1-D hindered rotors (implemented in DenSum) instead of one 2-D hindered rotor (2-D hindered rotors are not implemented in DenSum).

Smith and Golden<sup>29</sup> use a "hindrance parameter" to modify the moment of inertia of a 2-D free rotor: the Hindered Gorin Model. They find the value of the hindrance empirically by varying it until they achieve a fit with experimental rate constant data. In my opinion, a potential drawback of the Smith and Golden approach is that the rotor model has no zero point energy, and restricting the range of rotational motion results in a model that is more like a particle-in-a-box, which has a finite zero point energy. It is for this reason that I added the particle-in-a-box degree of freedom type to DenSum. The zero point energy is important because of the role it plays in isotopic reactions. To use particle-in-a-box energy levels (instead of free rotor levels), one can empirically vary the "frequency" parameter until agreement with experiment is achieved, just as done by Smith and Golden.

The third alternative is to use two 1-D hindered rotors for each 2-D internal rotation. Here, the moment of inertia can be used directly in DenSum and the hindrance potential is then varied until agreement with the rate constant data is achieved. I've done a few brief tests of this approach and it seems to work well. The use of an actual hindered rotor is attractive to me, because it seems more physically realistic (one of these days we'll investigate this using quantum chemical calculations). The drawback is that state degeneracies may not be calculated correctly.

I don't know if there is a significant difference among rate constants calculated using the methods described above. Each of the methods is probably quite adequate in fitting almost any experimental data (a detailed comparison of the methods would be quite interesting). However, making predictions for temperatures where no experimental data are available requires formulation of an ad hoc model for hindrance as a function of temperature. Jordan, Smith, and Gilbert<sup>56</sup> have formulated such a model (based on free rotors) and have tested it for a few cases; it is possible that their method could be used with Densum. The Marcus and Wardlaw approach<sup>57,58</sup> is more predictive, but only if an accurate multi-dimensional potential energy surface is available; their approach is difficult to implement (and cannot be done in the present version of DenSum). Miller and Klippenstein<sup>59</sup> have used VariFlex software<sup>60</sup> to implement an approximate version of the Marcus-Wardlaw approach.

# **Appendix. Theoretical Basis**

This Appendix is an expanded and corrected version of the paper originally published in the International Journal of Chemical Kinetics (Wiley):

Barker, John R. (2001), Multiple-well, multiple-reaction-path unimolecular reaction systems. I. MultiWell computer program suite, Int. J. Chem. Kinetics, 33, 232-245.

### A.1. Introduction

Here, the theoretical basis for MultiWell is summarized. Inevitably, various approximations and assumptions must be adopted due to computational limitations and to the absence of physico-chemical knowledge. The numerical approximations are described so that program users can better assess MultiWell's limitations and strengths. The principal assumptions made in formulating the master equation are reviewed.

In the next section, the master equation is described formally. In subsequent sections, the stochastic methodology is described along with a brief discussion of some of the merits and limitations of the hybrid master equation approach relative to other methods. Methods for computing microcanonical unimolecular reaction rates and energy transfer step sizes are described, followed by a description of various initial conditions that can be selected as options. Finally, the calculation input and output are outlined.

## A.2. The Active Energy Master Equation

The current version of MultiWell is based on the one-dimensional master equation, in which the active (randomizable) internal energy is modeled, but it is planned that future extensions will explicitly include angular momentum (the two-dimensional master equation <sup>61-63</sup>). The master equation provides the fundamental theoretical basis for modeling systems in which both energy transfer and chemical reaction can occur. <sup>1,10,12,21,47</sup> It is comprised of a set of coupled integro-differential equations that describe the rates of production and loss of chemical species at specified energies.

# A.2.1 Internal Energy and Active Degrees of Freedom

Unless slow intramolecular vibrational energy redistribution (IVR) is specified, the internal energy E is always assumed to be fully randomized among the active degrees of freedom. The internal energy for a particular species (stable molecule or transition state) includes the energy (measured from the zero point energy; see Figure 0) that resides in the internal modes (vibrations, torsions, and internal rotations) and an active external rotation. Nonlinear polyatomic species have three external rotational degrees of freedom characterized by moments of inertia  $I_A$ ,  $I_B$ , and  $I_C$ . The usual pragmatic approach  $I_0^{10,12}$  is to assume the molecule can be approximated as a symmetric top with two of the moments of inertia equal to one another ( $I_B = I_C$ ), producing a degenerate two-dimensional external rotation. The third external rotor is associated with the symmetric top figure axis and is sometimes termed the K-rotor. The K-rotor is assumed to exchange energy freely with the other internal degrees of freedom, while the degenerate two-dimensional external rotation is assumed to be inactive.  $I_0^{10,12,21,47,64}$  (More sophisticated treatments of rotations can be utilized in the present version of MultiWell by calculating specific rate constants (k(E)) externally and then providing them in data files read by MultiWell.)

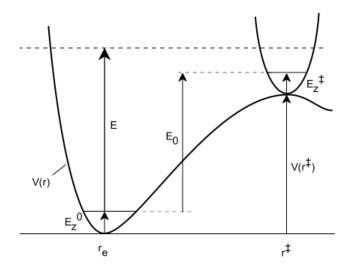

**Figure 0.** Energy schematic. The active energy E is measured from the zero point energy of the reactant well. The critical energy  $E_{\theta}$  is the zero point energy difference between the transition state and the reactant well.

## A.2.2 Sums and Densities of States

The MultiWell suite of computer codes includes DenSum, which utilizes the Stein-Rabinovitch<sup>8</sup> version of the Beyer-Swinehart algorithm<sup>9</sup> for exact counts of states for species comprised of separable degrees of freedom. The present version of DenSum can accommodate harmonic oscillators, Morse oscillators, and free rotors. The K-rotor is included with the internal degrees of freedom when calculating the sums and densities of states. There are two options for the treatment of rotations. The usual option is to use the convolution method developed by Astholz et al.,<sup>20</sup> which is computationally efficient and accurate for rotors with small rotational constants. The second method is to use exact counts of rotational states. The second method is preferred if the rotational constant is larger than ~1 cm<sup>-1</sup>. DenSum produces an output file that is subsequently used as an input file by MultiWell. The inactive two-dimensional external rotation is specified in the general MultiWell data file.

### **Hindered Internal Rotations**

In the MultiWell Program Suite, torsional modes are assumed to be separable from other motions (i.e. translations, vibrations, external rotations and other internal rotations) and are treated as one-dimensional quantum hindered internal rotations. The Schrödinger equation for such 1-D torsional motions is solved as described in the Technical Notes section of this manual.

The 1-D torsion coordinate is defined as  $\chi$ , the torsional dihedral angle  $(0 \le \chi < 2\pi)$ . Users must supply the potential energy  $V(\chi)$  and the torsion rotational constant function  $B_{hr}(\chi)$  (or the corresponding moment of inertia function  $I(\chi)$ ). Potential energies  $V(\chi)$  and molecular geometries can be computed at discrete values of  $\chi$  by using any of the many available quantum chemistry codes, such as Gaussian, Molpro, or CFour. The results for  $V(\chi)$  can be fitted to a suitable truncated Fourier series. **Program 1amm**, a module in the MultiWell Program Suite, is

intended to help users compute  $B_{hr}(\chi)$ , based on the output from quantum chemistry programs (see **Chapter 8** of this manual).

## A.2.3 Master Equation for the Vibrational Quasi-Continuum

At high vibrational energies, a quasicontinuum of vibrational states exists and intramolecular vibrational redistribution (IVR) is rapid. Experiments show that IVR is slow at low energy, exhibits multiple time scales, and becomes rapid at energies where the vibrational state density is of the order of  $10^2-10^3$  states/cm<sup>-1</sup>. At these state densities, some vibrational states overlap significantly within their natural widths as governed by infrared spontaneous emission rates. At state densities greater than  $\sim 10^7$  states/cm<sup>-1</sup>, most states are overlapped within their natural widths. The onset of "rapid" IVR is a convenient marker for the onset of the vibrational quasicontinuum. However, this criterion leaves some uncertainty because IVR exhibits multiple time constants and thus some modes remain isolated even at higher vibrational state densities. In the vibrational quasicontinuum, individual quantum states cannot be resolved and the master equation can be written:

$$\frac{dy(E',t)}{dt} = f(E',t)dE' + \int_{0}^{\infty} dE \left[ R(E',E) \ y(E,t) \right] 
- \int_{0}^{\infty} dE \left[ R(E,E') \ y(E',t) \right] - \sum_{i=1}^{channels} k_{i}(E') y(E',t)$$
(2.3-1)

where y(E',t)dE' is the concentration of species with vibrational energy in the range E' to E'+dE', R(E,E') is the (pseudo-first-order) rate coefficient for VET from energy E' to energy E, f(E',t)dE' is a source term (e.g. chemical or photo activation), and  $k_i(E')$  is a unimolecular reaction rate constant for molecules at energy E' reacting via the  $i^{th}$  channel. Terms involving radiative emission and absorption have been omitted.

In MultiWell, initial distributions are posited and the master equation is integrated to obtain time-dependent population distributions, reaction yields, etc. Initial distributions appropriate for several common phenomena are discussed below. In the current version of MultiWell, the source term f(E',t)dE' on the right hand side of Equation (2.3-1) is not included.

If the rate coefficients R(E,E') do not depend on the initial quantum states of the collider bath molecules, they can be written as the product of the total vibrationally inelastic collision frequency ( $\omega$ ) multiplied by the "collision step-size distribution", P(E,E'), which expresses the probability that a molecule initially in the energy range from E' to E'+dE' will undergo an inelastic transition to the energy range E to E+dE:

$$R(E,E')dE = \int_{0}^{\infty} R(E,E')dE \left\{ \frac{R(E,E')dE}{\int_{0}^{\infty} R(E,E')dE} \right\},$$
(2.3-2a)

$$= \omega P(E, E') dE \tag{2.3-2b}$$

The first factor on the right hand side of Equation (2a), the integral over the rates of all inelastic transitions from initial energy E', is the frequency of inelastic collisions,  $\omega$ . Usually, the collision frequency is calculated from the expression  $\omega = k_c[M]$ , where  $k_c$  is the bimolecular rate constant for inelastic collisions (which in general may depend on E) and E is bath gas concentration. The second factor (in curly brackets) on the right hand side of Equation (2.3-2a) is P(E,E')dE. It is important to emphasize that the factorization of R(E,E') in Equation (2.3-2) is merely for convenience and that  $k_c$  and P(E,E') never occur independently of one another. Furthermore, P(E,E') is only a proper probability density function when  $\omega$  is exactly equal to the inelastic collision rate constant. Under this assumption, P(E,E') is normalized:

$$\int_{0}^{\infty} P(E, E') dE = 1.$$
 (2.3-3)

Note that collision step-size distributions for activating and deactivating collisions are connected *via* detailed balance:

$$\frac{P(E,E')}{P(E',E)} = \frac{\rho(E)}{\rho(E')} \exp\left\{-\frac{E-E'}{k_B T_{trans}}\right\},\tag{2.3-4}$$

where  $\rho(E)$  is the density of states at energy E,  $T_{trans}$  is the translational temperature, and  $k_B$  is the Boltzmann constant. The relationships among P(E,E'),  $k_c$ , and the normalization integral are further discussed below.

## A.2.4 Multiple Species (Wells) and Multiple Reaction Channels

Here we consider chemical species that can be identified with local minima (wells) on the potential energy hypersurface. These species are distinct from transition states, which are located at saddle points. In MultiWell, each well is assigned an arbitrary index for identification and reactions are conveniently labeled with two indices: one to designate the reactant and the other to designate the product. For simplicity in notation, one or more of these indices are omitted in some of the following discussion.

A master equation such as Equation (2.3-1) can be written for each well and the equations are coupled via the chemical reaction terms. Each reaction channel is associated either with another well, or with fragmentation products. Each isomerization is reversible and the transition state is the same for the corresponding forward and reverse reactions. In principle, the existence of isomers leads to splitting of vibrational levels, as in the inversion doubling of ammonia, but if tunneling is negligible, the wells can be considered independently.<sup>66</sup> Thus each well has its own vibrational assignment, molecular structure, and corresponding density of states.

Two technical problems arise when using an energy grained master equation  $^{10,12,21,22,47}$  to simulate multiple-well systems. First, the number of coupled differential equations can grow prohibitively as the energy grain size ( $\Delta E_{grain}$ ) is reduced, making the numerical solution very difficult or impossible. Second, because each well has its own zero of energy and reaction threshold (critical) energies, it is difficult to match the energy grain boundaries. The reaction threshold energies for forward and reverse reactions are tied to one another. For accurate numerical results it is necessary to match the energy grains of the coupled wells. The matching of energy grains at one reaction threshold may lead to mis-matches at other thresholds and to

artificially shifted energies of the wells, relative to one another. These energy shifts produce anomalous results for large grain sizes. This problem can be neglected if the energy grains are very small, but small energy grains lead to very large sets of coupled equations. In all cases, the calculations should be repeated with successively smaller energy grains until the results are independent of  $\Delta E_{grain}$ : convergence must be achieved.

When a continuum master equation is used, energy mis-matching and anomalous shifts never create problems. However, the sparse density of states regime at low energies within wells and for transition states near reaction thresholds is not well represented by a continuum model. This difficulty is minimized in MultiWell by using a hybrid master equation approach.

## A.2.5 Hybrid Master Equation Formulation

Effectively, the hybrid master equation formulation uses a continuum master equation in the quasicontinuum at high vibrational energies, and an energy-grained master equation at low energies, where the state density is distinctly discontinuous. This is accomplished by using Equation (2.3-1) for the continuum master equation throughout the entire energy range but discretizing the state density, population, and transition rates at low energy. At high energy, Multiwell employs interpolation to determine the density of states and specific rate constants (k(E)). Values of  $\rho(E)$  and k(E) are stored in ordered arrays at specific values of E and intermediate values are determined by interpolation. At low energies, ordered arrays of  $\rho(E)$  and k(E) are stored at smaller energy spacing ( $\Delta E_{grain}$ ) and interpolation is not used: the array entries nearest in energy are utilized directly. The two ordered arrays used for each energy-dependent quantity ( $\rho(E)$ , k(E), etc.) are combined in "double arrays" which are discussed in the next section. At all energies, numerical integration is carried out with the trapezoidal rule, which introduces an energy grain in the low energy regime (where state densities are sparse), but gives good continuum results at high energy (where the state densities are smooth).

If a stochastic trial (see below) calls for a transition from the continuum space to an energy in the discrete space, the energy is aligned with the discrete energy grain. At low energy, many energy grains do not contain states ( $\rho(E)=0$ ) and transitions are not allowed to those states in MultiWell. As a result, population only resides in energy grains that contain states and collisional transitions low on the energy ladder can only take place with relatively large energy changes, due to the sparse density of states.

# A.2.6 Energy Grain in the Hybrid Master Equation

Through the use of double arrays, high energy resolution is achieved in densities and sums of states at low energy and near reaction thresholds. By default, the double arrays have 500 elements (the dimensions can be changed, if desired). The low energy portion of the array is specified according to  $\Delta E_{grain}$  and the number of array elements assigned to the low energy portion of the double array. The high energy portion is specified only according to the maximum energy. Thus the number of array elements used in the high energy portion and the energy grain in the high energy portion both depend on how many array elements remain after assigning the low energy portion. The same specifications are used for all double arrays, including arrays for densities of states ( $\rho(E)$ ), sums of states ( $G^{\ddagger}(E-E_0)$ ), specific rate constants ( $k(E-E_0)$ ), etc. The discretization of these quantities is the natural result of exact count algorithms.

An example of a double array for the density of states  $\rho(E)$  is shown in Figure 1 for benzene (vibrations<sup>67</sup> + K-rotor). In this example, the density of states was calculated using an

energy grain of  $\Delta E_{grain} = 10~cm^{-1}$  and exact counts up to an energy of 85000 cm<sup>-1</sup>, although only energies up to 10000 cm<sup>-1</sup> are shown in the figure. In this example, the low energy regime was defined as the first 250 elements of a double array and thus covered the range from 0 to 2490 cm<sup>-1</sup>. The remaining 250 elements of the double array overlap the low energy portion and cover the range all the way from 0 to 85000 cm<sup>-1</sup> (the high energy regime) with an energy grain of 341.4 cm<sup>-1</sup>. In Figure 1,  $\rho(E)$  calculated with  $\Delta E_{grain} = 10~cm^{-1}$  is shown as the thin solid line and the double array elements are shown as the solid dots. The upper energy boundary for low energy range was chosen to fall within the vibrational quasicontinuum, as evidenced by  $\rho(E) \ge 100~states/cm^{-1}$  and by the relative smoothness of the plot of  $\rho(E)$ . When  $\rho(E)$  is sufficiently smooth, relatively little error is introduced by interpolating between the double array points.

In principle, convergence tests should be carried out for each simulation. Tests for convergence as  $\Delta E_{grain}$  is reduced reflect several simultaneous effects: the  $\rho(E)$  grain size is varied for every well, the  $G^{\ddagger}(E-E_0)$  grain size is varied for every reaction, and the energy range covered by the low energy portion of every double array is varied. Because several attributes are affected by  $\Delta E_{grain}$ , the variation of results with grain size cannot be interpreted precisely without extensive tests. However, as long as the energy range covered by the low energy portion of the double arrays is sufficient, smaller grain sizes will produce more accurate results and the results are seen to converge at small  $\Delta E_{grain}$ , as illustrated in Figure 4 of Reference <sup>16</sup>.

Typical convergence tests <sup>16</sup> show that 250 bins with  $\Delta E_{grain} = 10$  cm<sup>-1</sup> are usually suitable

Typical convergence tests<sup>16</sup> show that 250 bins with  $\Delta E_{grain} = 10 \text{ cm}^{-1}$  are usually suitable for the low energy portion of the double arrays. The upper energy bound for the high energy portion is typically 85000 cm<sup>-1</sup> to 100000 cm<sup>-1</sup>, depending on the temperature range and activation method being simulated. The small grain at every reaction threshold gives accurate results for the unimolecular reaction rates. The small grain at low energy within each well gives a good representation of the sparse density of states regime in every well. To achieve comparable numerical results by the matrix solution<sup>47</sup> of an energy-grained master equation for just a single well would require finding the eigenvalues of a matrix with 8500×8500 elements...a difficult task. The hybrid master equation approach has a distinct advantage in this regard.

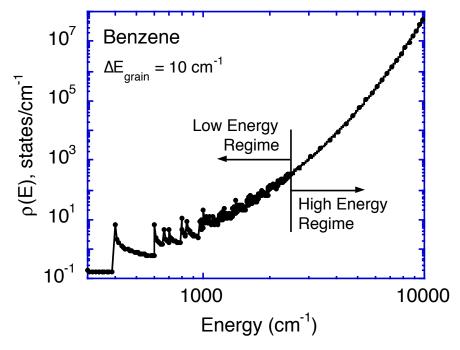

**Figure 1.** Density of states for benzene (including vibrations and one active external rotation). Solid line: density of states from exact count ( $\Delta E_{grain} = 10 \text{ cm}^{-1}$ ); solid dots: elements of double array (see text for details).

### A.3. Stochastic Method

## A.3.1 Gillespie's (Exact) Stochastic Simulation Algorithm

Gillespie showed that a stochastic method gives the exact solution to a set of ordinary differential equations in the limit of an infinite number of stochastic trials.<sup>14</sup> The algorithm has been described in the context of chemical kinetics.<sup>1,13,68</sup> If a Markovian system is in a given state and can make transitions to other states via a set of transition rate coefficients, then for a given step in a stochastic simulation, Gillespie's algorithm gives a prescription for a) finding the duration of the time step and b) selecting the transition from among the choices. This algorithm is repeated step-by-step as long as desired and as long as transitions are possible.

Gillespie's method can be applied to both linear and non-linear systems. <sup>13</sup> Equation (2.3-1) is linear in y(E,t), which leads to a particularly convenient result which is described below. If Equation (1) contained non-linear terms to describe energy pooling, for example, the terms would contain factors such as the product  $y(E,t)\times y(E',t)$ . To solve this system numerically requires using an energy-grained master equation with a swarm of stochastic trials and storing an evolving vector of populations as a function of energy. Here, the number of stochastic trials can be identified with a number of pseudo molecules that initially are placed in a set of energy grains. At each time step, a pseudo molecule is moved from one energy grain to another as described by Gillespie and the swarm of pseudo molecules maps out the evolving energy distribution. This approach has been used by Veerecken et al. <sup>63,69</sup> to simulate unimolecular and recombination reactions and it can in principle be extended to non-linear systems. The

difficulties in this approach are associated with the energy-grained master equation (see above) and with the requirement for storage of the entire vector of y(E,t) at every time step. Given the current availability of inexpensive computer memory, the latter is not a serious limitation for single-well reaction systems. When several wells are involved, the bookkeeping is cumbersome. Moreover, the memory requirements of this technique can become prohibitive in the future if the one-dimensional master equation is to be extended to two dimensions by explicitly including angular momentum. MultiWell is designed so that the future extension to two-dimensions will be feasible.

For linear master equations, a different strategy<sup>1</sup> is possible using Gillespie's algorithm. Instead of using a swarm of stochastic molecules and storage of y(E,t) at every step, stochastic trials are run one at a time and snapshots of E and other variables are stored at convenient time intervals. The vector y(E,t) does not need to be stored. A "snapshot" simply records the energy and other properties of a single stochastic molecule as it progresses through a stochastic trial. The snapshot has no effect on the physics of the trial. Since the system is linear, the averaged result of an ensemble of stochastic trials gives the same result as a swarm of stochastic molecules. By retaining only the averaged results of the snapshots, the memory storage requirements are greatly reduced.

For a linear master equation, the loss terms can be expressed as first order in y(E,t) with first order rate coefficients  $A_j$  for k paths. These rate coefficients can be identified with the unimolecular rate constants and the collision frequency in Equation (2.3-1). According to Gillespie's algorithm, the duration of the next time step is chosen by using the uniform random deviate (i.e. random number)  $r_1$ :

$$\tau = \frac{-\ln(r_1)}{A_T} \tag{3.1-1a}$$

where

$$A_T = \sum_{j=1}^k A_j$$
 (3.1-1b)

The transition is selected from among the k paths by using a second random number r<sub>2</sub>:

$$\sum_{j=1}^{n-1} A_j < r_2 A_T \le \sum_{j=n}^k A_j \tag{3.1-2}$$

Here, the transition takes place via path n at time  $t+\tau$ .

According to Gillespie's algorithm, the time intervals between stochastic steps are chosen randomly by Equation (3.1-1a). Thus the progress of the stochastic simulation is monitored via snapshots, as mentioned above. If collisional activation or deactivation is the result of a transition, then the next stochastic step is calculated using rate coefficients appropriate to the new energy. If isomerization to another well is the result of a transition, then the next stochastic step is calculated using the first order rate coefficients appropriate to the new well, based on E measured from the zero point energy of the new well. The snapshots from many stochastic trials are averaged. The results include the time-dependent average fractional populations of the

isomers, the average internal energy of each isomer, and fractional yields of the fragmentation products, etc.

The computer time required for any given stochastic simulation depends on  $N_{trials}$ , the simulated time duration, and on the properties of the system that affect  $A_T$  in Equation (3.1-1b). For example, one of the  $A_j$  terms is the collision frequency, which is proportional to pressure. If the collision frequency is the dominant term in Equation (3.1-1b), then the average stochastic time-step is inversely proportional to pressure and the number of time steps (and the corresponding computer execution time) for the given simulated time duration is proportional to pressure. Of course, collision frequency is not always the dominant term in Equation (3.1-1b), but the same qualitative considerations can help in estimating required computer time.

Note that the effectiveness of Equation (3.1-2) is limited by the properties of the random number generator. The characteristics of various random number generators are discussed elsewhere,  $^{62,70}$  where many potential pitfalls are described. It is important to use random number generators that have been thoroughly tested. Even assuming the random number generator produces a sequence that has no serial correlations, the number of random numbers in a sequence is limited and this imposes a limitation on the relative magnitudes of the  $A_m$  terms that can be selected according to Equation (3.1-2). For a 32-bit computer, a typical random number sequence contains  $2^{31}$ -1  $\approx 2.1 \times 10^9$  equally-spaced numbers. Thus if the ratio of minimum to maximum values of the rate constants is less than  $\sim 0.5 \times 10^{-9}$ , then the path with the smaller rate can *never* be selected. Thus the random number generator places a rigorous upper bound on the dynamic range of rates that can be selected. A more serious limitation, however, is that an extraordinarily large number of stochastic trials is required in order to sample rare events with useful precision, as discussed in the next section.

### A.3.2 Stochastic Uncertainties

The precision of the results obtained using stochastic methods depends on the number of stochastic trials. In the systems simulated by MultiWell, several species coexist and their relative populations sum to unity:

$$1 = f_1 + f_2 + \dots = \sum_{i=1}^{species} f_i$$
 (3.2-1)

The standard deviation in the instantaneous relative population of the i<sup>th</sup> species is the square root of the variance calculated according to the multinomial distribution<sup>71</sup>:

$$\sigma_i = \sqrt{\frac{1}{N_{trials}}} f_i (1 - f_i) \tag{3.2-2}$$

where  $f_i$  is the fractional population of the  $i^{th}$  species and  $N_{trials}$  is the number of stochastic trials. Note that the standard deviation is reduced as the number of trials increases. Also note that the product  $f_i(1-f_i)$  appears in Equation (3.2-2). Thus, the standard deviation is the same when, for example,  $f_i$ =0.01 and when  $f_i$ =0.99. These standard deviations are calculated and reported by MultiWell in its general output.

A large number of stochastic trials is needed when rare events must be simulated with high precision. Suppose that  $f_i = 0.01$  and the desired precision corresponds to a relative

statistical error of 1% (i.e.  $\sigma_i/f_i = 0.01$ ). From Equation (8), one finds the required number of stochastic trials:  $N_{trials} \approx 10^6$ . For a relative error of 10%, only about  $10^4$  trials are needed. Thus, the required number of stochastic trials places a practical limit on the precision attainable for minor pathways.

### A.4. Processes

### A.4.1 Unimolecular Reactions

The energy-dependent specific unimolecular rate constant k(E) is given by the RRKM statistical theory  $^{11,12,21,22,47}$ :

$$k(E) = \left[\frac{m^{\ddagger}}{m} \frac{\sigma_{ext}}{\sigma_{ext}^{\ddagger}}\right] \frac{g_e^{\ddagger}}{g_e} \frac{1}{h} \frac{G^{\ddagger}(E - E_0)}{\rho(E)}$$

$$(4.1-1)$$

where  $m^{\ddagger}$  and m are the number of optical isomers,  $^{47}$   $\sigma_{ext}^{\ddagger}$  and  $\sigma_{ext}$  are the external rotation symmetry numbers, and  $g_e^{\ddagger}$  and  $g_e$  are the electronic state degeneracies of the transition state and reactant, respectively; h is Planck's constant,  $G^{\ddagger}(E-E_0)$  is the sum of states of the transition state,  $E_0$  is the reaction threshold energy, and  $\rho(E)$  is the density of states of the reactant molecule. The internal energy E is measured relative to the zero point energy of the reactant molecule and the reaction threshold energy (critical energy) is the difference between the zero point energies of reactant and transition state. Equation (4.1-1) was written by assuming that the rotational external symmetry numbers were not used in calculating the sums and densities of states. It is, however, assumed that internal rotor symmetry numbers are used explicitly in the sum and density calculations and hence do not appear in Equation (4.1-1). Note that the quantity set off in square brackets is the *reaction path degeneracy*.

At low energies, where densities of states may be very sparse,  $\rho(E)$  may be very small or zero in a given energy grain (lower energy portion of the double array). In MultiWell, this is treated as if there are no reactant states in the energy grain: k(E) is set equal to zero in that grain. During evolution of the population distribution, population never resides in energy grains that do not contain reactant states.

For a tight transition state,  $G^{\ddagger}(E-E_0)$  can be calculated from a vibrational-rotational assignment and the reaction threshold energy can be corrected approximately for angular momentum effects by using a pseudo-diatomic model. All polyatomics are treated by DenSum and MultiWell as SYMMETRIC TOPS with moments of inertia  $I_A$ ,  $I_B = I_C$  and corresponding rotational constants  $A = \hbar^2/2I_A$  and  $B = \hbar^2/2I_B$ . The rotational energy of a symmetric top is given by

$$E_r(J,K) = J(J+1)B + (A-B)K^2$$

where quantum numbers J and K refer to the **two-dimensional 2-D adiabatic rotor** (i.e. the one that conserves angular momentum J) and to **one-dimensional rotation** about the top axis (projection of J on the top axis), respectively. For a given value of J, quantum number K can take values from J to J, inclusive; all such states are doubly degenerate except for J, which is singly degenerate. In the present version of DenSum, the J-rotor is normally designated as a

simple 1-D rotation (either quantized or classical). The moment of inertia for the K-rotor  $I_K$  is given by

$$I_K = \left[ I_A^{-1} - I_B^{-1} \right]^{-1}$$

In many applications,  $I_K \approx I_A$ .

Because the K-rotor is normally designated as a simple rotation in MultiWell simulations, the range of K is normally **not** restricted to  $\pm J$ . When  $I_A < I_B$  (prolate top), then  $I_K > 0$ . When  $I_A > I_B$  (oblate top), then  $I_K < 0$ . If the K quantum number is not constrained to  $K \le |J|$ , then  $E_r(J,K)$  can be < 0. The unrestricted range of K is not serious a approximation for prolate tops, since the rotational energy is > 0 for all values of J and K. For oblate tops, however,  $E_r(J,K)$  can be < 0 when K >> J. Thus the approximate treatment of the K-rotor may fail seriously for oblate tops. The kro degree of freedom type (see DenSum) employs the correct treatment for a user-specified value of J.

Thus the three external rotations of a non-linear molecule consist of a 1-dimensional rotor (the 1-D "K-rotor") and a 2-dimensional top (the 2-D adiabatic rotor). The K-ROTOR properties are listed in **densum.dat** and included in density and sums of states calculations. Pragmatically,  $I_B$  is usually not equal to  $I_C$ , since most chemical species are not true symmetric tops. For *almost* symmetric tops (where  $I_B \approx I_C$ ), one can use either of two reasonable approximations for  $I_{2D}$ :

$$I_{2D} \approx [I_B I_C]^{1/2}$$
 [Ref. <sup>10,12</sup>] or  $I_{2D} \approx [I_B^{-1} + I_C^{-1}]^{-1}$  [Ref. <sup>46</sup>]

The **2-D ADIABATIC ROTOR** moment of inertia is listed in **multiwell.dat** on Line 8 (for wells) or Line 14 (for transition states). The moment of inertia  $I_K$  of the K-rotor is given by

$$I_K = \left[ I_A^{-1} - I_{2D}^{-1} \right]^{-1}$$

This is sometimes approximated as  $I_K \approx I_A$ . The K-rotor is normally listed as a 1-D rotation in the DenSum data file.

When k(E) is calculated according to RRKM Theory, **centrifugal corrections** (Keyword 'CENT') are applied by averaging k(E,J) over a thermal distribution of J. Here, k(E,J) is given by Eq. 4.1-1, but with the density of states in the denominator written as in Section 4.10.1 in Robinson and Holbrook<sup>21</sup> (or Section 3.10 of Holbrook et al.<sup>22</sup>). Essentially, k(E,J) can be written

$$k(E,J) = \left[\frac{m^{\ddagger}}{m} \frac{\sigma_{ext}}{\sigma_{ext}^{\ddagger}}\right] \frac{g_e^{\ddagger}}{g_e} \frac{1}{h} \frac{G^{\ddagger}(E^+)}{\rho(E^+ + E_0 + \Delta E_r(J))}$$
(4.1-1b)

where  $E^+$  is the active energy that is assumed to randomize rapidly and  $\Delta E_{rot}(J)$  is the difference in the adiabatic rotational energy between transition state and reactant molecule:

$$\Delta E_{rot}(J) = \{B_{\ddagger} - B_e\} J(J+1) \tag{4.1-1c}$$

Here,  $B_{\ddagger}$  and  $B_e$  are the rotational constants (for the adiabatic 2-D rotations) of the transition state and the equilibrium reactant molecule, respectively. Since  $B_e$  is usually significantly larger than  $B_{\ddagger}$ ,  $\Delta E_{rot}(J)$  is usually negative. The rotational averaging is carried out as usual:

$$k(E) = \frac{1}{Q_{2D}} \sum_{J=0}^{\infty} k(E,J) \cdot (2J+1) \cdot \exp\left[\frac{-B_e \cdot J \cdot (J+1)}{k_B T}\right]$$
(4.1-1d)

This model amounts to assigning a fixed transition state, since  $B_{\ddagger}$  does not change with rotational state (or inter-fragment distance), and thus is a relatively poor approximation for loose transition states. The limitations of this approach are somewhat overcome if a semi-empirical approach like the Hindered Gorin Model is applied, where  $B_{\ddagger}$  is assumed to vary with temperature.

For loose transition states, more elaborate techniques are needed for calculating k(E) accurately. Such techniques include Variational Transition State Theory, <sup>47,64</sup> Adiabatic Channel Model, <sup>72</sup> and Flexible Transition State Theory. <sup>58</sup> Computer codes have been published for some of these theories. <sup>60,73</sup> These methods can be used in the current version of MultiWell by calculating  $k(E-E_0)$  externally and then reading in the values in a data file. When the rate constant is known from experiments, however, it is often convenient to use a "restricted" Gorin Model with a "hindrance parameter" selected to reproduce the known rate constant for the corresponding reverse (recombination) reaction. <sup>29,44,47</sup>

According to the Gorin model, 55 the two molecular fragments rotate independently of one another while separated at the distance corresponding to the centrifugal maximum  $(r_{max})$  of the effective potential of the bond being broken. In the present work, the rotations of both fragments and the over-all transition state are treated approximately as symmetric tops. The over-all transition state has a 2-D external adiabatic rotation with moment of inertia given by  $I_{2D}^{\ddagger} = \mu r^2_{max}$ , where  $\mu$  is the reduced mass of the two fragments, and a 1-D external rotation (the "K-rotor") with moment of inertia  $I_k$ . The K-rotor is not adiabatic and is assumed, according to the usual approximation, 47 to mix energy freely with the active vibrations. The internal rotations of fragments A and B are characterized by 2-D rotations with moments of inertia  $I_a$  and  $I_b$ , respectively, and an internal rotation with reduced moment of inertia  $I_r$ . The moments of inertia  $I_r$  and  $I_k$  are obtained by combining the K-rotors of the individual fragments, as described by Gilbert and Smith. 47

In the restricted, or Hindered Gorin Model,  $^{29,44,47}$  it is assumed that the two fragments interfere sterically with each another and thus cannot rotate freely. The effect is to reduce the available phase space and hence reduce the sum of states. Operationally, a "hindrance" parameter  $\eta$  is defined,  $^{29}$  which can vary from zero (free rotation) to unity (completely hindered. The 2-D moments of inertia  $I_a$  and  $I_b$  are multiplied by the factor  $(1-\eta)^{1/2}$  to obtain the effective 2-D moments of inertia used for calculating the sum of states. Examples of the Hindered Gorin Model used with MultiWell can be found elsewhere.

MultiWell will accept double arrays (from external files) that specify  $G_{TS}(E-E_0)$  (which can be calculated conveniently using codes like DenSum, part of the MultiWell suite), or that specify  $k(E-E_0)$ . Since a double array is used, the effective energy grain can be very small near the reaction threshold, where high energy resolution is important.

Another selectable option in MultiWell is to calculate k(E) using the Inverse Laplace Transform method described by Forst: 10,12,75

$$k(E) = \left[\frac{m^{\ddagger}}{m} \frac{\sigma_{ext}}{\sigma_{ext}^{\ddagger}}\right] \frac{g_e^{\ddagger}}{g_e} A_{\infty} \frac{\rho(E - E_{\infty})}{\rho(E)}$$
(4.1-2)

where  $A_{\infty}$  and  $E_{\infty}$  are the Arrhenius parameters for the corresponding high pressure limiting thermal rate constant. Note that the reaction path degeneracy (the quantity in square brackets) can be absorbed into  $A_{\infty}$  if desired. For added accuracy near the reaction threshold,  $E_{\infty}$  may be replaced in Equation (4.1-3) by  $E_0$ , the threshold energy. This substitution may improve the threshold behavior, but it introduces a small error in the calculated high pressure limit activation energy.

When k(E) is calculated according to the Inverse Laplace Transform (ILT) Method, the centrifugal corrections correspond to Equations (4.30) and (4.31), respectively, in Robinson and Holbrook<sup>21</sup>, or Equations (3.30) and (3.31) in Holbrook et al.<sup>22</sup> Essentially, this amounts to adopting a temperature-corrected threshold energy  $E_0^T$ :

$$E_0^T = E_0 - k_B T_{trans} \left\{ \frac{I_{2D}^{\ddagger}}{I_{2D}} - 1 \right\}$$
 (4.1-3)

where  $I_{2D}$  and  $I_{2D}^{\ddagger}$  are the moments of inertia for the external two-dimensional adiabatic (inactive) rotations of the reactant and of the transition state, respectively. The threshold energy including the centrifugal correction for each reaction is listed in output file multiwell array above the column of k(E) values for each reaction: "Eo+Rot: ...".

Regardless of the method for calculating k(E), the unimolecular rate constant at the high pressure limit  $k_{\infty}(T_{trans})$  is calculated in MultiWell by using  $\rho(E)$  and k(E). The strong-collider rate constant at the low pressure limit is proportional to bath gas concentration:  $k_0^{SC}(T_{trans})[M]$ . The proportionality constant  $k_0^{SC}(T_{trans})$  is calculated by using  $\rho(E)$  and  $k_c$ , the bimolecular rate constant for collisions (see Section A.4.3):

$$k_{\infty}(T_{trans}) = \frac{1}{Q(T_{trans})} \int_{E_0}^{\infty} k(E) \rho(E) \exp(-E/k_B T_{trans}) dE$$
(4.1-4a)

$$k_{_{0}}^{SC}(T_{trans}) = \frac{k_{coll}}{Q(T_{trans})} \int_{E_{o}}^{\infty} \rho(E) \exp(-E / k_{B}T_{trans}) dE$$
(4.1-4b)

In these expressions,  $Q(T_{trans})$  is the partition function of the reactant internal degrees of freedom (the degrees of freedom used to calculate  $\rho(E)$  and k(E)) at translational temperature  $T_{trans}$ :

$$Q(T_{trans}) = \int_{0}^{\infty} \rho(E) \exp(-E/k_B T_{trans}) dE$$
(4.1-5)

The numerical integrations are carried out using the trapezoidal rule, because  $\rho(E)$  fluctuates wildly at low energies. Test show that the numerical integration produces values for  $k_{\infty}(T_{trans})$  that are accurate within a fraction of 1% for usual values of  $\Delta E_{grain}$ . The activation energy is obtained by calculating  $k_{\infty}(T_{trans})$  at two closely-spaced temperatures:

$$E_{\infty} = -R \frac{\ln[k_{\infty}(T_2)/k_{\infty}(T_1)]}{[T_2^{-1} - T_1^{-1}]}$$
(4.1-6)

From the activation energy and the rate constant at one temperature, the A-factor  $(A_{\infty})$  can be calculated. Values for  $k_{\infty}(T_{trans})$ ,  $E_{\infty}$ , and  $A_{\infty}$  calculated in this way are reported (for each reaction) in the general output file. Note that the numerical values for the high pressure rate constant  $k_{\infty}(T_{trans})$  (also,  $E_{\infty}$  and  $A_{\infty}$ ) should be the same, regardless of whether centrifugal corrections are used or not (Keywords 'CENT' or 'NOCENT'), but  $k_0^{SC}(T_{trans})$  depends on the particular choice. The value for  $k_{\infty}(T_{trans})$  is formally identical to that given by canonical transition state theory.

### Effects of Slow IVR

RRKM theory is based on the premise that energy is completely randomized on a time scale that is fast compared to chemical reaction. For most experiments, this condition appears to be met, but some examples of "intrinsic non-RRKM" behavior are known. For these reactions, the sow transfer of internal energy to the reaction coordinate from the other degrees of freedom limits the rate constant, which falls below the RRKM statistical limit. Several theories for the effects of slow IVR have been proposed, <sup>22,76,77</sup> but perhaps the most successful of these is the local random matrix model of Wolynes and coworkers. <sup>6,7,78</sup>

According to most of the IVR models, <sup>6,77</sup> the effects of slow IVR can be accounted for with an IVR transmission coefficient:

$$\kappa_{IVR}(U,[M]) = \frac{k_{IVR}^{q}(U) + k_{IVR}^{c}[M]}{k_{IVR}^{q}(U) + k_{IVR}^{c}[M] + \nu_{ivr}}$$
(4.1-7)

where U is the total vibrational energy and  $k^q_{IVR}(U)$  is the collision-free IVR rate constant, which must be calculated by one of the theories mentioned above. In particular, the Wolynes-Leitner<sup>6</sup> has been used with MultiWell. For convenience in MultiWell, the total vibrational energy is measured from the reaction critical energy  $(U = E - E_{0r})$ , and  $k^q_{IVR}(U)$  is expressed as a polynomial:

$$k_{NR}^{q}(U) = C_{IVR,1} + C_{IVR,2}U + C_{IVR,3}U^{2}$$
(4.1-8)

Parameter  $v_{tvr}$  is a characteristic frequency for IVR (identified by Leitner and Wolynes<sup>6</sup> as the imaginary frequency for an isomerization reaction) and parameter  $k^c_{IVR}$  is the bimolecular collision rate constant (expressed in units of cm<sup>3</sup> s<sup>-1</sup>) for collision-induced IVR. A threshold for IVR must also be specified:  $t_{IVR}$ , which in MultiWell is measured from the reaction critical energy. It can be used in cases where there is a sudden on-set of  $k_{IVR}(U)$  at the threshold, followed by a quadratic increase with energy. The specific unimolecular rate constant as modified by IVR is finally given by the product of the transmission coefficient  $\kappa_{ivr}(E,[M])$  and the specific rate constant  $k_{RRKM}(E)$  calculated using RRKM theory, where E is the total vibrational energy measured from the zero point energy of the reactant, as usual:

$$k(E, \lceil M \rceil) = \kappa_{IVR}(E, \lceil M \rceil) \cdot k_{RRKM}(E) \tag{4.1-9}$$

The resulting specific (energy dependent) unimolecular rate constant depends on pressure, as indicated.

Using the Leitner-Wolynes model for IVR, simulations of data for trans-stilbene isomerization are in very good agreement with a large body of experimental data. They indicate that collision-induced IVR occurs with a rate constant ( $k^c_{IVR}$ ) similar in magnitude to the total collision rate constant  $k_q$  calculated using the method developed by Durant and Kaufman (see the next section).

### **Tunneling**

(This section contributed by Philip J. Stimac)

Quantum mechanical tunneling corrections to the microcanonical rate constants k(E) have been implemented in MultiWell using a one dimensional unsymmetrical Eckart barrier. The modification of k(E) within MultiWell is accomplished by evaluating the sum of states of the transition state according to Eq. 9 of the paper by Miller<sup>82</sup>:

$$N(E) = \int_{-V_o}^{E-Y_o} P(E_1) N'(E - E_1) dE_1$$
 (4.1-10)

where  $V_o$  is the classical barrier height (in the direction of the forward reaction);  $E_1$  is the energy in the reaction coordinate, relative to the top of the energy barrier; E is the total energy;  $N(E - E_1)$  is the density of states at energy  $(E - E_1)$ ;  $P(E_1)$  is the tunneling probability:

$$P(E_1) = \frac{\sinh(a)\sinh(b)}{\sinh^2((a+b)/2)\cosh^2(c)}$$
(4.1-11a)

$$a = \frac{4\pi}{h\nu_i} \frac{\sqrt{E_1 + V_o}}{(V_o^{-0.5} + V_1^{-0.5})}$$
(4.1-11b)

$$b = \frac{4\pi}{hv_i} \frac{\sqrt{E_1 + V_1}}{(V_o^{-0.5} + V_1^{-0.5})}$$
(4.1-11c)

$$c = 2\pi \sqrt{\frac{V_o V_1}{(h v_i)^2} - \frac{1}{16}}.$$
 (4.1-11d)

In these equations,  $v_i$  and  $V_1$  are the imaginary frequency (related to the curvature of the saddle point on the potential energy surface at the transition state) and the classical barrier height relative to the products, respectively. The tunneling corrections to the sum of states of the transition state were applied using Eqs. (4.1-10) and (4.1-11) after transforming the integral in Eq. (4.1-10) to the expression

$$N(E) = \int_{0}^{E} P(E - V_o - E^{\dagger}) N'(E^{\dagger}) dE^{\dagger}.$$
 (4.1-12)

 $E^{\dagger}$  is the energy in the vibrational modes orthogonal to the reaction coordinate and the quantity  $(E-V_o-E^{\dagger})$  is the energy in the reaction coordinate. The primary difference between Equation (4.1-12) and Equation (4.1-10) is that the zero of energy is chosen to be at the minimum of the reactant in Equation (4.1-12), whereas the zero of energy is chosen to be at the transition state in Equation (4.1-10). Numerical tests showed that Equation (4.1-12) reproduces Fig. 2 of Miller. 82

Equation (4.1-12) is evaluated in the subroutine Eckart within MultiWell. The integral is only evaluated at the grain energies. Evaluation of Equation (4.1-12) begins with all the energy in the reaction coordinate. This means that the tunneling probability is at a maximum while the density of states of the transition state is at a minimum. The integration continues until the tunneling probability  $P(E-V_o-E^{\dagger})$  become less than some cutoff value 'tunthresh', which is specified in the include file declare1.inc. The default value in declare1.inc is tunthresh=1.0E-12.

The k(E) calculated using the modified sums of states of the transition state reflect the tunneling effects. These tunneling corrected k(E) are also used to calculate the high-pressure rate constant  $k_{\infty}$ , and are used to initialize the chemical activation distribution if both the CHEMACT and TUN keywords are selected. Please note that the TUN keyword cannot be used with the ILT or RKE keywords.

### A.4.2 Competitive Pseudo-First-Order Reaction

In many practical systems, unimolecular and recombination reactions may be in competition with bimolecular reactions involving the same vibrationally excited species. For example, a vibrationally excited species (A\*) produced by an exothermic reaction may both undergo isomerization and react in a bimolecular reaction with another species (B), prior to collisional deactivation. If B is present in great excess, the pseudo-first-order approximation is applicable and one can define a pseudo-first order rate coefficient:  $k^I = k_{bim}[B]$ , where  $k_{bim}$  is the bimolecular rate coefficient and [B] is the concentration of the reaction partner B, which is present in great excess.

Prior to incorporation of this feature, Moriarity and Frenklach<sup>84</sup> used MultiWell for assessing several complicated reaction paths that may lead to aromatic ring formation in combustion systems. They found that certain vibrationally excited intermediates persist for relatively long periods and therefore *bimolecular* reactions between energized adducts and gaseous partners may need to be included in future calculations.

The procedure for implementation of a pseudo-first-order competitive reaction in MultiWell depends on whether it is assumed that  $k_{bim}$  is independent of the energy distribution of A\*. In that case,  $k^I$  can be calculated using the canonical bimolecular rate constant:  $k^I = k_{bim}[B]$ . This value for  $k^I$  is then used to construct an external rate constant data file (with file name suffix ".rke"), which MultiWell will treat just like an ordinary unimolecular reaction. Centrifugal corrections should not be employed for this reaction and the reaction should be treated as non-reversible.

If it is assumed that the bimolecular rate constant depends on the vibrational energy distribution of species A\*, then an energy dependent expression for  $k_{bim}(E)$  must be used. In principle, this energy-dependent rate constant can be calculated from classical trajectories, quantum scattering, or other dynamical theories. However, since MultiWell is for the most part based on statistical theory, it is also appropriate to use microcanonical transition state theory. 85,86

### **Theory**

The discussion in this section was adapted from our recent paper on reactions of acetyl radical with  $O_2$ .

Bimolecular reactions can be treated by using the bimolecular pseudo-first-order microcanonical approach. The microcanonical bimolecular rate constant is given by

$$k_{bim}(E^{+}) = \left[\frac{m_{AB}^{\neq} \sigma_{A} \sigma_{B}}{m_{A} m_{B} \sigma_{AB}^{\neq}}\right] \frac{g_{e(A)}^{\neq}}{g_{e(A)} g_{e(B)}} \frac{1}{h} \frac{G_{AB}^{\neq}(E^{+} - E_{0})}{\rho_{AB}(E^{+})}$$
(4.2-1)

$$\rho_{AB}(E^{+}) = \int_{0}^{E^{+}} \rho_{A}(E^{+} - x)\rho_{B}(x) dx$$
(4.2-2)

where  $E^+$  is the total rovibrational energy,  $\rho_{AB}(E^+)$  is density of states of the A+B supermolecule, i.e.  $\rho_{AB}(E^+)$  is the convolved density of states of the two reactants A and B, including all degrees of freedom except for the three coordinates of the supermolecule center of mass. The factor  $G^{\ddagger}_{AB}(E^+-E_0)$  is the sum of states of the transition state. The other symbols  $(m, g_e, \text{ and } \sigma)$  have the same meaning as in Eq. 4.1-1. Here, however, the 2D-rotors are assumed to be active and hence are included with the K-rotor in calculating  $\rho_{AB}(E^+)$  and  $G^{\ddagger}_{AB}(E^+-E_0)$ . The canonical bimolecular rate constant can be calculated by averaging over the canonical energy distribution of the A+B supermolecule:

$$\langle k_{bim}(T) \rangle = \frac{\int_{E_0}^{\infty} k_{bim}(E^+) \rho_{AB}(E^+) e^{-E^+/RT} dE^+}{Q_{tot}(T)}$$
 (4.2-3)

where  $Q_{tot}(T)$  is the total partition function of the supermolecule at temperature T:

$$Q_{tot}(T) = \int_{0}^{\infty} \rho_{AB}(E^{+}) e^{-E^{+}/RT} dE^{+}$$
(4.2-4)

We assume that reaction occurs when two conditions are met:  $E^+$  is greater than the reaction threshold energy and the translational energy is greater than zero. For present purposes, we assume that the degrees of freedom of the supermolecule are partitioned into two groups. The degrees of freedom (DOF) in Group 1 are associated with the vibrations and K-rotor of excited species  $A^*$  (i.e. the active DOF of species A) and all of the remaining DOF are collected in Group 2. We also assume that the energy distribution of the Group 2 models is thermal, while the energy of the Group 1 DOF is held fixed (adiabatic). Thus the total energy can be expressed as  $E^+ = E_1 + E_2$ . Note that other groupings can be postulated, depending on the system to be simulated, and centrifugal corrections may be included in future work.

From the partitioning of the DOF, a semi-microcanonical bimolecular rate constant that depends on  $E_1$  and T is obtained by averaging over the canonical  $E_2$  energy distribution:

$$\langle k_{bim}(E_1, T) \rangle_2 = \frac{\int_{E_{low}}^{\infty} k_{bim}(E_1 + E_2) \ \rho_2(E_2) \ \exp\left(\frac{-E_2}{kT}\right) dE_2}{Q_2(T)}$$
 (4.2-5)

where  $E_{low}$  is the lower limit to the integral (the larger of 0 or  $(E_0 - E_1)$ ),  $\rho_2(E_2)$  is the density of states for the Group 2 DOF of the supermolecule and  $Q_2(T)$  is the corresponding partition function:

$$Q_2(T) = \int_0^\infty \rho_2(E_2) \exp\left(\frac{-E_2}{kT}\right) dE_2$$
 (4.2-6)

The canonical bimolecular rate constant can be obtained from  $\langle k_{bim}(E_v, T) \rangle_2$  by averaging over  $E_I$ :

$$\left\langle k_{bim}(T) \right\rangle = \frac{\int_0^\infty \left\langle k_{bim}(E_1, T) \right\rangle_2 \rho_1(E_1) \exp\left(\frac{-E_1}{kT}\right) dE_1}{Q_1(T)} \tag{4.2-7}$$

where  $\rho_1(E_1)$  and  $Q_1(T)$  are the density of states and the corresponding partition function, respectively, of the Group 1 DOF:

$$Q_1(T) = \int_0^\infty \rho_1(E_1) \exp\left(\frac{-E_1}{kT}\right) dE_1$$
 (4.2-8)

Numerical integrations of Eq. 4.2-3 and of 4.2-7, carried out by the trapezoidal rule, give results at 300 K for the  $A2 + O_2$  reaction that agree to within ~1% when the energy grain is  $\leq 5$  cm<sup>-1</sup>.87

The semi-microcanonical pseudo-first order rate constant (units of s<sup>-1</sup>), which depends only on the active energy of reactant A\*, is obtained by multiplying  $\langle k_{bim}(E_1,T)\rangle_2$  by [B], the concentration of the reactant that is present in great excess:

$$k^{I}(E,T) = \left\langle k_{bim}(E_{1},T) \right\rangle, [B] \tag{4.2-9}$$

The rate constants  $\langle k_{bim}(E_1,T) \rangle_2$ ,  $k_{bim}(E_1+E_2)$ , and  $\langle k_{bim}(T) \rangle$  are compared in Figure 4.2.<sup>87</sup>

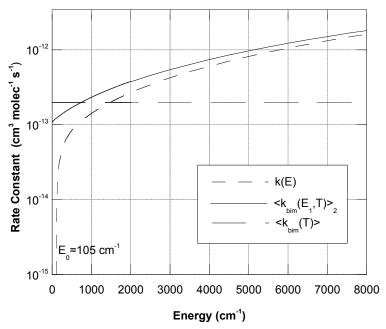

**FIGURE 4.2**: A comparison of k(E),  $\langle k_{bim}(E_1,T) \rangle_2$ , and  $\langle k_{bim}(T) \rangle$  at T=298 K for the reaction  $A2' + O_2 \rightarrow B1$  [see reference <sup>87</sup> for details].

In order to treat competition between unimolecular and bimolecular pathways,  $k^I(E,T)$  is calculated and stored in an external data file, which is used as input to the MultiWell master equation computer program. Group 1 consists of the active DOF in species A. Thus  $k^I(E,T)$  can be used directly in the master equation simulations as if it were an ordinary microcanonical rate constant for a unimolecular reaction. Care must be taken, however, to treat it as an irreversible reaction in MultiWell, since the detailed balance relations<sup>15</sup> have been coded only for unimolecular reactions. To include the reverse reaction would require using a theory for partitioning energy between unimolecular reaction products<sup>64,88</sup> in order to obtain the energy distribution in A (i.e. dissociation of the reaction product to regenerate A + B). Since such a treatment has not been implemented in MultiWell, one should treat the bimolecular reaction as irreversible. Treating such bimolecular reactions as irreversible may be a good approximation at ambient temperature, but a poor approximation at combustion temperatures.

In master equation simulations, unimolecular reaction, bimolecular reaction, and collisional deactivation of A\* take place concurrently. Furthermore, the concentration of species B determines both the rate of collisional deactivation and the rate of the pseudo-first-order bimolecular reaction. Consequently, the importance of the microcanonical method is expected to be significant only at low pressures. After A\* is thermalized by collisions, the microcanonical treatment coincides with the canonical approach.

#### **DenSum Calculation**

Using DenSum, it is easy to calculate the sum and density of states for the bimolecular reaction. For the transition state, all vibrations, torsions, and external rotations should be included in calculating the sum of states. The same is true in calculating the combined density of states of A+B. In addition, the 3-dimensional relative translation between A and B must also be included. Once again, centrifugal corrections should not be employed for this reaction and the reaction should be treated as non-reversible in MultiWell.

DenSum first uses the analytic convolution of classical translational states with the classical rotor states. The analytic expression for convolved classical trans-rot states is obtained as follows. First, note that the classical partition function is the Laplace transform of the classical density of states:  ${}^{10,12}$   $Q(\beta) = \mathcal{L}[\rho(E)]$ , where  $\beta$  is the Laplace transform parameter and can be identified as  $\beta = (k_B T)^{-1}$ . The corresponding sum of states is  $G(E) = \mathcal{L}^{-1}[Q(\beta)/\beta]$ , where the right hand side is the inverse Laplace transform. Now consider a microcanonical system with total energy E partitioned into two parts, the total sum of states is given by the convolution integral:  ${}^{12}$ 

$$G_{12}(E) = \int_{0}^{E} G_{1}(x)\rho_{2}(E - x)dx$$
 (4.2-10)

where  $G_I(x)$  is the sum of states for the first group of degrees of freedom, which contain energy x, and  $\rho_2(E-x)$  is the density of states for the second group, which contain the remaining energy. This convolution can also be expressed as an inverse Laplace transform:<sup>12</sup>

$$G_{12}(E) = \mathfrak{L}^{-1} \left\{ \frac{Q_1(\beta)Q_2(\beta)}{\beta} \right\} \tag{4.2-11}$$

where  $Q_i(\beta)$  is the partition function of the  $i^{th}$  group of modes. For p independent classical rotations, the partition function can be written  $^{12,22}$ 

$$Q_{rot}(T) = \prod_{i=1}^{p} \left\{ \left( \frac{8\pi^{2} I_{i} k_{B} T}{h^{2}} \right)^{d_{i}/2} \Gamma\left(\frac{d_{i}}{2}\right) \right\} = a_{r} \left( k_{B} T \right)^{r/2}$$
(4.2-12a)

$$r = \sum_{i=1}^{p} d_i \tag{4.2-12b}$$

where  $d_i$  is the dimensionality of the i<sup>th</sup> rotation,  $I_i$  is its moment of inertia, and the other symbols take their usual definitions.

For 3-D relative translation, the partition function can be written<sup>12</sup>

$$Q_{trans}(T) = \left\{\frac{2\pi\mu}{h^2}\right\}^{3/2} V(k_B T)^{3/2} = a_t (k_B T)^{3/2}$$
(4.2-13)

where  $\mu$  is the reduced mass and V is the volume. Therefore the total sum of states for combined translation and rotation is obtained using Equation (4.2-11):

$$G_{rt}(E) = a_r a_t \mathcal{E}^{-1} \left( p^{-1 - (r+3)/2} \right) = \frac{2a_r a_t E^{(r+3)/2}}{(r+3)\Gamma\left(\frac{(r+3)}{2}\right)}$$
(4.2-14)

When no rotations are present, the sum of states is just the sum of translational states: 12,86

$$G_{t}(E) = \frac{4\pi (2\mu E)^{3/2}}{3h^{3}}V$$
(4.2-15)

These expressions are used by DenSum to calculate the number of states in each energy bin when initializing the sums of states array, according to the Astholz et al.<sup>20</sup> modification of the Stein-Rabinovitch state-counting method.<sup>8</sup>

#### A.4.3 Collisions

### **Frequency of Inelastic Collisions**

It is conventionally assumed that the inelastic collision frequency is the same as that experienced by molecules subject to a Lennard-Jones intermolecular potential. For the Lennard-Jones potential,  $k_c$  takes the following form:<sup>89</sup>

$$k_c = \pi \sigma^2 \langle v \rangle \Omega^{(2,2)^*} \tag{4.3-1}$$

where <v> is the average speed at the translational temperature,  $\sigma$  is the Lennard-Jones diameter, and  $\Omega^{(2,2)*}$  is the collision integral, which depends on the Lennard-Jones parameters. Since only the product  $k_cP(E,E')$  appears in the master equation, if  $k_c$  is underestimated, then normalization of the step-size distribution is not appropriate. If, on the other hand,  $k_c$  is overestimated, then P(E,E') must include elastic collisions. The inclusion of elastic collisions in the master equation causes no problems in principle, except to reduce the efficiency of certain numerical solutions. However, the fundamental question remains: is the frequency of inelastic collisions the same as the Lennard-Jones collision frequency?

Lawrance and Knight<sup>92</sup> used single vibrational level fluorescence and found that the observed total cross sections for inelastic collisions are in quantitative agreement with the Lennard-Jones collision frequency for a moderately high density of vibrational states. Classical trajectory calculations support this assumption,<sup>93</sup> but the argument is somewhat circular in this case since the assumed potential energy functions are often constructed from pair-wise Lennard-Jones potentials. Recently, Xue et al.<sup>94</sup> used quantum beat spectroscopy to investigate a single vibrational level of SO<sub>2</sub> at high vibrational energy, and found cross sections substantially greater than predicted by the Lennard-Jones interaction potential. However, in the sparse density of states regime at low vibrational energies it is well known that the inelastic collision cross section is small<sup>95</sup> and thus the total inelastic collision rate constant is probably smaller than k<sub>LJ</sub>.

A rigorous upper limit to  $k_c$  is provided by the total collision rate constant  $k_q$ , which is based on the total quantum cross section. Because of concern about the proper choice of  $k_c$  and normalization of the step size distribution (see below), MultiWell provides an option for utilizing the total collision rate constant, which can be estimated from Lennard-Jones parameters by using the method of Durant and Kaufman.<sup>17</sup>

In a new development, <sup>4</sup> it is now assumed in MultiWell that the rate constant for *inelastic collisions* depends on the internal energy, reflecting the reduced rate constant expected at lower energies where the density of states is sparse. This new development is described in the following section.

#### **Normalization**

The rate coefficient R(x,y) is conventionally written as the product of the total vibrationally inelastic collision frequency  $k_c(y)[M]$  multiplied by the "collision step-size distribution", P(x,y), which expresses the probability density that a molecule initially with initial energy y will undergo an inelastic transition to the energy range x to x+dx:

$$R(x,y)dx = \int_{0}^{\infty} R(x,y)dx \left\{ R(x,y)dx \middle/ \int_{0}^{\infty} R(x,y)dx \right\},$$
 (4.3-2a)

$$=k_c(y)P(x,y)dx (4.3-2b)$$

The first factor on the right hand side of Equation (4.3-2a), the integral over the rates of all inelastic transitions from initial energy y, is the frequency of inelastic collisions,  $k_c(y)[M]$  and the second factor (in curly brackets) is P(x,y)dx. Note that P(x,y) is normalized:

$$\int_{0}^{\infty} P(x, y) \, dx = 1 \tag{4.3-3}$$

It is important to emphasize that the factorization of R(x,y) in Equation (4.3-2) is merely for convenience and that  $k_c(y)[M]$  and P(x,y) never occur independently of one another. Furthermore, P(x,y) only has an unambiguous physical interpretation when  $k_c(y)[M]$  is *exactly* equal to the total inelastic collision rate constant. Since the exact inelastic collision frequency is not known, the inevitable errors in  $k_c(y)$  are compensated in part by errors in P(x,y), when experimental data are fitted to this prescription. Thus it is important to use  $k_c(y)$  and P(x,y) in a matched pair whenever possible.

By considering detailed balance at equilibrium in the absence of reactions, the relationship between R(x,y) and R(y,x) can be found. Detailed balance requires that in every increment of energy, the rates of forward and reverse processes must balance. The Detailed Balance relationship between the probability densities for up- and down-collisions is given by

$$\frac{P(x,y)}{P(y,x)} = \frac{k_c(x)}{k_c(y)} \frac{\rho(x)}{\rho(y)} \exp\left[-(x-y)/k_B T\right]$$
(4.3-4)

The total probability density for an energy changing collision is normalized (see Eq. 4.3-3) and can be written as the sum of two integrals corresponding to down- and up-collisions:

$$1 = \int_{0}^{y} P(x,y)dx + \int_{y}^{\infty} P(x,y)dx$$
 (4.3-5)

In order to construct a normalized collision step size distribution (the probability density), it is common practice to specify a (dimensionless) non-normalized function f(x,y), which is assumed to be proportional to P(x,y):

$$P(x,y) = \frac{f(x,y)}{N(y)}$$
 (4.3-6)

where N(y) is a normalization constant. With this definition, the normalization equation becomes

$$1 = \int_{0}^{y} \frac{f(x,y)}{N(y)} dx + \int_{y}^{\infty} \frac{f(x,y)}{N(y)} dx$$
 (4.3-7)

After rearranging this expression, we obtain a formal expression for the normalization constant N(y), expressed as a sum of integrals:

$$N(y) = \int_{0}^{y} f(x,y)dx + \int_{y}^{\infty} f(x,y)dx$$
 (4.3-8a)

$$= N_d(y) + N_u(y) (4.3-8b)$$

where subscripts d and u denote down-steps  $(x \le y)$  and up-steps  $(x \ge y)$ , respectively.

For convenience, the un-normalized function f(x,y) is usually specified for down-steps, but one could choose to specify a function for up-steps instead. We will follow convention and specify the function for down-steps,  $f(x,y) = f_d(x,y)$  with x < y. Thus  $N_d(y)$  is easily evaluated:

$$N_d(y) = \int_0^y f_d(x, y) dx$$
 (4.3-9)

and  $N_u(y)$  can be expressed in terms of  $f_d(x,y)$  by the detailed balance relationship:

$$N_{u}(y) = \int_{y}^{\infty} f_{d}(y,x) \frac{N(y)}{N(x)} \frac{k_{c}(x)}{k_{c}(y)} \frac{\rho(x)}{\rho(y)} \exp[-(x-y)/k_{B}T] dx$$
 (4.3-10)

If we had assumed that f(x,y) was specified for up-steps, an analogous procedure would be followed.

Since N(x) appears in the integral expression for  $N_u(y)$ , the solution of Eq. 4.3-10 is not completely straightforward. Normalization constant N(y) can be found by using trial values for N(x) and employing an iterative solution of Eq. 4.3-10, or by rearranging the equation as follows:

$$N(y) = \frac{\int_{0}^{y} f_{d}(x,y)dx}{1 - \int_{y}^{\infty} \frac{f_{d}(y,x)}{N(x)} \frac{k_{c}(x)}{k_{c}(y)} \frac{\rho(x)}{\rho(y)} \exp[-(x-y)/k_{B}T]dx}$$
(4.3-11)

Eq. 4.3-11 can be solved with the finite difference algorithm described by Gilbert and coworkers  $^{47,96}$ . Both of these approaches to finding N(y) are based on specifying  $f_d(x,y)$  and requiring that N(y) first be estimated at very high energies, well above the energies of interest, where  $N_d(y)$  and  $N_u(y)$  tend to become independent of energy (at least when the average energy transferred per collision is independent of energy).

As discussed in the previous section,  $k_c(y)$  is expected to depend on the initial energy, y, but it is common practice to assume that the inelastic collision rate constants are independent of internal energy  $^{1,12,22,96}$ . This constant is conventionally identified with  $k_{LJ}$ , the bimolecular rate constant for collisions between particles governed by a Lennard-Jones intermolecular potential.  $^{12,22,47}$ 

Experience has shown that the assumption the  $k_c$  is independent of energy leads to problems with normalization.<sup>4</sup> Iterative normalization<sup>1</sup> converges reasonably rapidly at high energies, but problems emerge at low energies, where the density of states is sparse and has large relative fluctuations. The problems are most severe when an energy grain that contains just a few states is bracketed on both sides by energy grains containing much higher densities of states. For these cases, the normalization factors for some of the energy grains tend to diverge, instead of converging during the iterative calculation. Because of this problem, it was necessary to limit the number of iterations to e.g. 2-5, so that normalization at high energy converges sufficiently, while normalization at low energy does not diverge too much. This strategy, although not completely satisfactory, is reasonably effective in producing steady-state energy distributions that simulate the equilibrium Boltzmann distribution.

Related problems arise at low energies when using the finite difference algorithm of Gilbert and coworkers. <sup>47,96</sup> The Gilbert algorithm is quite general, but in practice the pragmatic assumption is made that the collision frequency is independent of excitation energy. These problems result in normalization constants that are negative and therefore un-physical in some energy grains.

Starting with MultiWell v.2009.0, we have incorporated a new treatment of collisions that solves the problems outlined above.<sup>4</sup>

In principle it should be possible to express  $k_c(y)$  as a function of N(y), but the specific functional dependence is not known. In the absence of specific knowledge about  $k_c(y)$ , we make the simplest possible assumption: that  $k_c(y)$  is directly proportional to N(y). With this assumption, the following ratio, which appears in Eq. 4.3-10, equals unity

$$\frac{N(y)}{N(x)} \frac{k_c(x)}{k_c(y)} = 1 \tag{4.3-12}$$

The assumption that  $k_c(y)$  is directly proportional to N(y) requires that the collision frequency for a molecule with excitation energy y be calculated using  $k_c(y) = C \cdot N(y)$  (see Eq. 4.3-12), where the proportionality constant C must be established by some other means. Since the Lennard-Jones rate constant  $k_{LJ}$  conventionally has been used for calculating the low pressure limit of unimolecular and recombination reactions, we have adopted the following form for the total energy-dependent rate constant for the inelastic collision frequency:

$$k_c(y) = \frac{k_{LJ}}{N(E_{ref})}N(y) \tag{4.3-13}$$

where  $E_{ref}$  is a reference energy.

In reaction studies, the rate of energy transfer is most important at energies near the reaction critical energy. Thus we identify  $E_{ref}$  with the critical energy of the lowest reaction threshold energy (when multiple reaction channels are involved) that is higher in energy than the energy boundary (parameter Emax1) between the lower and upper portions of the double array in

MultiWell. If no reaction threshold energies are below Emax1, we arbitrarily specify  $E_{ref}$  as equal to Emax1. At Emax1, N(y) is a relatively smooth function and the density of states is typically >10-100 states/cm<sup>-1</sup>. Except at low energies, the numerical results obtained using this new approach are nearly the same as those obtained using the old conventional approach.<sup>4</sup>

For convenience in the Monte Carlo selection of step sizes, both the normalization factor N(E') and the probability of an activating collision  $P(E,E') = [N_a(E')/N(E')]$  are stored in double arrays for each well. At low state densities, P(E,E') exhibits random fluctuations and some energy grains may contain no states, while the function is quite smooth at high energies. Since it is desirable to be able to use arbitrary functions for the collision step size distribution, it is not feasible to employ analytic expressions for the integrals in the normalization equation, which would allow much shorter computer execution times. In fact, several approximate analytical expressions were tested, but none was sufficiently accurate in the sparse density of states regime. For this reason, normalization is carried out numerically using the open-ended trapezoidal rule, which is a particularly robust algorithm. For low energies, the energy step size is set equal to that used in the lower energy portion of the double arrays ( $\Delta E_{grain}$ ). At higher energies, the energy step size is set equal to a fraction (typically 0.2) of the magnitude of a characteristic energy transfer step:

$$\delta E_d = \left| \frac{d(\ln f_d(E, E'))}{dE} \right|^{-1}, \qquad \text{for E'} > E, \tag{4.3-14a}$$

$$\delta E_a = \left| \frac{d(\ln f_a(E', E))}{dE} \right|^{-1}, \qquad \text{for E'} < E, \tag{4.3-14b}$$

where  $f_a(E,E')$  and  $f_d(E,E')$  were defined above. For the exponential model,  $\delta E_d$  is equal to  $\alpha(E)$ , which varies with internal energy. In general, both the characteristic energy length and the integration step size vary with energy.

#### **Collision Step-Size Distribution**

Many step-size distribution models have been used in energy transfer studies and there is still considerable uncertainty about the appropriate collision model and functional form of P(E,E'). Note that  $P_d(E,E')$  for de-activating collisions is expressed in terms of an unnormalized function  $f_d(E,E')$  and normalization factor N(E):

$$P_d(E, E') = \frac{1}{N(E')} f_d(E, E')$$
 for  $E' > E$ , (4.3-15)

To offer a wide selection, MultiWell includes a number of different optional functional forms for  $f_d(E,E')$ , including biexponential, Gaussian, Weibull distribution, etc. The best information currently available suggests that a generalized exponential function is most appropriate for deactivation steps: <sup>98</sup>

$$f_d(E, E') = \exp\left\{-\frac{\left|E' - E\right|^{\gamma}}{\alpha(E')}\right\}, \qquad \text{for } E' > E, \qquad (4.3-15)$$

where  $\alpha(E)$  is a linear function of vibrational energy, and  $\gamma$  is a parameter that ranges from  $\sim 0.5$  to  $\sim 1.5$ . The corresponding expression for activation collisions is obtained from detailed balance. When the parameter  $\gamma$  is less than unity, the wings of the step-size distribution have enhanced relative probabilities that qualitatively resemble the bi-exponential distribution. When  $\gamma=1$ , Equation (4.3-15) gives the venerable exponential model.

### **Monte Carlo Selection of Step-Size**

Two random numbers are used for selecting the collision step size. The first random number selects activating, or deactivating collisions by comparison to the up-transition probability  $P_{up}(E)$ :

$$P_{up}(E) = N_a(E)/N(E)$$
 up-transition probability (4.3-16)

$$0 \le r_3 < P_{up}(E), \qquad \text{activating} \tag{4.3-16a}$$

$$P_{uv}(E) \le r_3 < 1,$$
 de-activating (4.3-16b)

To select the step-size, the second random number is used with the cumulative distribution for P(E,E') to find the final energy E, given initial energy E':

$$r_4 = \frac{1}{N_a(E')} \int_{E'}^{E} f_a(x, E') dx$$
, activating (4.3-17a)

$$r_4 = \frac{1}{N_d(E')} \int_{E'}^{E} f_d(x, E') dx,$$
 de-activating (4.3-17b)

The integrals are evaluated by the trapezoidal rule, just as described in the preceding section, until the equalities in Equation (4.3-17) are satisfied. In the high energy regime, this is accomplished by integrating step-by-step until an integration step gives a value for the right hand side of Equation (4.3-17) that is larger than  $r_4$ . Linear interpolation is then used to find the value of final energy E that satisfies the equality. In the low energy regime, the integration is carried out step-by-step to find the energy step which gives the best agreement between the LHS and right hand side of Equation (4.3-17). Note that the normalization integrals in the low energy regime are stored in the lower energy portion of the double arrays. In the high energy portion of the double arrays.

Occasionally, the normalization integrals are overestimated due to imperfect interpolation and thus the equalities in Equation (4.3-17) cannot be satisfied. In such a case, the integral is evaluated step-by-step until the additional partial sum is less than a selected relative error (typically 10<sup>-6</sup>). This procedure yields an explicitly calculated value for the normalization integral. The interpolated normalization integral is then replaced with this new value and the energy step selection process is repeated. This procedure is somewhat cumbersome and computationally intensive, but it was found to produce more accurate thermal distribution functions.

#### A.4.4 Other Processes

Additional processes can be incorporated into MultiWell calculations by using the capability of reading rate constants from external data files.

Several processes have been neglected in the present version of MultiWell. For example, spontaneous infrared emission<sup>99</sup> by the vibrationally excited species, which is particularly important at low pressure,<sup>3</sup> has not been included. Similarly, stimulated emission, which is important in laser-induced chemical reactions,<sup>100</sup> has also been neglected. Future versions of MultiWell may include these processes, especially if the kinetics community expresses an interest in them.

### A.5. Initial Conditions

At the start of each stochastic trial, initial conditions must be specified. MultiWell selects the initial energy *via* Monte Carlo selection techniques that are based on the cumulative distribution function corresponding to a selected physical process. It is assumed that the reactant is at infinite dilution in a heat bath and thus there are no temperature changes due to reaction exothermicity or energy transfer. For most laboratory experiments, this is an acceptable approximation.

### A.5.1 Monte Carlo Selection of Initial Energies

Monte Carlo selection of the initial internal energy is carried out by equating random number  $r_5$  to the cumulative distribution function  $Y_0(E)$  corresponding to a given initial energy density distribution  $y_0(E')$ :

$$r_5 = Y_0(E) = \int_0^E y_0(E')dE'$$
 (5.1-1)

where E' is the integration variable. In MultiWell,  $Y_0(E)$  is found by rectangular rule in the lower portion of the double array and by trapezoidal integration in the upper portion; the values are stored as a function of initial energy in a linear array. Jsize (which user-selected) array elements are used to cover the relevant energy range. For a thermal distribution (see below), the relevant energy range is assumed to be  $\sim 20k_BT$ . The Monte Carlo selection is carried out by interpolating in the stored array to find the value of E at which  $Y_0(E) = r_5$ . Interpolation in this fashion is much more computationally efficient than calculating the integral in Equation (5.1-1) for each stochastic trial.

# A.5.2 Optional Initial Energy Density Distributions

The initial energy density distributions that are included as options in MultiWell are described here. In addition to these choices, there is also a provision for providing a user-defined double array of  $Y_0(E)$  values and for a delta function (which does not require Monte Carlo selection). Examples of user-defined functions include prior distributions<sup>63,69,101</sup> and energy distributions that are the result of bond fission. <sup>102</sup>

#### **Thermal Activation**

In an ordinary thermal unimolecular reaction system that takes place at infinite dilution, the translational and vibrational temperatures are equal and do not change during reaction  $(T_{trans}=T_{vib})$ . For shock wave simulations, it is assumed that  $T_{trans}$  changed instantaneously when the shock occurred and therefore is elevated at t=0, but  $T_{vib}$  remains at the temperature that described the thermal system prior to the shock. Subsequent vibrational energy transfer collisions cause the internal energy to increase. The only difference between shock tube and isothermal simulations is that in the former, the two temperatures are unequal. In both cases, the initial internal energy distribution function is a Boltzmann distribution characterized by  $T_{vib}$ . The probability of the initial energy E falling in the range between E and E+dE is given by the probability density function

$$y_0^{(therm)}(E)dE = \frac{\rho(E)e^{-\frac{E}{k_BT_{vib}}}dE}{\int\limits_0^\infty \rho(E')e^{-\frac{E'}{k_BT_{vib}}}dE'}$$
(5.2-1)

### **Single Photon Photo-Activation**

The energy distribution produced by absorption of a single photon is assumed to be described by the thermal population at the ambient vibrational temperature added to the energy of the photon (hv). Hence, the probability density function for photo-activation is given by Equation (5.2-1) and the selected thermal energy is then increased by hv.

#### **Chemical Activation and Recombination Reactions**

Chemical activation is the process by which a single vibrationally excited species C(E) is produced from the bimolecular reaction of two precursor species (A and B):

$$A + B \to C(E) \tag{5.2-2}$$

where E is the vibrational energy. The excited molecule C(E) can then react by passing back out of the entrance channel, or proceeding forward through the product channel, as shown in Fig. 5.1. The energy distribution of C(E) before it has a chance to react or be collisionally stabilized is the known as the chemical activation distribution function. It is appropriate for any recombination reaction that takes place under thermal conditions.

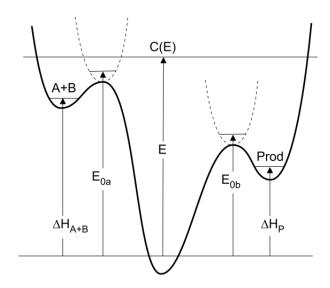

Figure 5.1. Energy diagram for chemical activation.

The chemical activation distribution function is obtained from the reverse reaction by using detailed balance. The reverse reaction is the unimolecular decomposition reaction with rate constant  $k_a(E)$  that produces the product set A+B. The index a specifies the particular unimolecular reaction channel  $C(E) \rightarrow A + B$ . The resulting probability density function is a thermal distribution weighted by  $k_a(E)$ . The probability density function and corresponding Monte Carlo selection expression are as follows:

$$y_0^{(ca,i)}(E)dE = \frac{k_a(E)\rho(E)e^{-\frac{E}{k_BT_{vib}}}dE}{\int\limits_{E_{0a}}^{\infty}k_a(E')\rho(E')e^{-\frac{E'}{k_BT_{vib}}}dE'}, \quad \text{for } E \ge E_{0a}$$
(5.2-3)

$$r_5 = \int_{E_{0a}}^{E'} y_0^{(ca,i)}(E) dE$$
 (5.2-4)

where the lower limits of the above equations are equal to  $E_{\theta a}$ , the unimolecular reaction threshold energy. The density of states  $\rho(E)$  is for the molecule C. The trapezoidal rule is used in the selection procedure, as described above for thermal activation.

A recombination reaction produces a recombination product, which is a chemically activated species. The chemically activated recombination product C(E) can react *via* the reverse of Reaction (5.2-2), and possibly by other unimolecular pathways, in competition with collisional energy transfer. Several quantities may be of interest, including branching ratios, net rates of reaction to produce specific final products, etc. In all cases, the first step is to simulate the reactions of the chemically activated recombination product C(E) under the desired conditions of temperature and pressure. The results of the simulation can be used in various ways to find the quantities of interest.<sup>16</sup>

The total rate constant for the recombination reaction at the high pressure limit is obtained from detailed balance by using the equilibrium constant  $K(T_{trans})$  at translational temperature  $T_{trans}$ :

$$k_{rec,\infty} = k_{uni,\infty} / K(T_{trans}) \tag{5.2-5}$$

where  $k_{rec,\infty}$  and  $k_{uni,\infty}$  are the high pressure limiting recombination and unimolecular decomposition rate constants, respectively; the latter of these is calculated and reported in the MultiWell standard output. The equilibrium constant  $K(T_{trans})$  is calculated using the program Thermo (part of the MultiWell computer program suite), which employs standard statistical mechanics formulas for the partition functions of the reactants A and B.

To calculate the over-all rate constant for producing the  $i^{th}$  product, the relative population (fraction)  $f_i$  of that species at the end of the simulation is multiplied by  $k_{rec,\infty}$ :

$$k = f_i k_{rec,\infty} = f_i k_{uni,\infty} / K(T_{trans})$$

$$(4.2-6)$$

This procedure is appropriate whether or not there is an intrinsic energy barrier for the recombination reaction.

### A.6. Input

### A6.1 Major Options

### Densities of States: $\rho(E)$

Densities of states for the wells are provided in an external file (in the form of a double array). DenSum is provided as a tool to calculate sums and densities of states according to the Whitten-Rabinovitch approximation, <sup>19</sup> or according to the Stein-Rabinovitch method<sup>8</sup> of exact counts. Molecular assignments for use in the current version of DenSum can be expressed in any combination of separable harmonic oscillators, Morse oscillators, and free rotors. For non-separable degrees of freedom, other approaches will be needed (see references <sup>33,104</sup>, for example). The moments of inertia needed for calculating rotational constants are evaluated with the program MomInert. This code requires Cartesian coordinates for the molecular structure. Such structures can be calculated with good accuracy by using quantum chemistry programs.

### **Specific Unimolecular Rate Constants: k(E)**

Specific rate constants are needed for each reaction. There are three ways to provide rate constants: a) they may be calculated internally via the Inverse Laplace Transform (ILT) method, b) the sums of states can be provided in an external file, and c) the k(E) values can be provided in an external file. Data provided in an external file is in the form of a double array with energy origin at the reaction threshold energy. The double array allows high energy resolution near the reaction threshold where it is most important. For most purposes, it is most efficient to use DenSum, which calculates sums of states  $(G^{\ddagger}(E-E_0))$  and generates an external file suitable for input into MultiWell. However, Densum is only suitable for fixed transition states with separable degrees of freedom and therefore other methods must be used to calculate  $G^{\ddagger}(E-E_0)$  or  $k(E-E_0)$  for non-separable and flexible transition states. If the reaction is a reversible isomerization

reaction, MultiWell uses the same external data file to calculate  $k(E-E_0)$  for both forward and reverse reactions. By using the same external file for both forward and reverse reactions, the reversible isomerization rates are internally self-consistent.

### A6.2 Properties of Wells and Transition States

Energies (e.g.  $\Delta H_f^{\circ}$  at 0 K) are required for all wells and transition states, in order to establish the relative energies of isomers and reaction thresholds. Moments of inertia are needed for the inactive degenerate two-dimensional external rotation. Energy transfer parameters are needed for each well and MultiWell does not require that they be the same for all wells. One would expect the energy transfer parameters for a cyclic species to differ from those of a linear isomer. However, to the best of my knowledge the energy transfer parameters are not known for more than one isomer in any system. Until additional information becomes available, it is pragmatic to assume that all isomers have the same energy transfer parameters.

### A.7. Output

MultiWell generates several output files that summarize the input data and the calculation results.

#### A.7.1 multiwell.out

This general output file summarizes the input parameters, thermochemistry, high pressure limit rate constants for each reaction, time-dependent average fractional populations (with standard deviations from Equation (11)), and average vibrational energies. The time-dependent quantities are the instantaneous (snapshot) values averaged over  $N_{trials}$  stochastic trials: they are not averaged over the time interval, as was done in previous master equation codes from this laboratory.<sup>1,2</sup>

### A.7.2 multiwell.rate

This file stores the time-dependent output of average unimolecular rate "constants" (which vary with time in non-steady-state systems) for every reaction pathway:

$$\langle k_j(t) \rangle = \frac{1}{N_{trials}} \sum_{i=1}^{N_{trials}} k_j(E_i(t))$$
 (7.1-1)

where j designates the reaction channel. Many trials are needed to accumulate good statistics. To improve statistics, the binned results correspond to the number of visits to the bin (which can be many times larger than  $N_{trials}$ ) and thus are averaged over the time-duration of the bin. Note that that this averaging method differs from the snapshot method described above, where the number of snapshots is equal to  $N_{trials}$ . In an equilibrium thermal system,  $\langle k \rangle$  is independent of time and equal to the average unimolecular rate constant  $k_{uni}(T)$ . In non-equilibrium systems,  $\langle k(t) \rangle$  varies with time and relaxes to a constant value as the system itself undergoes relaxation. As relaxation takes place, some reactions achieve steady-state, which is apparent as  $\langle k(t) \rangle$  approaches a constant value. Thus, this output file is useful for several purposes, including monitoring relaxation and the approach to steady state.

### A.7.3 multiwell.flux

This file stores the average time-dependent chemical "flow" along each reaction path:

$$\langle F(t) \rangle = f_{react} \langle k(t) \rangle \tag{7.2-1}$$

where  $f_{react}$  is the time-dependent average fractional concentration of the reactant species and  $\langle k(t) \rangle$  is the average unimolecular rate constant described above. When two reactions come into pseudo-equilibrium with one another, their fluxes are equal. Thus, this output file is useful for several purposes, including monitoring the evolution toward equilibrium and diagnosing pseudo-equilibrium conditions.

#### A.7.4 multiwell.dist

This file stores time-dependent vibrational distributions within each well. Only the non-zero array elements are tabulated. Many trials are needed to accumulate good statistics and thus the binned results correspond to the number of visits to the bin (which can be many times larger than  $N_{trials}$ ) and are averaged over the time-bin. To limit the size of this file, each (default) time bin is set at ten times that of the time-bins used for the other time-dependent output.

### A.7.5 multiwell.array

This file tabulates all energy-dependent input data, including densities of states, specific rate constants for every reaction, collision up-transition probabilities and normalization factors, and initial energy distributions.

## A.8. Concluding Remarks

MultiWell calculates time-dependent concentrations, yields, vibrational distributions, and rate constants as functions of temperature and pressure for unimolecular reaction systems that consist of multiple stable species and multiple reaction channels interconnecting them. Users may supply unimolecular reaction rates, sums of states and densities of states, or optionally use the Inverse Laplace Transform method. For weak collision effects, users can select different collision models for down-steps including exponential, biexponential, generalized exponential, etc., and user-defined functions.

The code is intended to be relatively easy to use. It is designed so that even the most complicated unimolecular reaction systems can be handled via the data file without restructuring or recompiling the code.

MultiWell is most suitable for time-dependent non-equilibrium systems. The real time needed for a calculation depends mostly upon the number of collisions during a simulated time period and on the number of stochastic trials needed to achieve the desired precision. For slow reaction rates and precise yields of minor reaction products, the code will require considerable computer time, but it will produce results. For long calculation runs, we often just let the simulation run overnight or over a weekend.

### References

- <sup>1</sup> J. R. Barker, Chemical Physics **77** (2), 301 (1983).
- <sup>2</sup> J. Shi and J. R. Barker, IJCK **22**, 187 (1990); J. R. Barker and K. D. King, Journal of Chemical Physics **103**, 4953 (1995).
- <sup>3</sup> J. R. Barker, JPC **96**, 7361 (1992).
- <sup>4</sup> J. R. Barker, Int. J. Chem. Kinetics **41**, 748 (2009).
- T. L. Nguyen and J. R. Barker, J. Phys. Chem. A., submitted (2010).
- D. M. Leitner, B. Levine, J. Quenneville, T. J. Martinez, and P. G. Wolynes, Journal of Physical Chemistry A **107** (49), 10706 (2003).
- D. M. Leitner and P. G. Wolynes, Chemical Physics Letters **280** (5-6), 411 (1997).
- 8 S. E. Stein and B. S. Rabinovitch, JCP **58** (6), 2438 (1973).
- T. Beyer and D. F. Swinehart, Comm. Assoc. Comput. Machines 16 (6), 379 (1973).
- W. Forst, *Theory of Unimolecular Reactions*. (Academic Press, New York, 1973).
- W. Forst, JPC **76** (3), 342 (1972).
- W. Forst, *Unimolecular Reactions. A Concise Introduction*. (Cambridge University Press, Cambridge, 2003).
- D. T. Gillespie, jpc **81** (25), 2340 (1977).
- D. T. Gillespie, J. Comp. Phys. **22** (4), 403 (1976); D. T. Gillespie, J. Comp. Phys. **28** (3), 395 (1978).
- <sup>15</sup> J. R. Barker, Int. J. Chem. Kinetics **33** (4), 232 (2001).
- J. R. Barker and N. F. Ortiz, Int. J. Chem. Kinetics **33** (4), 246 (2001).
- J. L. Durant and F. Kaufman, CPL **142** (3-4), 246 (1987).
- <sup>18</sup> J. R. Barker, L. M. Yoder, and K. D. King, J. Phys. Chem. A **105** (5), 796 (2001).
- G. Z. Whitten and B. S. Rabinovitch, JCP **38**, 2466 (1963); G. Z. Whitten and B. S. Rabinovitch, JCP **41**, 1883 (1964).
- D. C. Astholz, J. Troe, and W. Wieters, JCP **70** (11), 5107 (1979).
- P. J. Robinson and K. A. Holbrook, *Unimolecular Reactions*. (Wiley-Interscience, London; New York, 1972).
- <sup>22</sup> K. A. Holbrook, M. J. Pilling, and S. H. Robertson, *Unimolecular Reactions*, 2 ed. (Wiley, Chichester, 1996).
- J. L. McHale, *Molecular Spectroscopy*. (Prentice Hall, Upper Saddle River, 1999).
- A. L. L. East and L. Radom, JCP **106** (16), 6655 (1997).
- NIST, (National Institute of Science and Technology, 2003).
- M. W. Chase, Jr., J. Phys. Chem. Ref. Data Monograph No. 9, 1 (1998).
- D. M. Golden, Journal of Physical Chemistry A 111 (29), 6772 (2007); D. M. Golden, Journal of Physical Chemistry A 110 (9), 2940 (2006); D. M. Golden, International Journal of Chemical Kinetics 37 (10), 625 (2005); D. M. Golden, International Journal of Chemical Kinetics 35, 206 (2003); D. M. Golden and G. P. Smith, JPCA 104 (17), 3991 (2000); R. Patrick and D. M. Golden, IJCK 15, 1189 (1983).
- D. M. Golden, J. R. Barker, and L. L. Lohr, JPCA **107** (50), 11057 (2003).
- <sup>29</sup> G. P. Smith and D. M. Golden, IJCK **10** (5), 489 (1978).
- <sup>30</sup> V. P. Varshni, Rev. Mod. Phys. **29**, 664 (1957).

- M. J. Frisch, G. W. Trucks, H. B. Schlegel, G. E. Scuseria, M. A. Robb, J. R. Cheeseman, V. G. Zakrzewski, J. Montgomery, R. E. Stratmann, J. C. Burant, S. Dapprich, J. M. Millam, A. D. Daniels, K. N. Kudin, M. C. Strain, O. Farkas, J. Tomasi, V. Barone, M. Cossi, R. Cammi, B. Mennucci, C. Pomelli, C. Adamo, S. Clifford, J. Ochterski, G. A. Petersson, P. Y. Ayala, Q. Cui, K. Morokuma, D. K. Malick, A. D. Rabuck, K. Raghavachari, J. B. Foresman, J. Cioslowski, J. V. Ortiz, A. G. Baboul, B. B. Stefanov, G. Liu, A. Liashenko, P. Piskorz, I. Komaromi, R. Gomperts, R. L. Martin, D. J. Fox, T. Keith, M. A. Al-Laham, C. Y. Peng, A. Nanayakkara, M. Challacombe, P. M. W. Gill, B. Johnson, W. Chen, M. W. Wong, J. L. Andres, C. González, M. Head-Gordon, E. S. Replogle, and J. A. Pople, Gaussian 98, Revision A.7 (Pittsburgh, 1998).
- M. J. Frisch, G. W. Trucks, H. B. Schlegel, G. E. Scuseria, M. A. Robb, J. R. Cheeseman, J. A. Montgomery, Jr., T. Vreven, K. N. Kudin, J. C. Burant, J. M. Millam, S. S. Iyengar, J. Tomasi, V. Barone, B. Mennucci, M. Cossi, G. Scalmani, N. Rega, G. A. Petersson, H. Nakatsuji, M. Hada, M. Ehara, K. Toyota, R. Fukuda, J. Hasegawa, M. Ishida, T. Nakajima, Y. Honda, O. Kitao, H. Nakai, M. Klene, X. Li, J. E. Knox, H. P. Hratchian, J. B. Cross, V. Bakken, C. Adamo, J. Jaramillo, R. Gomperts, R. E. Stratmann, O. Yazyev, A. J. Austin, R. Cammi, C. Pomelli, J. W. Ochterski, P. Y. Ayala, K. Morokuma, G. A. Voth, P. Salvador, J. J. Dannenberg, V. G. Zakrzewski, S. Dapprich, A. D. Daniels, M. C. Strain, O. Farkas, D. K. Malick, A. D. Rabuck, K. Raghavachari, J. B. Foresman, J. V. Ortiz, Q. Cui, A. G. Baboul, S. Clifford, J. Cioslowski, B. B. Stefanov, G. Liu, A. Liashenko, P. Piskorz, I. Komaromi, R. L. Martin, D. J. Fox, T. Keith, M. A. Al-Laham, C. Y. Peng, A. Nanayakkara, M. Challacombe, P. M. W. Gill, B. Johnson, W. Chen, M. W. Wong, C. Gonzalez, and J. A. Pople, Gaussian 03, Revision C.02 (Gaussian, Inc., Wallingford CT, 2004).
- <sup>33</sup> J. R. Barker, JPC **91**, 3849 (1987).
- F. Wang and D. P. Landau, Phys. Rev. Letters **86**, 2050 (2001).
- M. Basire, P. Parneix, and F. Calvo, J. Chem. Phys. **129**, 081101 (2008).
- G. Herzberg, *Molecular Spectra and Molecular Structure. II. Infrared and Raman Spectra*, 2 ed. (Van Nostrand Reinhold Co., Cincinnati, 1945).
- F. Wang and D. P. Landau, Phys. Rev. E **64**, 056101 (2001).
- <sup>38</sup> E. Cané, A. Miani, and A. Trombetti, J. Phys. Chem. A. **111**, 8218 (2007).
- M. J. Frisch, G. W. Trucks, H. B. Schlegel, G. E. Scuseria, M. A. Robb, J. R. Cheeseman, G. Scalmani, V. Barone, B. Mennucci, G. A. Petersson, H. Nakatsuji, M. Caricato, X. Li, H. P. Hratchian, A. F. Izmaylov, J. Bloino, G. Zheng, J. L. Sonnenberg, M. Hada, M. Ehara, K. Toyota, R. Fukuda, J. Hasegawa, M. Ishida, T. Nakajima, Y. Honda, O. Kitao, H. Nakai, T. Vreven, J. J. A. Montgomery, J. E. Peralta, F. Ogliaro, M. Bearpark, J. J. Heyd, E. Brothers, K. N. Kudin, V. N. Staroverov, R. Kobayashi, J. Normand, K. Raghavachari, A. Rendell, J. C. Burant, S. S. Iyengar, J. Tomasi, M. Cossi, N. Rega, J. M. Millam, M. Klene, J. E. Knox, J. B. Cross, V. Bakken, C. Adamo, J. Jaramillo, R. Gomperts, R. E. Stratmann, O. Yazyev, A. J. Austin, R. Cammi, C. Pomelli, J. W. Ochterski, R. L. Martin, K. Morokuma, V. G. Zakrzewski, G. A. Voth, P. Salvador, J. J. Dannenberg, S. Dapprich, A. D. Daniels, O. Farkas, J. B. Foresman, J. V. Ortiz, J. Cioslowski, and D. J. Fox, Gaussian 09, Revision A.1 (Gaussian, Inc., Wallingford CT, 2009).
- J. F. Stanton, J. Gauss, M. E. Harding, P. G. Szalay, w. c. f. A. A. Auer, R. J. Bartlett, U. Benedikt, C. Berger, D. E. Bernholdt, Y. J. Bomble, O. Christiansen, M. Heckert, O.

- Heun, C. Huber, T.-C. Jagan, D. Jonsson, J. Jusélius, K. Klein, W. J. Lauderdale, D. A. Matthews, T. Metzroth, D. P. O'Neill, D. R. Price, E. Prochnow, K. Ruud, F. Schiffmann, S. Stopkowicz, J. Vázquez, F. Wang, J. D. Watts, a. t. i. p. *M.* J. A. a. P. R. Taylor), *P.* P. R. Taylor), H. J. A. J. *ABACUS* (T. Helgaker, P. Jørgensen, and J. Olsen), and a. E. r. b. A. V. M. a. C. v. Wüllen, CFOUR (2009).
- M. A. Harthcock and J. Laane, Journal of Molecular Spectroscopy, 300 (1982); M. A. Harthcock and J. Laane, J. Phys. Chem. **89**, 4231 (1985).
- H.-J. Werner, P. J. Knowles, R. Lindh, F. R. Manby, M. Schütz, P. Celani, T. Korona, G. Rauhut, R. D. Amos, A. Bernhardsson, A. Berning, D. L. Cooper, M. J. O. Deegan, A. J. Dobbyn, F. Eckert, C. Hampel, G. Hetzer, A. W. Lloyd, S. J. McNicholas, W. W. Meyer, M. E. Mura, A. Nicklass, P. Palmieri, R. Pitzer, U. Schumann, H. Stoll, A. J. Stone, R. Tarroni, and T. Thorsteinsson, MOLPRO version 2006.1 (a package of *ab initio* programs) (see http://www.molpro.net., 2006).
- <sup>43</sup> B. M. Wong, R. L. Thom, and R. W. Field, J. Phys. Chem. A. **110**, 7406 (2006).
- S. W. Benson, *Thermochemical Kinetics*, 2nd ed. (Wiley, New York, 1976).
- H. H. Nielsen, Rev. Mod. Phys. **22**, 90 (1951); I. M. Mills, in *Molecular Spectroscopy: Modern Research*, edited by K. N. Rao and C. W. Mathews (Academic Press, New York, 1972), Vol. 1, pp. 115.
- C. H. Townes and A. L. Schlalow, *Microwave Spectroscopy*. (McGraw-Hill, New York, 1955).
- R. G. Gilbert and S. C. Smith, *Theory of Unimolecular and Recombination Reactions*. (Blackwell Scientific, Oxford, 1990).
- B. A. Ellingson, V. A. Lynch, S. L. Mielke, and D. G. Truhlar, Journal of Chemical Physics **125** (8) (2006).
- O. V. Dorofeeva, V. S. Iorish, V. P. Novikov, and D. B. Neuman, J. Phys. Chem. Ref. Data **32** (2), 879 (2003).
- D. R. Lide, *CRC Handbook of Chemistry and Physics*, 81 ed. (CRC Press, Boca Raton, 2000).
- <sup>51</sup> A. Meyer, J. Schroeder, and J. Troe, J. Phys. Chem. A **103**, 10528 (1999).
- <sup>52</sup> R. Meyer, J. Chem. Phys. **52**, 2053 (1970).
- <sup>53</sup> R. Meyer and H. H. Günthard, J. Chem. Phys. **49**, 1510 (1968); H. M. Pickett, J. Chem. Phys. **56**, 1715 (1972); B. Podolsky, Phys. Rev. E **32**, 812 (1928).
- C. C. Marston and G. G. Balint-Kurti, J. Chem. Phys. 91, 3571 (1989); D. T. Colbert and W. H. Miller, J. Chem. Phys. 96, 1982 (1992).
- <sup>55</sup> E. Gorin, Acta Physicochim., URSS **9**, 681 (1938).
- M. J. T. Jordan, S. C. Smith, and R. G. Gilbert, Journal of Physical Chemistry **95**, 8685 (1991).
- D. M. Wardlaw and R. A. Marcus, Journal of Physical Chemistry **90** (21), 5383 (1986).
- D. W. Wardlaw and R. A. Marcus, jcp **110** (3), 230 (1984).
- <sup>59</sup> J. A. Miller and S. J. Klippenstein, J. Phys. Chem. A **104** (10), 2061 (2000).
- S. J. Klippenstein, A. F. Wagner, S. H. Robertson, R. Dunbar, and D. M. Wardlaw, VariFlex Software (1999).
- A. P. Penner and W. Forst, CP 13, 51 (1976); A. P. Penner and W. Forst, CP 11, 243 (1976); S. C. Smith and R. G. Gilbert, International Journal of Chemical Kinetics 20, 979 (1988); S. C. Smith and R. G. Gilbert, International Journal of Chemical Kinetics 20, 307 (1988); J. Troe, Journal of Chemical Physics 66, 4745 (1977); S. C. Smith, M. J.

- McEwan, and R. G. Gilbert, Journal of Chemical Physics **90**, 1630 (1989); S. J. Jeffrey, K. E. Gates, and S. C. Smith, J. Phys. Chem. **100** (17), 7090 (1996); S. H. Robertson, A. I. Shushin, and D. M. Wardlaw, JCP **98** (11), 8673 (1993).
- W. H. Press, S. A. Teukolsky, W. T. Vetterling, and B. P. Flannery, *Numerical Recipes in FORTRAN*. *The Art of Scientific Computing*, 2 ed. (Cambridge University Press, Cambridge, 1992).
- <sup>63</sup> P. K. Venkatesh, A. M. Dean, M. H. Cohen, and R. W. Carr, JCP **107** (21), 8904 (1997).
- T. Baer and W. L. Hase, *Unimolecular Reaction Dynamics. Theory and Experiments*. (Oxford University Press, New York, 1996).
- D. S. Perry, in *Highly Excited States: Relaxation, Reaction, and Structure*, edited by A. Mullin and G. C. Schatz (American Chemical Society, Washington DC, 1997), Vol. 678, pp. 70.
- E. B. Wilson, Jr., J. C. Decius, and P. C. Cross, *Molecular Vibrations. The Theory of Infrared and Raman Vibrational Spectra*. (McGraw-Hill Book Company, Inc., New York, 1955).
- 67 L. Goodman, A. G. Ozkabak, and S. N. Thakur, J. Phys. Chem. **95**, 9044 (1991).
- D. T. Gillespie, Physica A: Statistical and Theoretical Physics (Amsterdam) **188**, 404 (1992).
- 69 L. Vereecken, G. Huyberechts, and J. Peeters, JCP **106** (16), 6564 (1997).
- D. E. Knuth, *Seminumerical Algorithms*, 2 ed. (Addison-Wesley, Reading, MA, 1981); W. H. Press and S. A. Teukolsky, Computers in Physics **6** (5), 522 (1992).
- C. P. Tsokos, *Probability Distributions: An Introduction to Probability Theory with Applications.* (Wadsworth Publishing Company Inc., Belmont CA, 1972).
- <sup>72</sup> M. Quack and J. Troe, berichte **78** (3), 240 (1974).
- Y.-Y. Chuang, J. C. Corchado, P. L. Fast, J. Villà, W.-P. Hu, Y.-P. Liu, G. C. Lynch, K. A. Nguyen, C. F. Jackels, M. Z. Gu, I. Rossi, E. L. Coitiño, S. Clayton, V. S. Melissas, R. Steckler, B. C. Garrett, A. D. Isaacson, and D. G. Truhlar, POLYRATE-version 8.1 (University of Minnesota,, Minneapolis, MN, 1999).
- <sup>74</sup> J. R. Barker, L. L. Lohr, R. M. Shroll, and S. Reading, J. Phys. Chem. A. **107** (38), 7434 (2003).
- <sup>75</sup> W. Forst, jpc **83** (1), 100 (1983).
- I. Oref and B. S. Rabinovitch, Accounts of Chemical Research 12 (5), 166 (1979); K. Bolton and S. Nordholm, Chemical Physics 207 (1), 63 (1996); K. Bolton and S. Nordholm, Chemical Physics 206 (1-2), 103 (1996); K. Bolton and S. Nordholm, Chemical Physics 203 (1), 101 (1996).
- S. Nordholm and A. Back, Physical Chemistry Chemical Physics **3** (12), 2289 (2001).
- M. Gruebele and P. G. Wolynes, Accounts of Chemical Research 37 (4), 261 (2004); D. M. Leitner and P. G. Wolynes, Ach-Models in Chemistry 134 (5), 658 (1997); D. M. Leitner and P. G. Wolynes, Physical Review Letters 76 (2), 216 (1996).
- J. R. Barker, N. F. Ortiz, J. M. Preses, L. L. Lohr, A. Maranzana, and P. J. Stimac, MultiWell-1.5.1 Software (Development version) (Ann Arbor, Michigan, USA, 2005).
- <sup>80</sup> R. E. Weston, Jr. and J. R. Barker, J. Phys. Chem. A. **110**, 7888 (2006).
- <sup>81</sup> C. Eckart, Phys. Rev. **35** (11), 1303 (1930).
- W. H. Miller, JACS **101** (23), 6810 (1979).
- M. Olzmann, Phys. Chem. Chem. Phys. **4**, 3614 (2002).

- N. W. Moriarity and M. Frenklach, presented at the Twenty Eighth Symposium (International) on Combustion, University of Edinburgh, Edinburgh, Scotland, 2000 (unpublished).
- R. A. Marcus, jcp **45**, 2138 (1966).
- J. I. Steinfeld, J. S. Francisco, and W. L. Hase, *Chemical Kinetics and Dynamics*, 2 ed. (Prentice-Hall, 1998).
- A. Maranzana, J. R. Barker, and G. Tonachini, Phys. Chem. Chem. Phys. **9** (31), 4129 (2007).
- C. Wittig, I. Nadler, H. Reisler, M. Noble, J. Catanzarite, and G. Radhakrishnan, JCP **83** (11), 5581 (1985).
- D. C. Tardy and B. S. Rabinovitch, Chem. Rev. 77, 369 (1977).
- J. O. Hirschfelder, C. F. Curtiss, and R. B. Bird, *Molecular Theory of Gases and Liquids*. (Wiley, New york, 1964).
- <sup>91</sup> G. Lendvay and G. C. Schatz, JPC **96** (9), 3752 (1992).
- <sup>92</sup> W. D. Lawrance and A. E. W. Knight, JCP **79** (12), 6030 (1983).
- <sup>93</sup> A. J. Stace and J. N. Murrell, JCP **68** (7), 3028 (1978); L. M. Yoder and J. R. Barker, JPCA **104** (45), 10184 (2000).
- B. Xue, J. Han, and H.-L. Dai, Physical Review Letters **84** (12), 2606 (2000).
- J. T. Yardley, *Introduction to Molecular Energy Transfer*. (Academic Press, New York, 1980).
- <sup>96</sup> R. G. Gilbert and K. D. King, Chemical Physics **49**, 367 (1980).
- 97 I. Oref and D. C. Tardy, Chem. Rev. **90**, 1407 (1990).
- <sup>98</sup> U. Hold, T. Lenzer, K. Luther, K. Reihs, and A. C. Symonds, JCP **112** (9), 4076 (2000).
- J. F. Durana and J. D. McDonald, Journal of Chemical Physics **64**, 2518 (1977).
- J. R. Barker, Journal of Chemical Physics **72** (6), 3686 (1980); D. M. Golden, M. J. Rossi, A. C. Baldwin, and J. R. Barker, Accounts of Chemical Research **14**, 56 (1981).
- P. Urbain, B. Leyh, F. Remacle, and A. J. Lorquet, J. Chem. Phys. **110** (6), 2911 (1999).
- W. Tsang, V. Bedanov, and M. R. Zachariah, (1996).
- N. Davidson, *Statistical Mechanics*. (McGraw-Hill Book Company, Inc., New York, 1962); J. E. Mayer and M. G. Mayer, *Statistical Mechanics*. (John Wiley & Sons, Inc., New York, 1940).
- B. M. Toselli and J. R. Barker, JPC 93, 6578 (1989); B. M. Toselli and J. R. Barker, CPL 159, 499 (1989).

# Index

| "gauche" structures, 77                          | convolution, 109                         |
|--------------------------------------------------|------------------------------------------|
| "Stiff Morse" Oscillator, 45                     | coupled anharmonic vibrations, 72        |
| 2 dimensional, 86                                | critical energy, 17, 99                  |
| 2-D adiabatic rotor, 100                         | data files, 52                           |
| 2-D hindered rotations, 88                       | defaults, 8                              |
| 2-dimensional external rotation, 15              | definitions, 6                           |
| 3-D relative translation, 108, 109               | degeneracies, 73                         |
| Accuracy                                         | degrees of freedom, 45                   |
| Thermo, 41                                       | DELTA, 19                                |
| active energy, 74                                | DensData, 19, 23                         |
| active rotor, 86                                 | densities of states, 23, 94              |
| Adiabatic Channel Model, 101                     | density of states, 87                    |
| adiabatic rotations, 102                         | DenSum, 87, 91                           |
| adiabatic rotor, 73                              | densum.batch, 35                         |
| A-factor, 17                                     | Batch file format, 35                    |
| angular momentum, 99                             | detailed balance, 93, 111                |
| ANH, 70                                          | directories, 4                           |
| Anharmonic oscillator, 27, 42                    | directory "DensData", 19                 |
| anharmonic vibrations, 72                        | directory structure, 4                   |
| anharmonicity constants, 71                      | Double arrays, 13, 94                    |
| atom type, 37                                    | double-well potential, 78                |
| atom types, 82                                   | Dunham vibrational energy expression, 71 |
| atomic mass, 82                                  | Eckart barrier, 17, 104                  |
| ATYPE, 37                                        | Egrain1, 13, 26, 32                      |
| averaged results, 97                             | Einit, 19                                |
| 'batch' option, 35                               | Elements, 82                             |
| Beyer-Swinehart algorithm, 27                    | Emax2, 13, 32                            |
| Biexponential Model, 20                          | energy grain, 94                         |
| bimolecular, 106                                 | Energy schematic, 8, 91                  |
| bimolecular rate constant, 105                   | energy units, 14                         |
| canonical bimolecular rate constant, 106         | enthalpy for formation, 40               |
| Canonical Transition State Theory, 40, 103       | Enthalpy function                        |
| CENT, 17, 103                                    | [H(T)-H(0)], 41                          |
| centrifugal correction, 102                      | enthalpy of formation, 15                |
| centrifugal corrections, 103                     | entropy, 41                              |
| CHEMACT, 19                                      | equilibrium constant, 40                 |
| Chemical activation, 19, 117                     | ERRORS, 26                               |
| chemical activation rate constants, 87           | Eunits, 14                               |
| chiral stereoisomer, 77                          | exact counts, 91                         |
| COEFF1, 33                                       | Exponential model, 20                    |
| COLL, 19                                         | EXTERNAL, 19                             |
| collision frequency, 93, 110, 113                | external file, 18                        |
| collision models, 16, 20                         | FAST, 17                                 |
| collision step-size distribution, 92, 111        | FATAL INPUT ERRORS, 26                   |
| collision-induced IVR, 18, 103                   | FileName, 9, 11, 12                      |
| competition between unimolecular and bimolecular | fit, 44                                  |
| reactions, 108                                   | Fitting Experimental Rate Constants, 44  |
| compilation, 4                                   | flexible internal rotor, 43              |
| compiler options, 9                              | Flexible Transition State Theory, 101    |
| computer time, 98                                | fundamental frequency, 27, 42            |
| convergence tests, 95                            | Gaussian 03, 52                          |
| Conversion Factors, 70                           | Gaussian 98, 52                          |
| Con , Cibion 1 actors , 70                       | Gaussian 70, 32                          |

| getting started, 1                               | loose transition states, 88                     |
|--------------------------------------------------|-------------------------------------------------|
| Gillespie Exact Stochastic algorithm, 6          | master equation, 90                             |
| Gillespie's Exact Stochastic Method, 96          | maximum number of collisions, 19                |
| gor, 44                                          | microcanonical, 106                             |
| Gorin Model, 88, 101                             | microcanonical bimolecular rate constant, 106   |
| grain size, 86                                   | microcanonical transition state theory, 105     |
| HAR, 31, 48                                      | Molele, 15                                      |
| harmonic frequency, 28, 42, 70                   | Molinit, 19                                     |
| Harmonic oscillator, 27, 42                      | MolMom, 15                                      |
| Heat Capacity, 41                                | MolName, 15                                     |
| high pressure rate constant, 103                 | Molopt, 15                                      |
| Hindered Gorin Model, 44, 88, 101                | Molsym, 15                                      |
| Hindered internal rotation, 65, 75, 91           | moment of inertia, 15, 70                       |
| unsymmetrical, 29, 43                            | moments of inertia, 37                          |
| Hindered Rotation, 43                            | MORSE, 45                                       |
| symmetrical, 29                                  | Morse oscillator, 27, 41, 45, 70, 72            |
| hindered rotor, 49                               | Morse oscillator anharmonicity, 27, 41          |
| symmetrical, 32                                  | MTYPE, 33                                       |
| unsymmetrical, 33                                | multinomial distribution, 98                    |
| hindrance parameter, 44, 88                      | multiple-well systems, 93                       |
| HMo1, 15                                         | MultiWell, 6                                    |
| hybrid master equation, 94                       | Data files, external, 23, 25                    |
| hydrogen peroxide, 77                            | Directory, 3                                    |
| IDUM, 13                                         | Examples, 101, 116                              |
| ILT, 18                                          |                                                 |
| imaginary frequency, 18, 104                     | Input File, 1, 119 Input file format, 13, 30    |
| imax1, 13, 26, 32                                | Makefile, 4                                     |
| IMOL, 15                                         | Output files, 27, 120                           |
| inelastic collision frequency, 111, 113          | Symmetry Examples, 79                           |
| inelastic collisions, 111                        | MultiWell input options, 12                     |
| initial conditions, 116                          | * *                                             |
| initial well, 19                                 | multiwell.array, 11, 121                        |
| INPUT ERRORS, 26                                 | multiwell.dist, 11, 121                         |
| internal rotation, 91                            | multiwell.flux, 11, 121                         |
| optical isomers, 77                              | multiwell out, 11, 120                          |
| •                                                | multiwell.rate, 11, 120                         |
| unsymmetrical, 76                                | multiwell.sum, 11                               |
| internal rotor symmetry, 75                      | NOCENT, 17, 103                                 |
| internal rotors, 29, 75                          | non-RRKM, 103                                   |
| Inverse Laplace Transform (ILT) Method, 101, 102 | non-separable vibrations, 71                    |
| Isize, 13, 26, 32                                | NOREV, 17                                       |
| isomerization, 93                                | normalization, 111, 113                         |
| Isotopes, 82                                     | normalization problems, 113                     |
| IVR, 92, 103                                     | normalization, finite difference algorithm, 113 |
| IVR threshold energy, 18                         | NOTUN, 17                                       |
| IVR transmission coefficient, 18, 103            | Np, 14                                          |
| J-Rotor, 74                                      | NProds, 15                                      |
| k(E), 119                                        | number of trials, 19                            |
| KEYWORD, 17, 19                                  | NWells, 15                                      |
| Klaus Luther's empirical function, 21            | oblate symmetric top, 74                        |
| K-rotor, 32, 74, 86, 90, 91, 100                 | oblate top, 100                                 |
| lamm, 65, 91                                     | obs, 27, 31, 42, 48                             |
| Laplace transform, 109                           | Observed frequency, 27, 42                      |
| large amplitude motions, 65                      | optical isomer, 77                              |
| Lennard-Jones parameters, 15, 16, 80, 81, 110    | hindered internal rotor, 33                     |
| linear master equation, 97                       | optical isomers, 15, 17                         |
| loose transition state, 101                      |                                                 |

| :                                                     |                                                        |
|-------------------------------------------------------|--------------------------------------------------------|
| internal rotation, 77                                 | sums of states, 23, 94                                 |
| output files, 11                                      | symmetric top, 73                                      |
| Particle in a Box, 28, 42                             | symmetric tops                                         |
| particle-in-a-box, 32, 49, 88                         | almost symmetric, 74, 100                              |
| partition function, 109                               | symmetry                                               |
| PHASEM, 33                                            | internal rotation, 75                                  |
| PHASEV, 33                                            | potential energy, 75                                   |
| Photo-Activation, 117                                 | symmetry number, 15, 17<br>hindered internal rotor, 33 |
| precision, 98                                         | symmetry numbers, 99                                   |
| pressure units, 14                                    | Symmetry Numbers, external, 75                         |
| Product set, 15                                       | symmetry numbers, external, 73                         |
| Product sets, 7, 15<br>Program Execution, 9           | SYMMM, 33                                              |
| prolate symmetric top, 74                             | SYMMV, 33                                              |
| prolate top, 100                                      |                                                        |
| pseudo-diatomic model, 99                             | <b>Temp</b> , 14 terminology, 6                        |
| pseudo-first-order, 105, 106                          | THERMAL, 19                                            |
| Punits, 14                                            | Thermal Activation, 117                                |
|                                                       | thermodynamic database, 40                             |
| qro, 87<br>Quantum mechanical tunneling, 104          | threshold energy, 99                                   |
| quasi-bound states, 73                                | tight transition state, 99                             |
| quasicontinuum, 92                                    | TIME, 19                                               |
| Questions and Answers, 86                             | time step, 97                                          |
| radiationless transitions, 22                         | torsion, 91                                            |
| random number generator, 98                           | torsion rotational constant function, 91               |
| recombination reaction, 45                            | torsions, 65                                           |
| Recombination Reactions, 117                          | total collision rate constant, 16                      |
| reduced moment of inertia, 37, 66                     | total collision frequency, 19                          |
| relative translation, 30                              | total collision rate constant, 104, 110                |
| restricted Gorin model, 101                           | transition state, 47                                   |
| REV, 17                                               | Transition state parameter entry, 17                   |
| RKE, 18                                               | transition state theory, 40                            |
| rot, 87                                               | Transition states, 6, 93                               |
| Rotation, 28, 32, 42, 49, 90                          | Translation, 30, 34                                    |
| quantized, 32                                         | translational states, 109                              |
| rotational, 14                                        | translational temperature, 14                          |
| Rotational Constant, 70                               | trn, 34                                                |
| rotational constants, 14                              | TUN, 17, 18                                            |
| rotational degrees of freedom, 45, 74                 | tunneling, 17, 104                                     |
| RRKM theory, 99                                       | tunneling probability, 104                             |
| Schrödinger equation, 65                              | Tvib, 14                                               |
| selection of step sizes, 114                          | Uncertainties, 98                                      |
| semi-microcanonical bimolecular rate constant, 106    | Unimolecular Reactions, 99                             |
| semi-microcanonical pseudo-first order rate constant, | unsymmetrical hindered internal rotation, 29, 43       |
| 107                                                   | utilities, 52                                          |
| shock-tube simulations, 14                            | utilities for creating data files, 52                  |
| simulated time, 87                                    | Variational Transition State Theory, 101               |
| SLOW, 17, 18                                          | VariFlex software, 89                                  |
| Slow IVR, 103                                         | VARSHNI, 45                                            |
| smorse, 45                                            | Varshni Oscillator, 45                                 |
| source code, 9                                        | Viblo, 23                                              |
| specific rate constants, 23, 94                       | vibration, 32, 49                                      |
| standard state, 40                                    | vibrational                                            |
| step-size distribution, 114                           | anharmonicity, 70                                      |
| Stochastic Method, 96                                 | vibrational energy, 70                                 |
| SUM, 18                                               | vibrational perturbation theory, 72                    |
|                                                       |                                                        |

vibrational temperature, 14 vimag(Mol,i), 18 VPT2, 72 VTYPE, 33 Wells, 6, 15, 93 Whitten-Rabinovitch approximation, 27  $X_{ij}$  anharmonicity coefficient matrix, 70 zero-point vibrational energy, 71